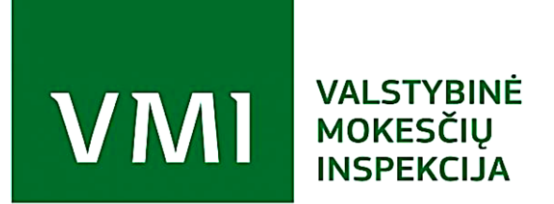

# **ITISEU21TF PVM grąžinimo užsienio keleiviui duomenų mainų specifikacija**

Versija 0.18 2022-11-22

AS viešas

# **Turinys**

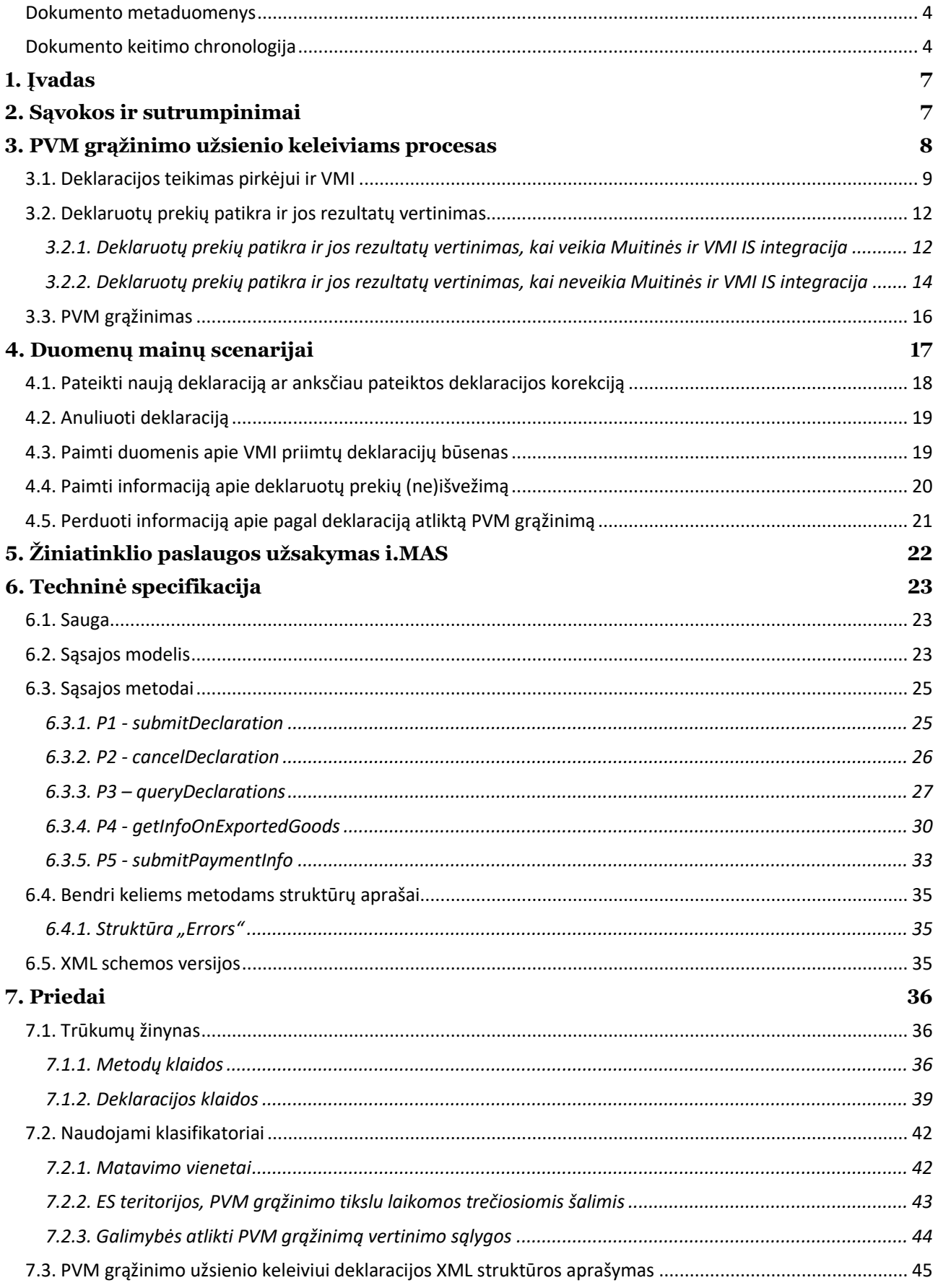

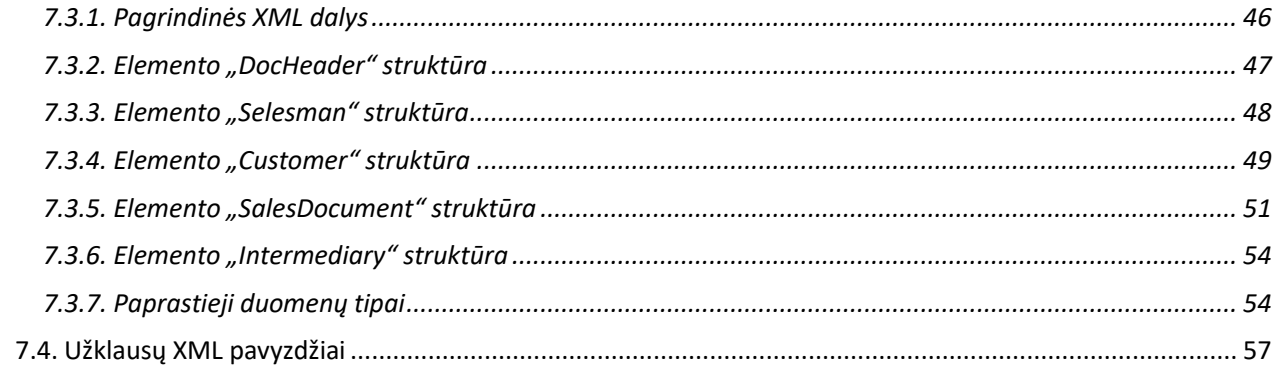

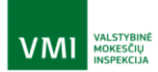

# <span id="page-3-0"></span>Dokumento metaduomenys

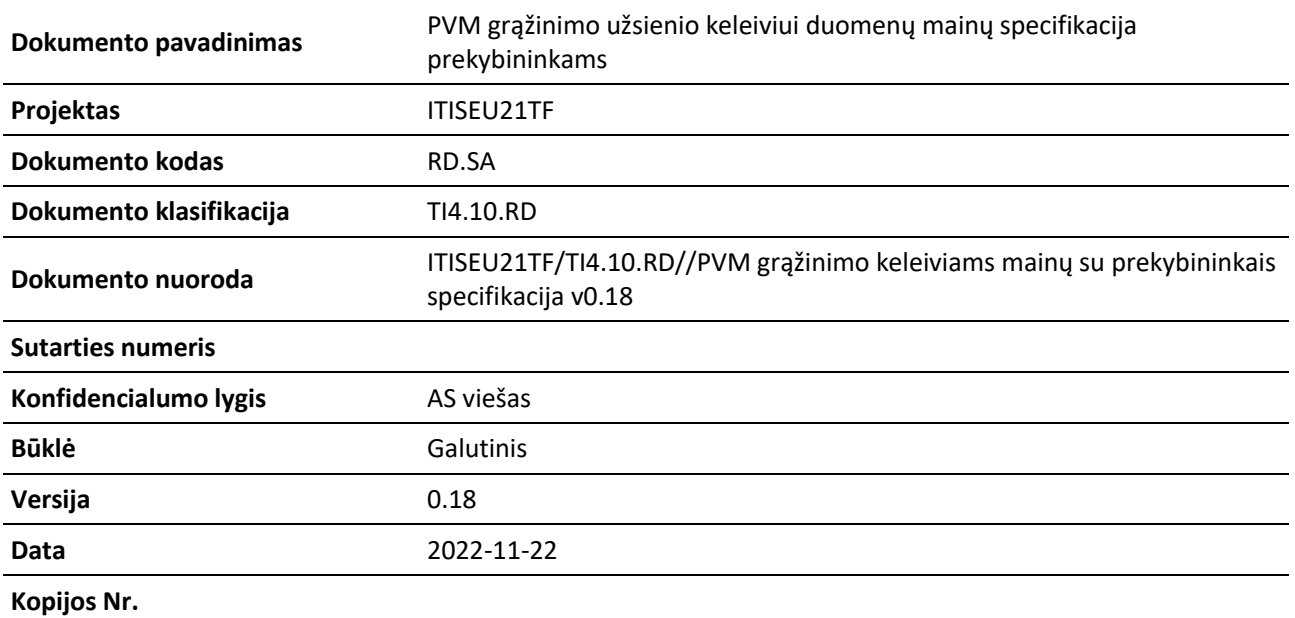

# <span id="page-3-1"></span>Dokumento keitimo chronologija

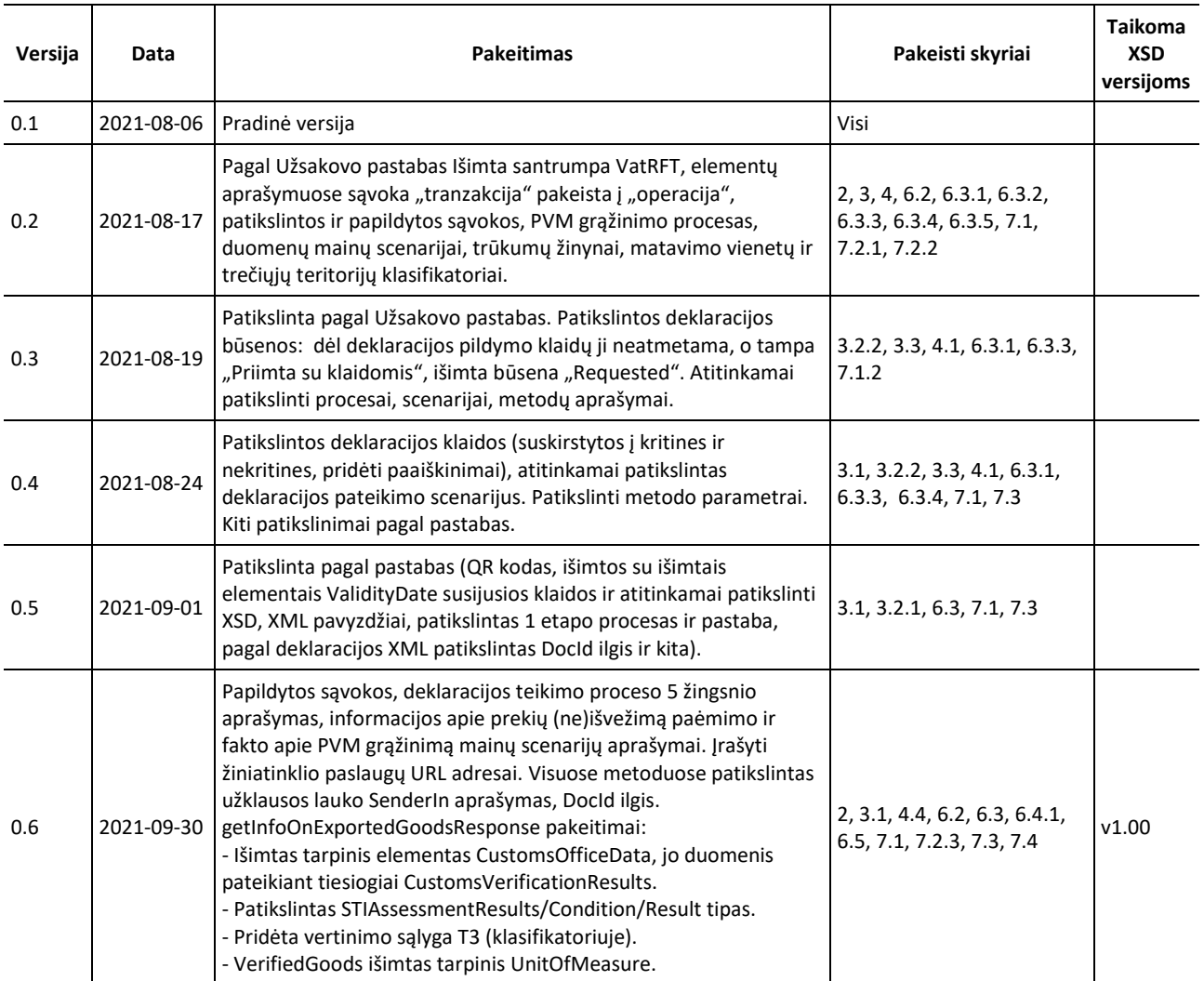

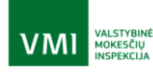

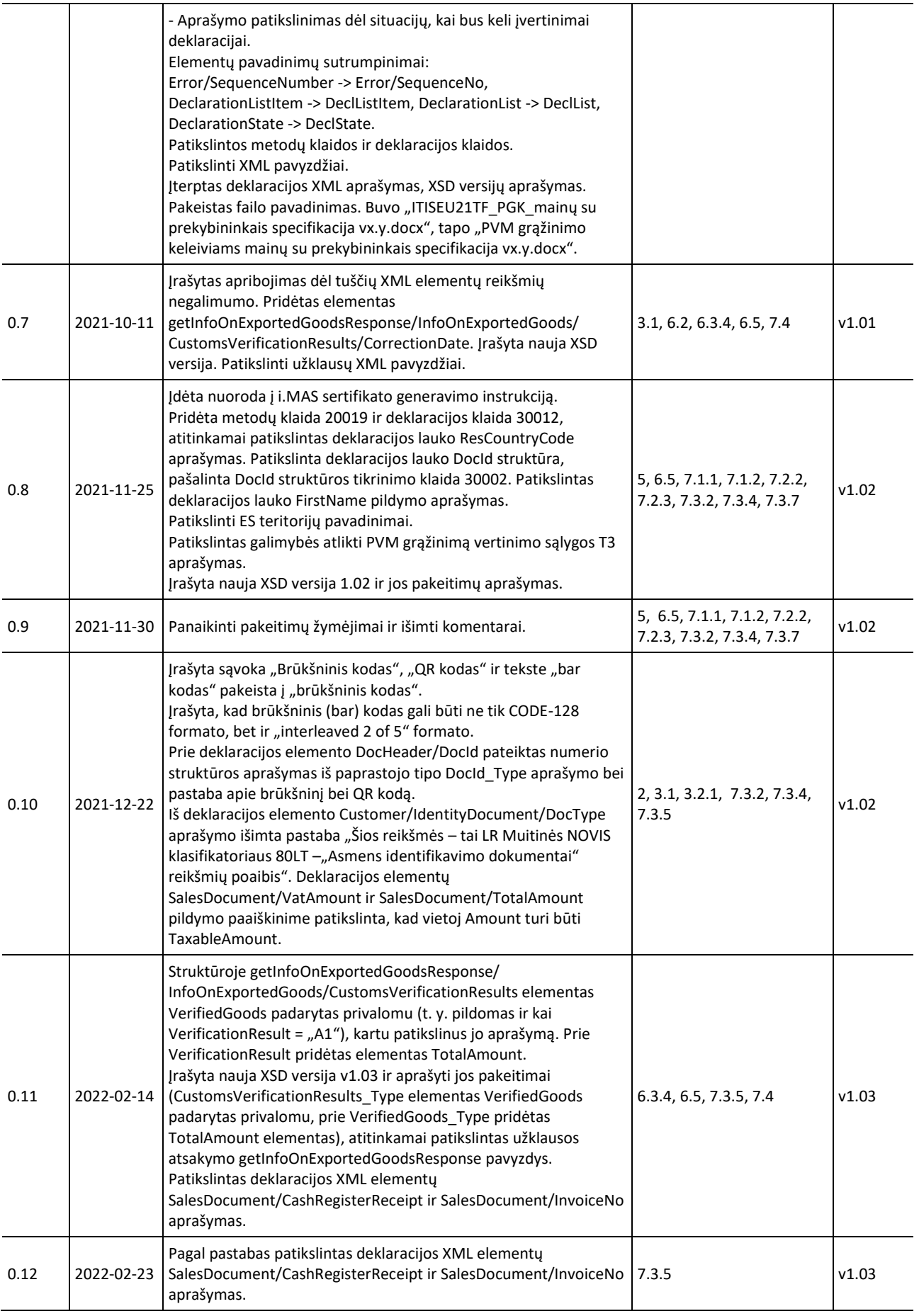

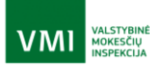

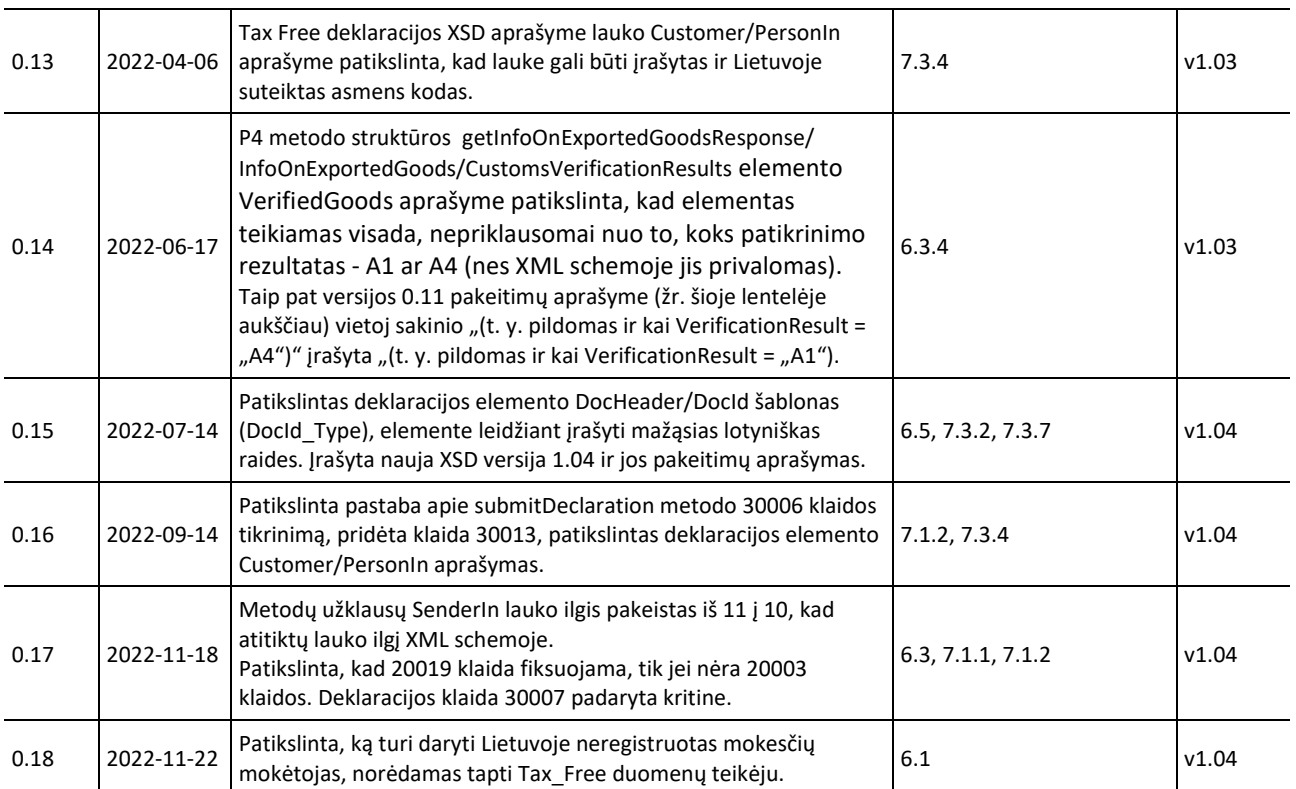

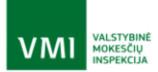

# <span id="page-6-0"></span>**1. Įvadas**

Dokumente pateikta PVM grąžinimo užsienio keleiviams žiniatinklio paslaugos, per kurią prekybininkai ar juos atstovaujantys tarpininkai perduoda VMI ir iš VMI paima duomenis, reikalingus PVM grąžinimui, specifikacija. Dokumentas parengtas vadovaujantis pridėtinės vertės mokesčio už Lietuvos Respublikoje įsigytas ir iš Europos Sąjungos teritorijos išgabentas prekes grąžinimo asmenims, kurių nuolatinė gyvenamoji vieta nėra Europos Sąjungos teritorijoje, taisyklėmis, patvirtintomis Lietuvos Respublikos Vyriausybės 2002 m. birželio 13 d. nutarimu Nr. 899.

Dokumentų paketas skirtas prekybininkų ar tarpininkų naudojamų taikomųjų programų, kurios keisis duomenimis su VMI informacine sistema PVM grąžinimo tikslu, kūrėjams.

# <span id="page-6-1"></span>**2. Sąvokos ir sutrumpinimai**

LENTELĖ 2-1

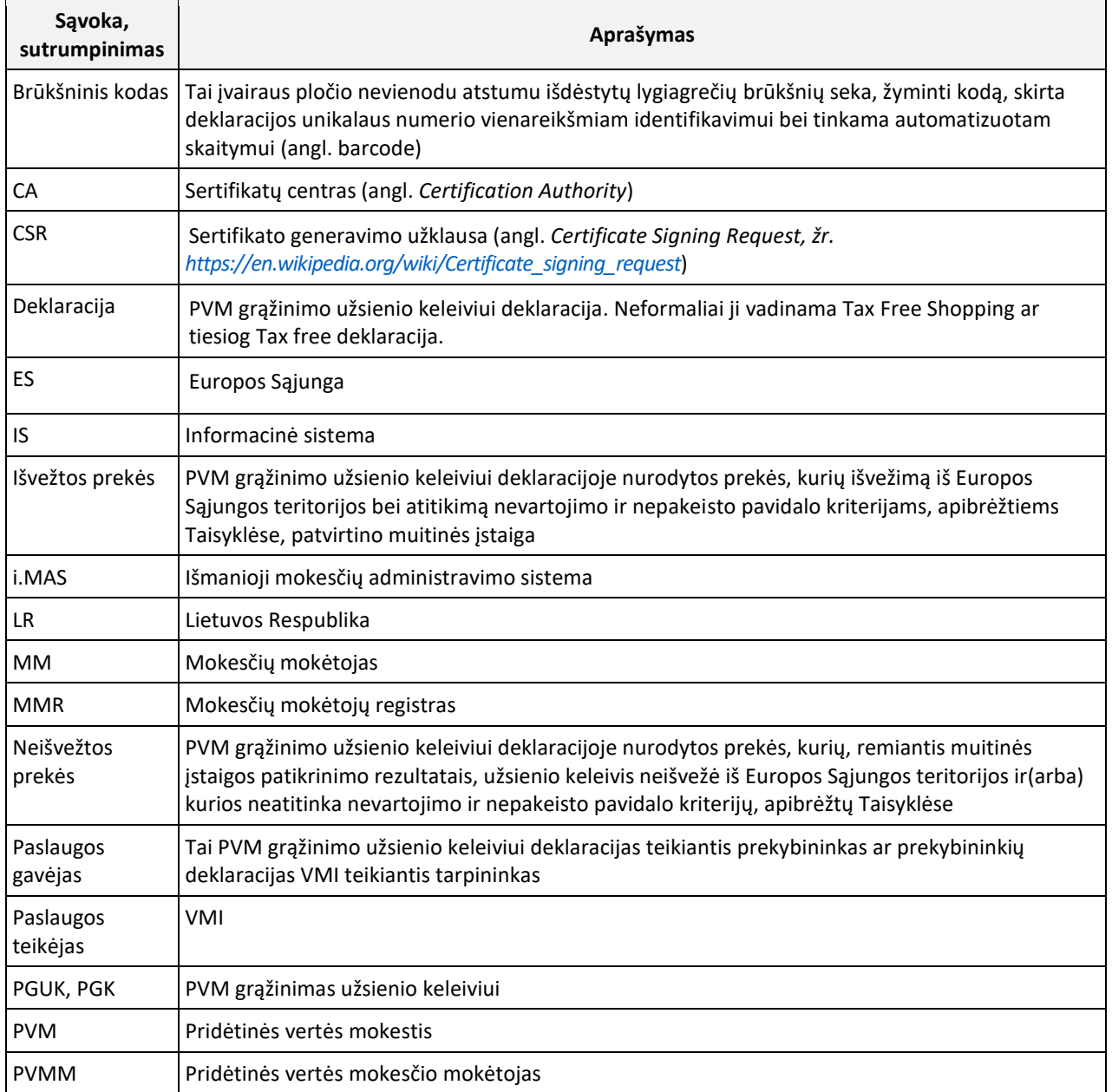

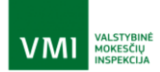

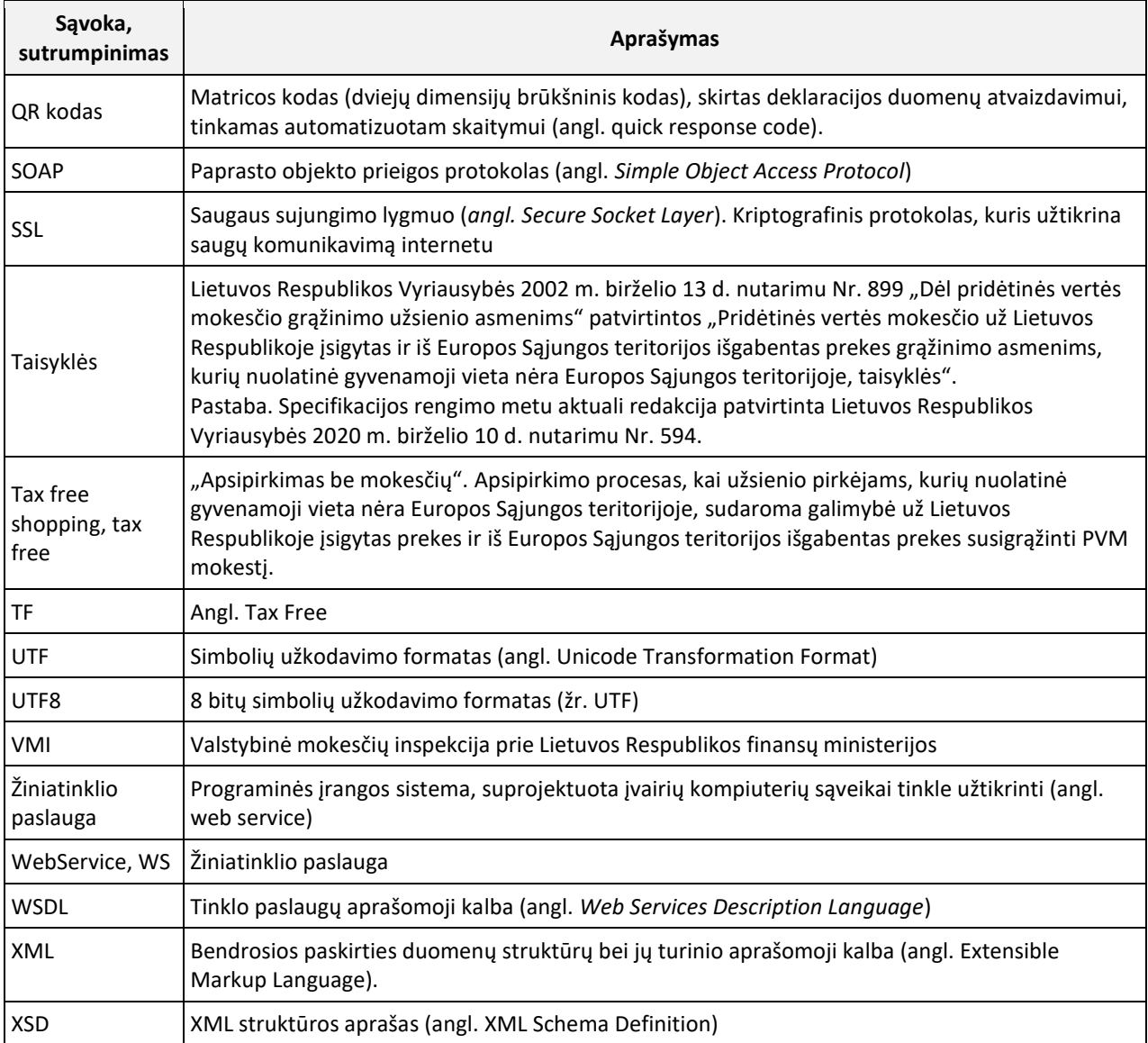

# <span id="page-7-0"></span>**3. PVM grąžinimo užsienio keleiviams procesas**

Skyriuje pateikiamas apibendrintas PVM grąžinimo užsienio keleiviams procesas, kurį vykdant naudojama šiame dokumente aprašyta žiniatinklio paslaugos integracinė sąsaja.

Procesą sudaro etapai:

- Deklaracijos teikimas pirkėjui ir VMI;
- Deklaruotų prekių patikra ir jos rezultatų vertinimas;
- PVM grąžinimas.

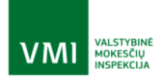

# <span id="page-8-0"></span>3.1. Deklaracijos teikimas pirkėjui ir VMI

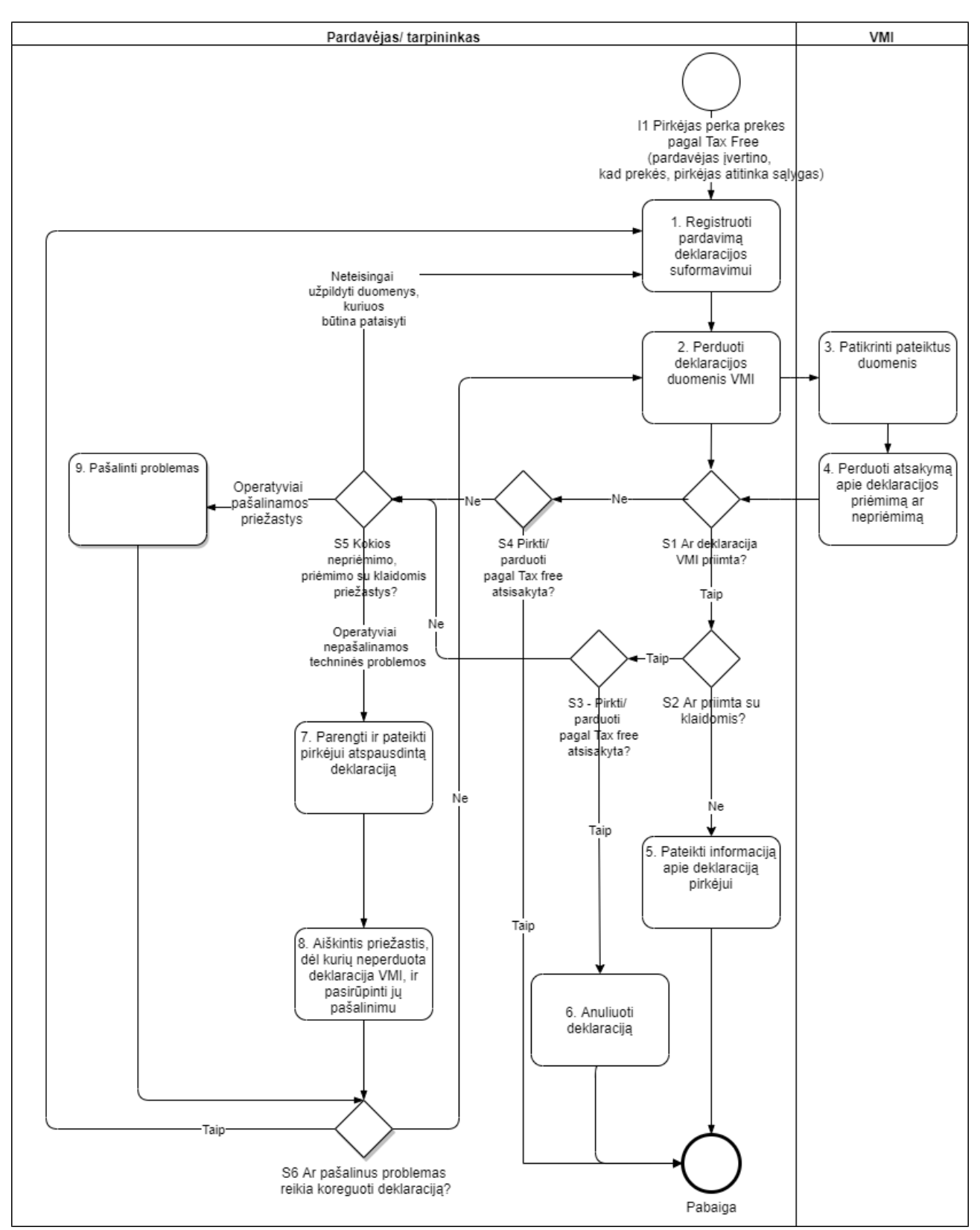

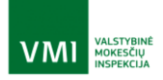

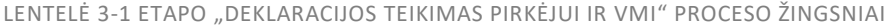

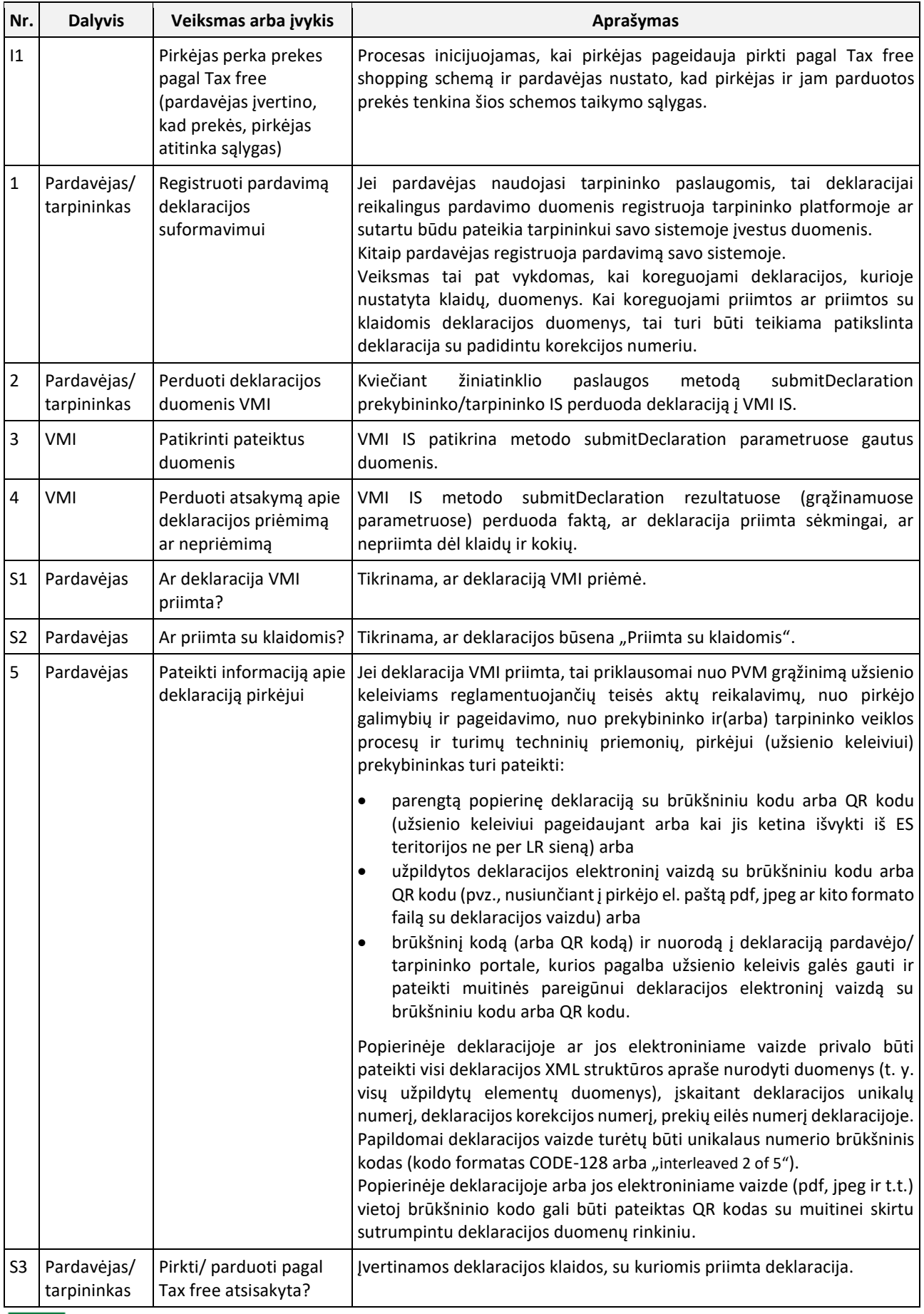

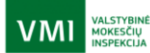

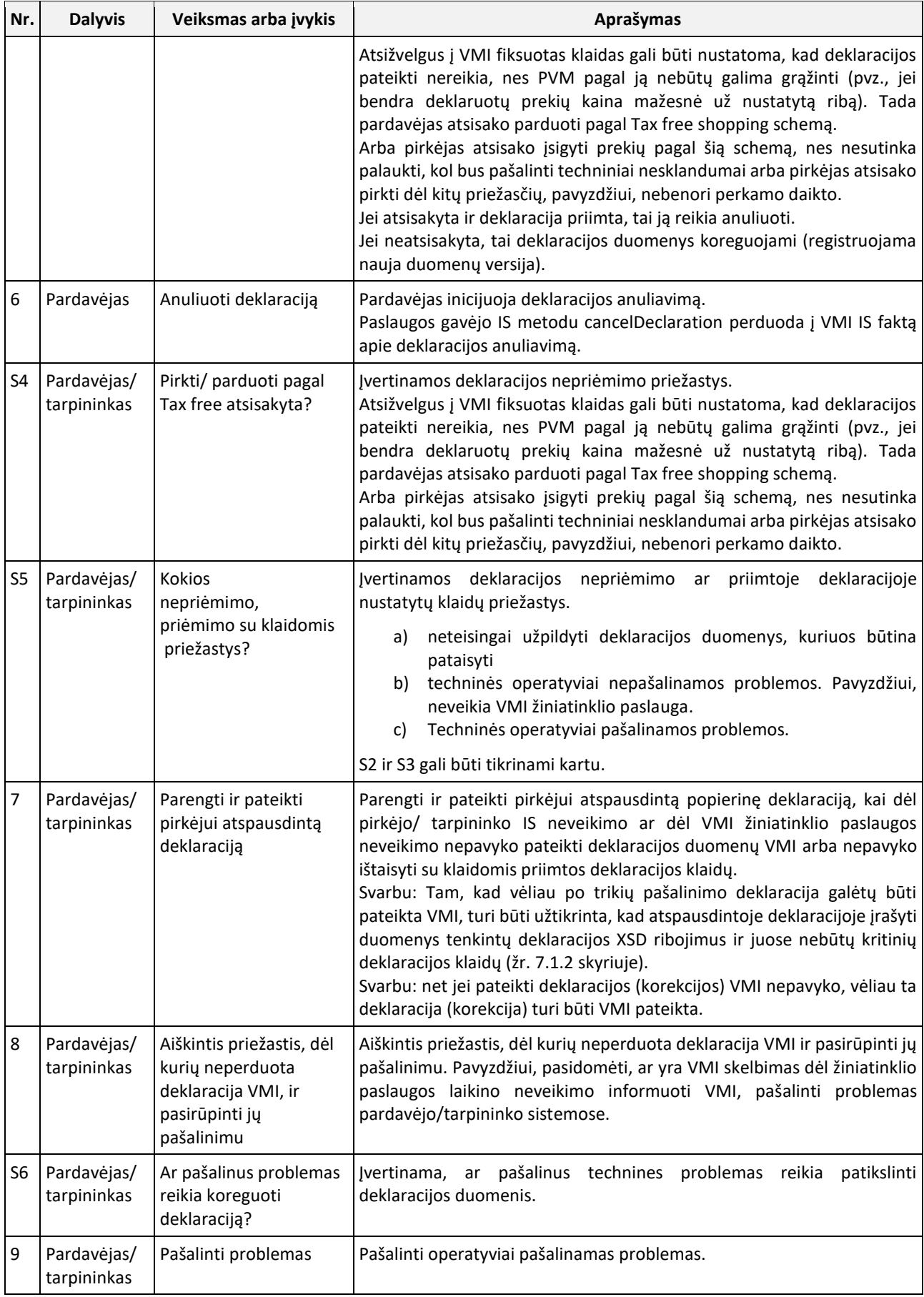

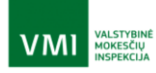

Pastaba. Šiame skyriuje aprašytas etapo "Deklaracijos teikimas pirkėjui ir VMI" procesas, kai deklaracija teikiama VMI deklaracijos rengimo metu prieš ją ar jos nuorodą įteikiant pirkėjui (perdavimo VMI ir įteikimo pirkėjui veiksmai "susikeičia" vietomis tik išskirtinėse situacijose, kai yra sistemų sutrikimų). Galimas ir kitas etapo proceso organizavimas, kai pirma suformuojama ir įteikiama pirkėjui deklaracija ar jos nuoroda ir tik vėliau po kažkiek laiko deklaracijos duomenys perduodami VMI. Tačiau tada padažnės situacijų, kai pirkėjas (keleivis) į Muitinės postą atvyks anksčiau, nei deklaracijos duomenys per sistemas pasieks muitinės postą, o nesant sistemose deklaracijos ar dėl klaidų deklaracijoje muitinės procedūros užtruktų ilgiau. Tokiu būdu organizavus procesą ypač svarbi yra deklaracijos patikra pardavėjo/tarpininko informacinėje sistemoje prieš jos įteikimą pirkėjui ir perdavimą VMI.

# <span id="page-11-0"></span>3.2. Deklaruotų prekių patikra ir jos rezultatų vertinimas

### <span id="page-11-1"></span>3.2.1. DEKLARUOTŲ PREKIŲ PATIKRA IR JOS REZULTATŲ VERTINIMAS, KAI VEIKIA MUITINĖS IR VMI IS INTEGRACIJA

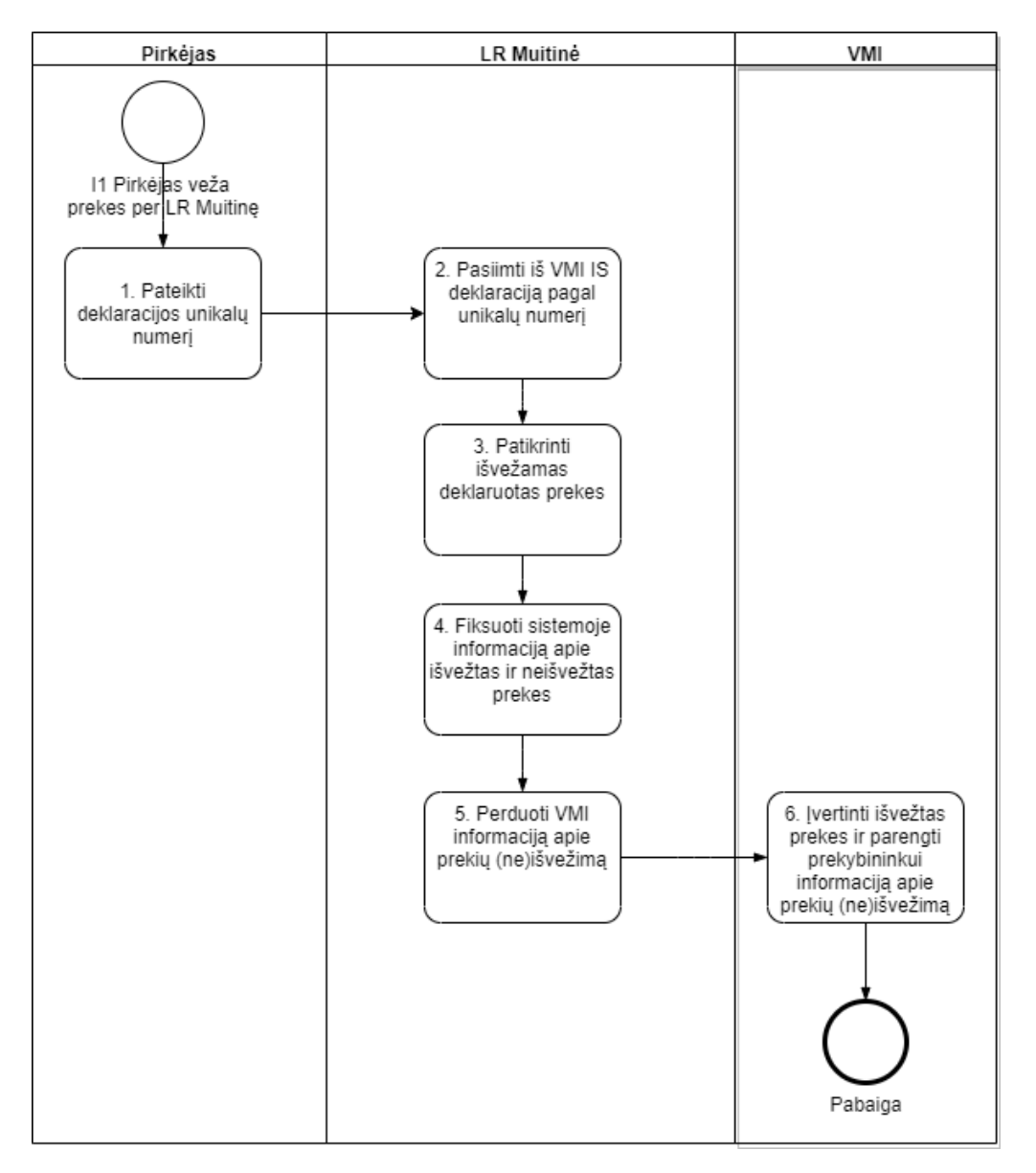

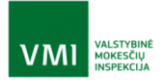

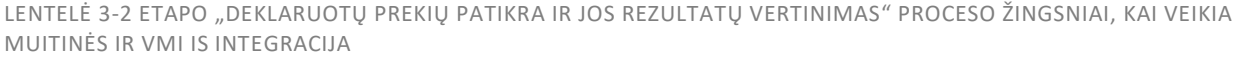

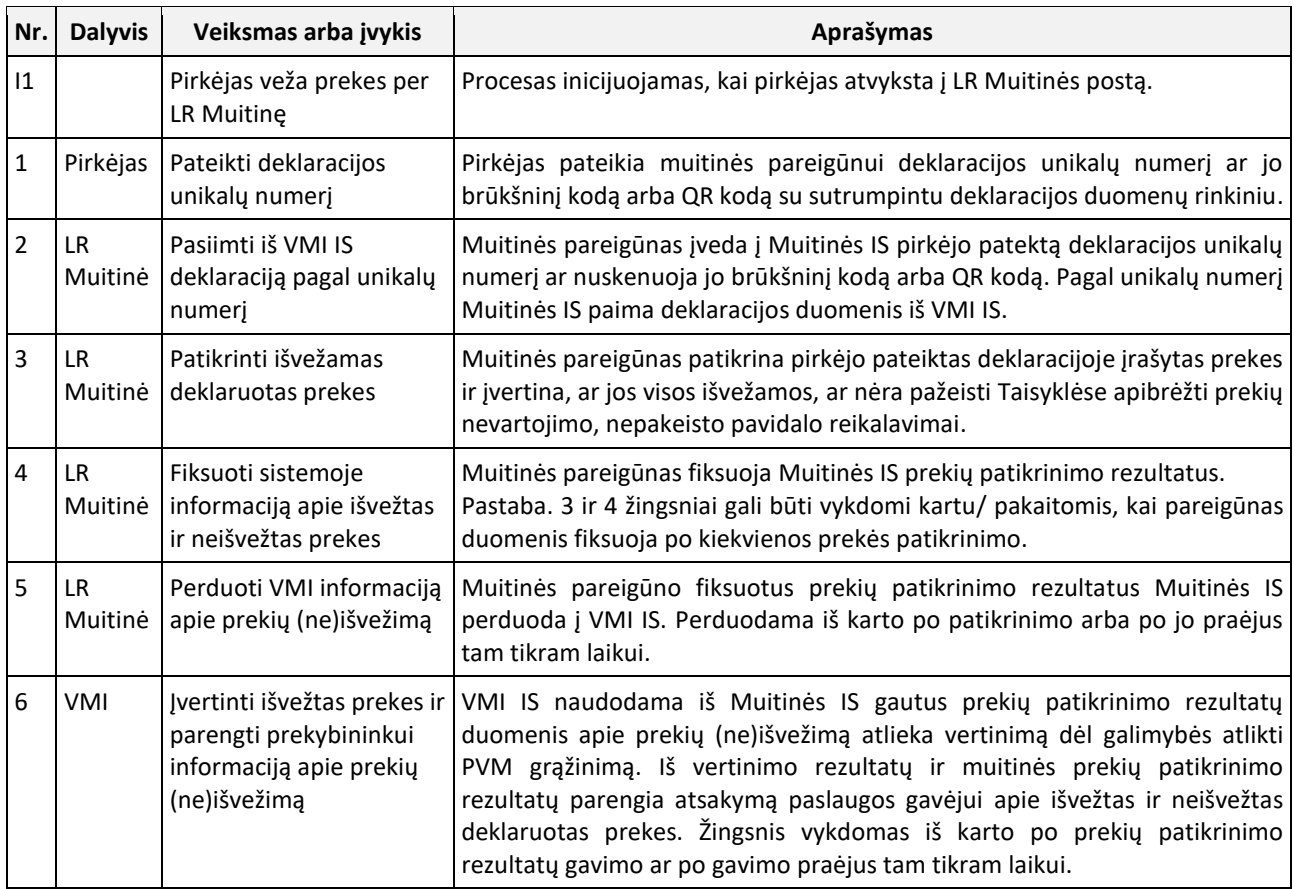

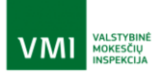

### <span id="page-13-0"></span>3.2.2. DEKLARUOTŲ PREKIŲ PATIKRA IR JOS REZULTATŲ VERTINIMAS, KAI NEVEIKIA MUITINĖS IR VMI IS INTEGRACIJA

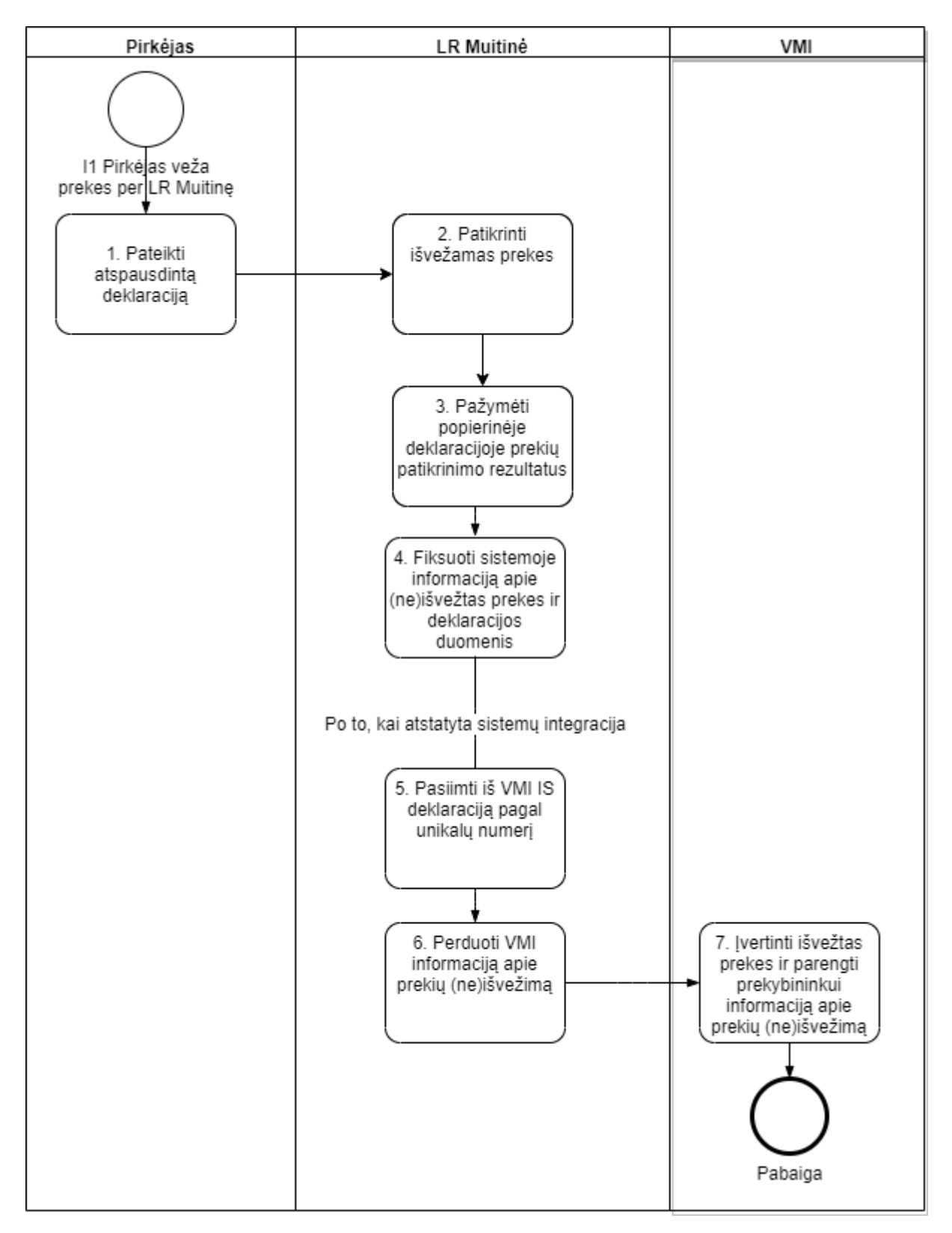

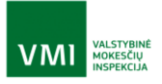

LENTELĖ 3-3 ETAPO "DEKLARUOTŲ PREKIŲ PATIKRA IR JOS REZULTATŲ VERTINIMAS" PROCESO ŽINGSNIAI, KAI NEVEIKIA MUITINĖS IR VMI IS INTEGRACIJA

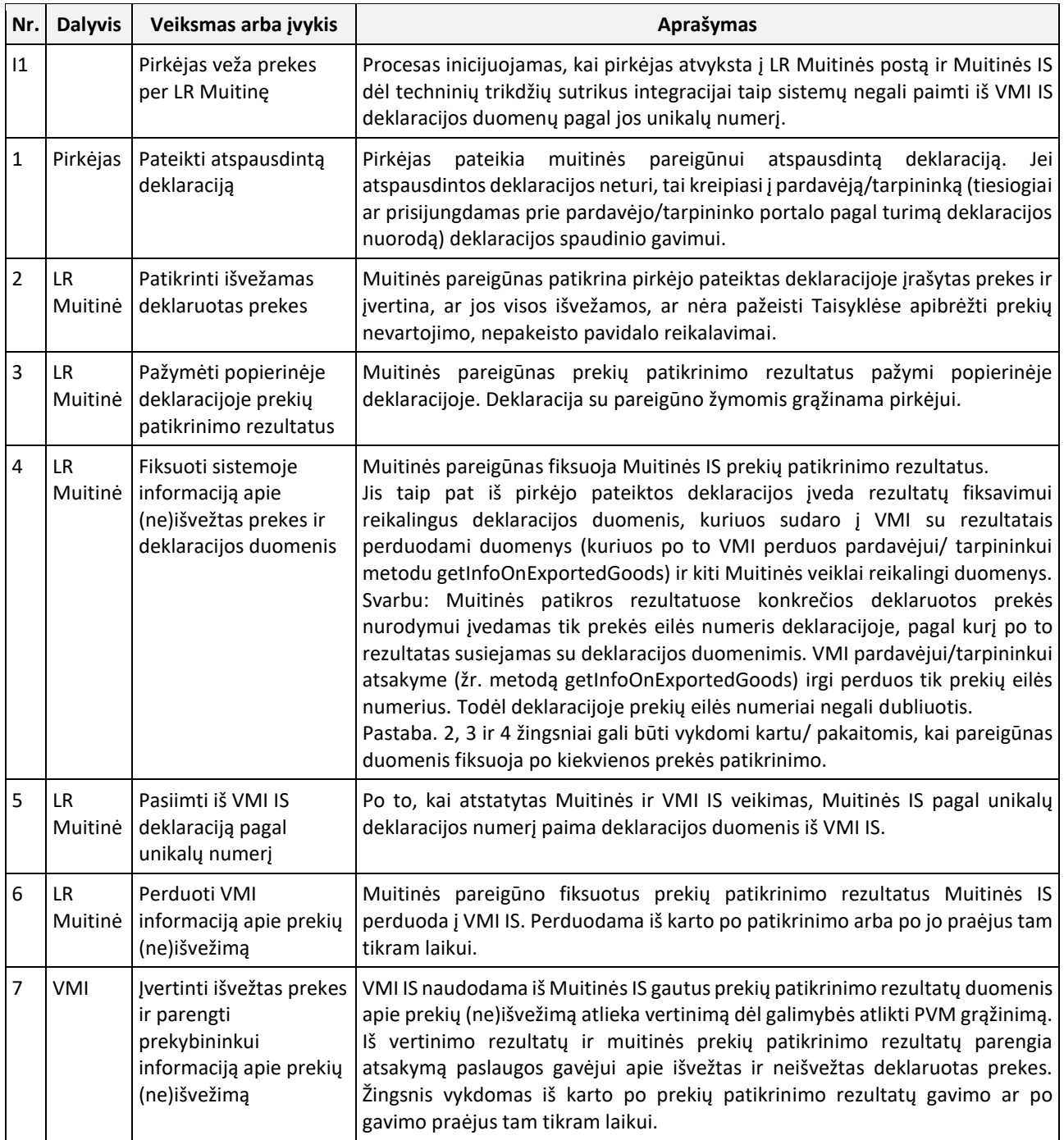

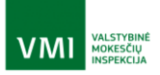

# <span id="page-15-0"></span>3.3. PVM grąžinimas

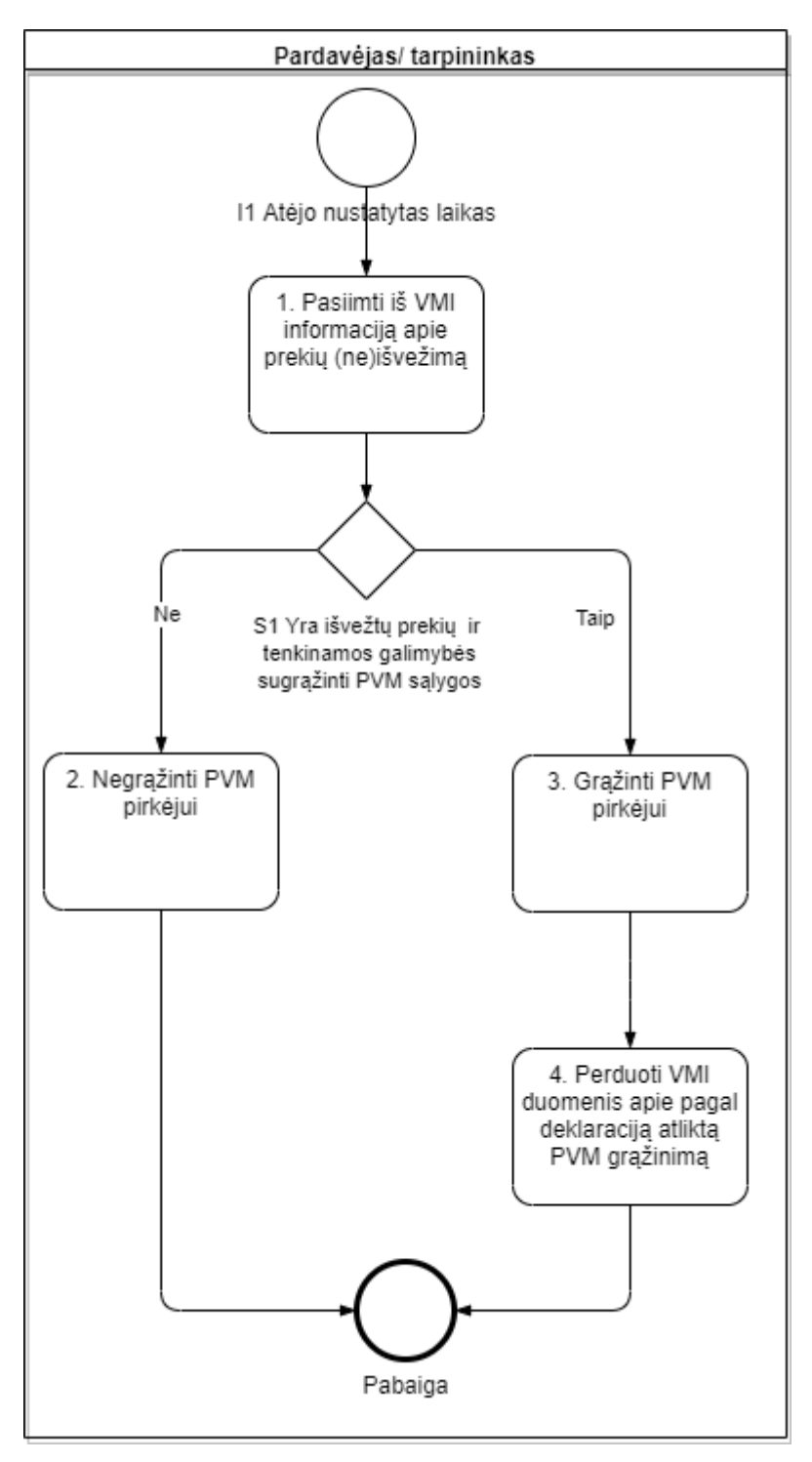

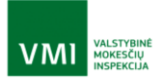

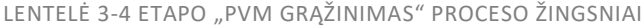

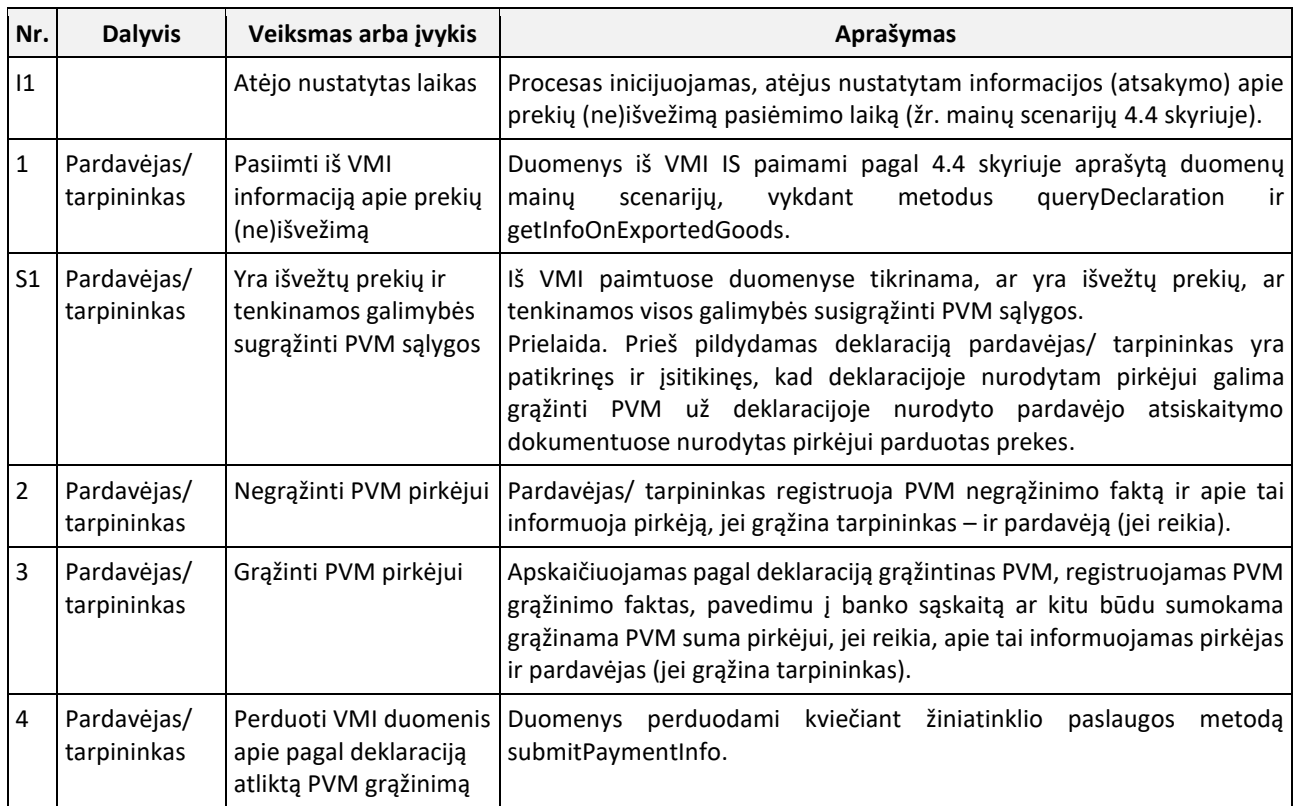

# <span id="page-16-0"></span>**4. Duomenų mainų scenarijai**

Teikiant PVM grąžinimo užsienio keleiviams paslaugą vykdomi šie pagrindiniai duomenų mainų scenarijai, skirti:

- Teikti ir tvarkyti deklaracijos duomenis:
	- o Pateikti naują deklaraciją ar anksčiau pateiktos deklaracijos korekciją;
	- o Anuliuoti deklaraciją;
	- o Paimti duomenis apie VMI priimtų deklaracijų būsenas;
- Paimti informaciją apie deklaruotų prekių (ne)išvežimą;
- Teikti informaciją apie pagal deklaraciją atliktą PVM grąžinimą.

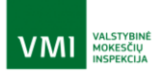

# <span id="page-17-0"></span>4.1. Pateikti naują deklaraciją ar anksčiau pateiktos deklaracijos korekciją

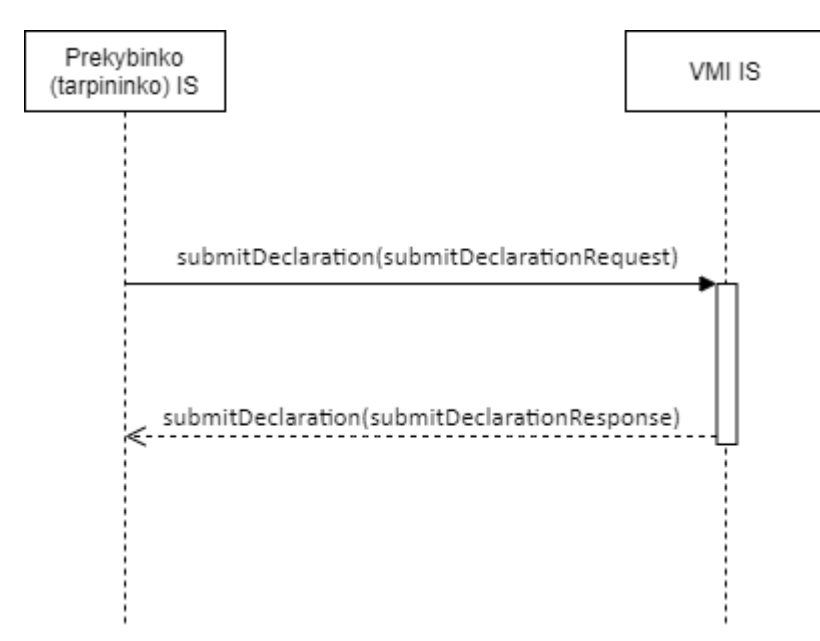

Deklaracija teikiama, kviečiant žiniatinklio paslaugos metodą submitDeclaration. Šiuo metodu teikiami ir pakoreguoti deklaracijos duomenys, nurodant anksčiau pateiktos deklaracijos unikalų numerį ir kitą didesnį korekcijos numerį.

Jei metodo parametrai korektiški ir, jei teikiami esamos deklaracijos duomenys, koreguoti galima (t. y. jei nėra [7.1.1](#page-35-2) skyriuje išvardintų metodo klaidų), nėra kritinių deklaracijos klaidų (žr. [7.1.2](#page-38-0) skyriuje) bei nėra nekritinių deklaracijos klaidų, o jei nekritinių klaidų yra, tai teikimo situacija yra "Atidėtas teikimas", tada metodu gauti deklaracijos (korekcijos) duomenys išsaugomi VMI informacinės sistemos duomenų bazėje su pagal klaidas apskaičiuota būsena, fiksuojama priėmimo data ir laikas, deklaracija (korekcija) pažymima kaip aktuali, o ankstesnė deklaracijos korekcija (jei metode teikiami pakoreguoti anksčiau pateiktos deklaracijos duomenys) pažymima kaip neaktuali ir sinchroniškai metodo rezultatuose (grįžtamuosiuose parametruose) grąžinama, kad deklaracija (korekcija) pateikta sėkmingai (ResultStatus = SUCCESS), kartu pateikiant operacijos atlikimo datą ir laiką. Jei nenustatyta [7.1.2](#page-38-0) išvardintų deklaracijos klaidų, tai deklaracijai priskiriama būsena ACCEPTED\_CORRECT – "Priimta", jei nustatyta bent viena klaida, tai priskiriama būsena ACCEPTED\_INCORRECT – "Priimta su klaidomis", metodo rezultatuose grąžinamos klaidos.

Jei deklaracijoje nustatyta klaidų, jas reikia pašalinti ir pateikti pataisytus duomenis (jei korekcija galima).

Jei apdoroti gautų duomenų nepavyko dėl techninių problemų arba jei metodo parametrai nekorektiški, deklaracijos koregavimas negalimas, deklaracijoje nustatyta kritinių klaidų (žr. [7.1.2](#page-38-0) skyriuje) arba nustatyta nekritinių deklaracijos klaidų, kai pateikimo situacija yra "Rengiant deklaraciją", tai deklaracijos duomenys neišsaugomi (deklaracija (korekcija) yra nepateikta, atmesta), metodo rezultatuose grąžinamas ResultStatus = ERROR ir nustatytos klaidos.

Pastaba. Taigi, deklaracija nepriimama, jei joje yra kritinių klaidų. Su nekritinėmis klaidomis deklaracija priimama tik tada, kai ji teikiama po to, kai deklaracija buvo pateikta pirkėjui, t. y. kai teikimo situacija "Atidėtas teikimas".

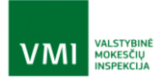

# <span id="page-18-0"></span>4.2. Anuliuoti deklaraciją

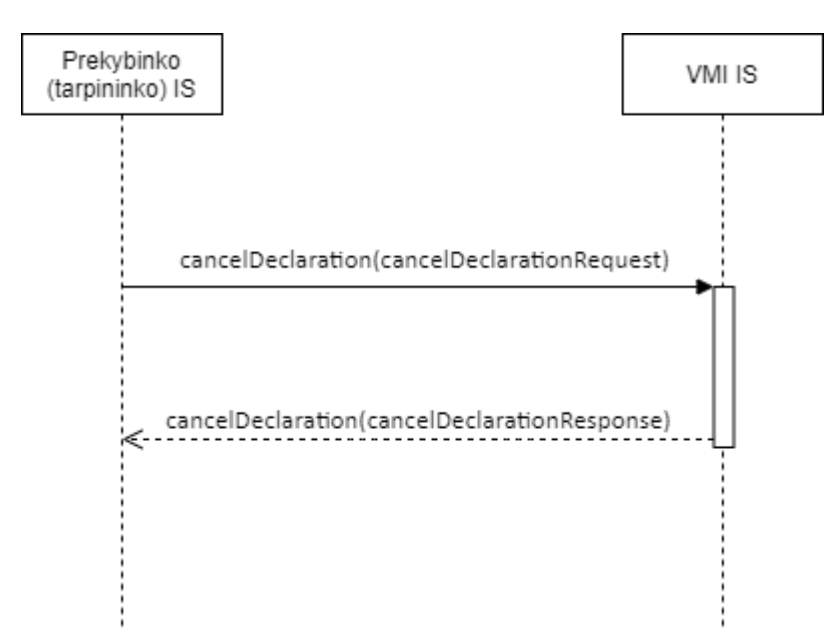

Iškilus poreikiui, pavyzdžiui, jei pirkėjas pardavėjui grąžino deklaracijoje nurodytas prekes, Valstybinei mokesčių inspekcijai pateiktą deklaraciją galima anuliuoti (atšaukti), kviečiant žiniatinklio paslaugos metodą cancelDeclaration, jame nurodant anuliuojamos deklaracijos numerį. Jei metodo parametrai korektiški ir anuliuoti galima (detaliau – metodo aprašyme [6.3.2](#page-25-0) skyriuje), tai nurodytai deklaracijai suteikiama būsena CANCELLED - "Anuliuota", įrašoma anuliavimo data ir sinchroniškai metodo rezultatuose (grįžtamuosiuose parametruose) grąžinama, kad anuliavimo operacija atlikta sėkmingai, kartu pateikiant operacijos atlikimo datą ir laiką. Jei metodo parametrai nekorektiški, anuliavimas negalimas ar anuliuoti nepavyko dėl techninių problemų, tai deklaracija lieka neanuliuota, metodo rezultatuose grąžinamos klaidos.

# <span id="page-18-1"></span>4.3. Paimti duomenis apie VMI priimtų deklaracijų būsenas

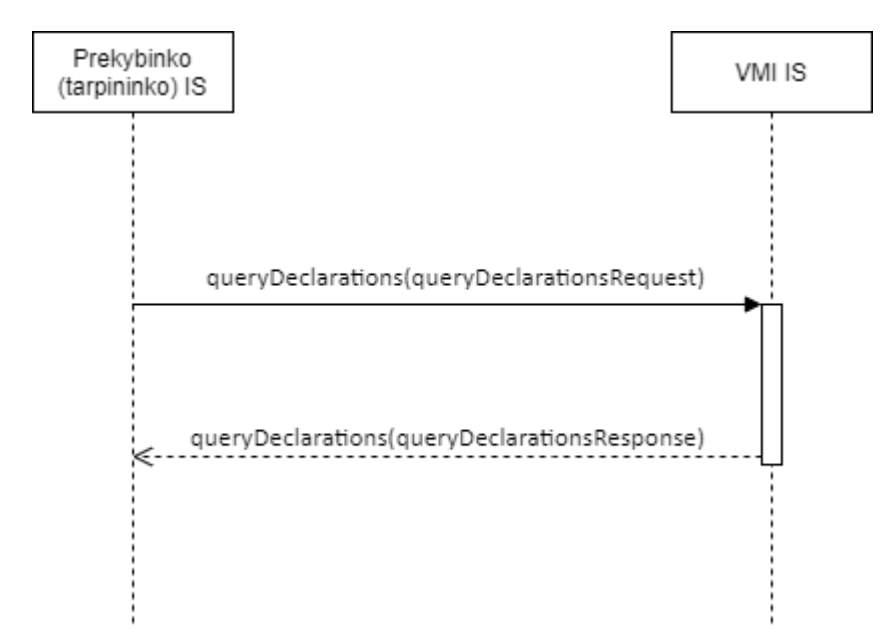

Duomenys apie VMI priimtų deklaracijų būseną pasiimami, kviečiant žiniatinklio paslaugos metodą queryDeclarations, jame nurodant reikiamus paieškos kriterijus. Metodas grąžina vienos deklaracijos, kurios numeris nurodytas parametre, duomenis apie jos būseną, arba sąrašą deklaracijų (ir jų būsenų), kurios tenkina metodo parametruose nurodytas užklausos sąlygas. Jei užklausos sąlygas tenkinančių deklaracijų nėra, tai

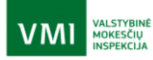

grąžinamas tuščias sąrašas. Jei nustatyta metodo parametrų klaidų ar apdoroti užklausos nepavyko dėl techninių problemų, tai metodo rezultatuose grąžinamos klaidos.

# <span id="page-19-0"></span>4.4. Paimti informaciją apie deklaruotų prekių (ne)išvežimą

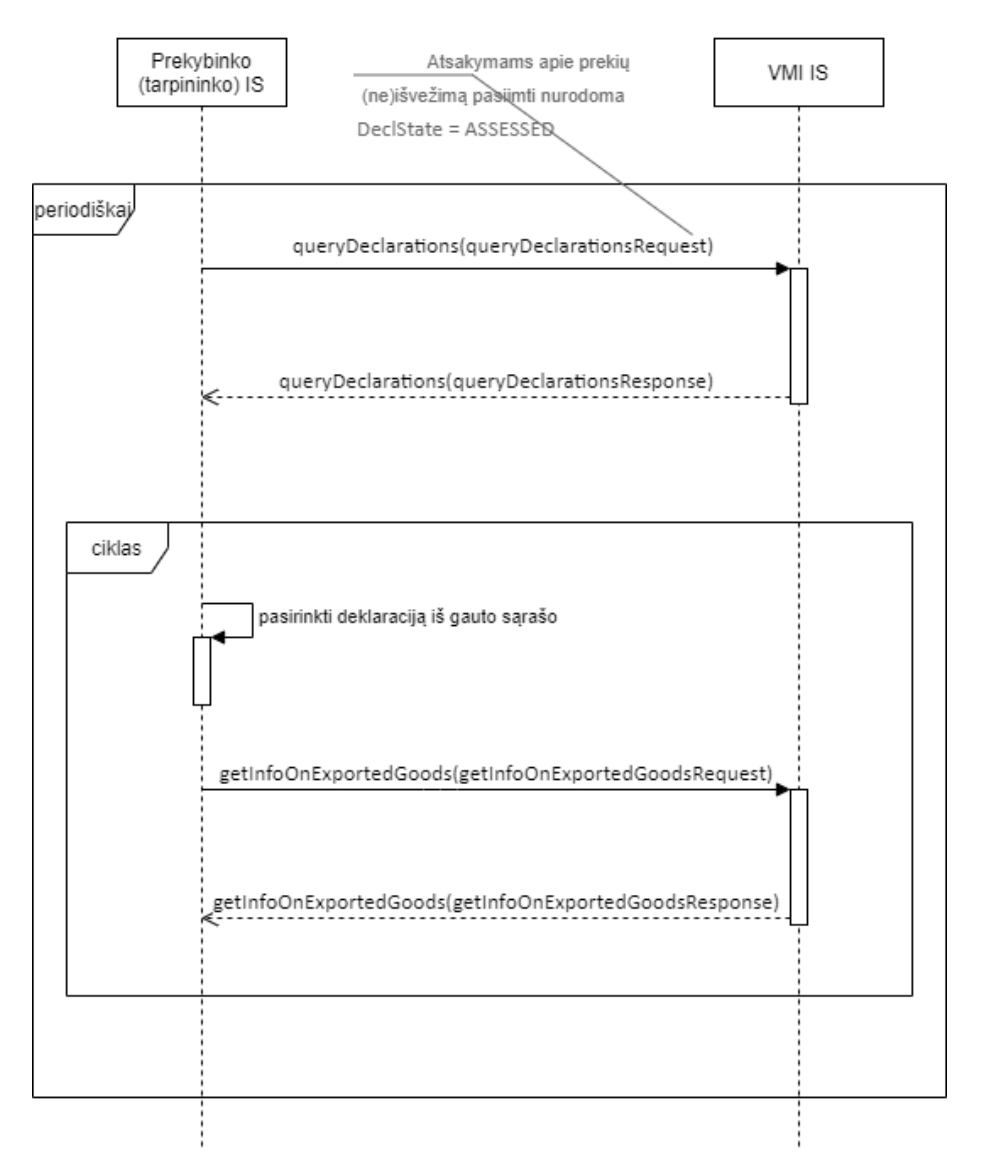

Informacija (atsakymas) apie deklaracijoje nurodytų prekių (ne)išvežimą paimama, kviečiant žiniatinklio paslaugos metodą getInfoOnExportedGoods, jame nurodant deklaracijos DocId.

Kadangi nežinoma, kada tam tikroje deklaracijoje deklaruotos prekės bus išvežtos per LR muitinę ir ar apskritai jos bus išvežtos per LR muitinę, tai:

- Dėl informacijos (atsakymo) reikia kreiptis į VMI IS periodiškai, pavyzdžiui, kas 3 dienas, kartą per savaitę ar pan.
- Prieš kreipiantis dėl informacijos (atsakymo) apie konkrečioje deklaracijoje išvardintų prekių (ne)išvežimą pirma reikia gauti sąrašą deklaracijų, kurioms per nurodytą laikotarpį yra suformuoti atsakymai apie deklaruotų prekių (ne)išvežimą. Tam reikia kviesti žiniatinklio paslaugos metodą queryDeclarations, nurodant laikotarpį, per kurį paruoštus atsakymus norima gauti, ir būsena ASSESSED – "Ivertinta". Rekomenduotina nurodyti laikotarpį, kuris baigiasi šiandien, o prasideda kiek anksčiau nei laikotarpio pabaiga, kuri buvo prieš tai buvusiame sėkmingame metodo su būsena ASSESSED kvietime. Pradžia imtina kiek ankstesnė, nei buvusi pabaiga tam, kad duomenys nebūtų praleisti (negauti) dėl laiko nesutapimo paslaugos gavėjo ir VMI IS ar dėl veiksmų prasilenkimo laike. Jei užklausos sąlygas tenkinančių deklaracijų

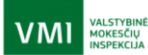

nėra, tai grąžinamas tuščias sąrašas. Jei nustatyta metodo parametrų klaidų ar apdoroti užklausos nepavyko dėl techninių problemų, tai metodo rezultatuose grąžinamos klaidos, ResultStatus = ERROR.

 Po to kiekvienai metodu queryDeclarations gauto sąrašo deklaracijai, atsakymo apie kurioje deklaruotų prekių (ne)išvežimą paslaugos gavėjo IS nėra arba kurios atsakymas, paimtas į paslaugos gavėjo IS, yra su ankstesne suformavimo (būsenos) data, nei nurodyta metodu queryDeclarations gauto sąrašo lauke DeclState, kviečiant metodą getInfoOnExportedGoods reikia paimti atsakymo apie prekes duomenis. Pažymėtina, kad tai pačiai deklaracijai po to, kai paslaugos gavėjo IS pasiėmė informaciją apie toje deklaracijoje deklaruotų prekių išvežimą, gali būti suformuotas kitas atsakymai apie deklaruotų prekių (ne)išvežimą pagal iš Muitinės IS gautus patikslintus prekių išvežimo patikrinimo rezultatus. Tada ta deklaracija vėl gali būti queryDeclarations grąžinamame sąraše, tik su kita būsenos data (StateDate).

# <span id="page-20-0"></span>4.5. Perduoti informaciją apie pagal deklaraciją atliktą PVM grąžinimą

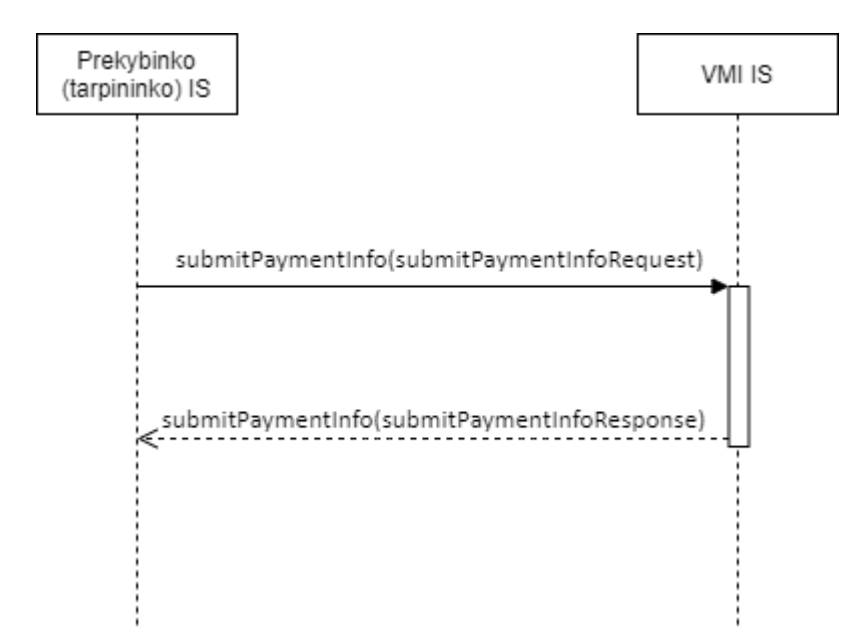

Duomenys apie pagal deklaraciją atliktą PVM grąžinimą perduodami VMI, kviečiant žiniatinklio paslaugos metodą submitPaymentInfo. Jei apdorojant metodo kreipinį ir jame pateiktus duomenis nenustatyta klaidų, tai pateikti mokėjimo duomenys iš įrašomi į VMI informacinės sistemos duomenų bazę ir metodo rezultatuose grąžinama, kad duomenys gauti, kartu pateikiant operacijos atlikimo datą ir laiką. Jei apdorojant pateiktus duomenis nustatyta klaidų, tai metodo atsakyme grąžinamas faktas, kad duomenų VMI IS nepriėmė (ResultStatus = "ERROR"). Kai pašalinamos klaidų priežastys, duomenų apie atliktą PVM grąžinimą pakartotiniam perdavimui vėl kreipiamasi į submitPaymentInfo metodą. Pavyzdžiui, jei duomenų nepavyko pateikti, nes nebuvo VMI priimtos metodo parametruose nurodytos deklaracijos, tai duomenys galės būti pateikti pakartotinai po to, kai bus pateikta ir VMI priimta deklaracija.

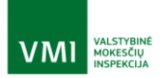

# <span id="page-21-0"></span>**5. Žiniatinklio paslaugos užsakymas i.MAS**

"VATRefundforForeignTravelerTR" žiniatinklio paslauga leidžia teikti duomenis tik prisijungusiems (identifikuotiems) naudotojams. Viena iš tokių naudotojų grupė yra i.MAS naudotojai.

Prisijungimas prie "VATRefundforForeignTravelerTR" žiniatinklio paslaugos vyksta perduodant naudotojo sertifikatą, kurio viešas raktas yra išsaugotas i.MAS sertifikatų saugykloje. Taigi, prisijungimui prie "VATRefundforForeignTravelerTR" žiniatinklio paslaugos naudojamas tas pats sertifikatas, kuris naudojamas ir jungiantis prie i.MAS posistemių i.SAF, i.VAZ žiniatinklio paslaugų.

Kiekvienas duomenų teikėjas gali turėti daugiau negu vieną užregistruotą naudotojo sertifikatą. Kliento sertifikatai generuojami ir užregistruojami užsakant i.MAS žiniatinklio paslaugas:

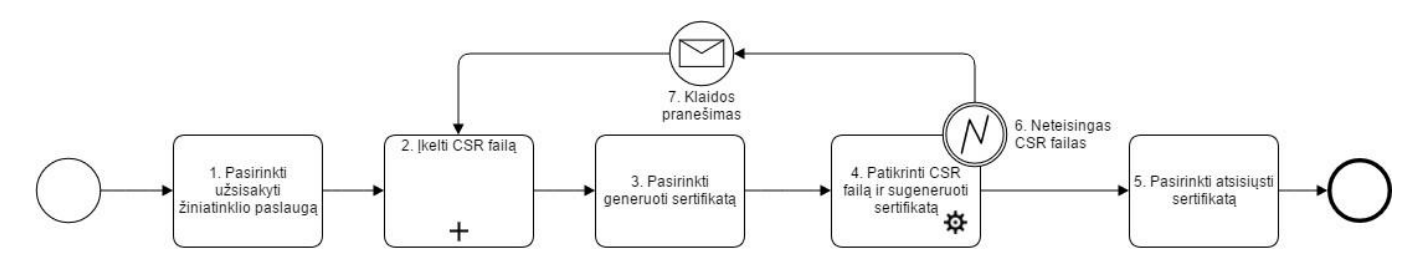

Informacija apie tai, kaip prisijungti prie i.MAS, yra adresu [https://www.vmi.lt/evmi/bendroji-informacija-apie](https://www.vmi.lt/evmi/bendroji-informacija-apie-i.mas)[i.mas.](https://www.vmi.lt/evmi/bendroji-informacija-apie-i.mas) i.MAS sertifikato generavimo instrukcija taip pat pateikta adresu [i.MAS sertifikato generavimo instrukcija,](https://www.vmi.lt/evmi/documents/20142/0/i.MAS+sertifikato+generavimo+instrukcija.pdf/b4bcb430-c3dc-7c7e-1212-be6d1708b3c2?t=1635314614713) kuris yra VMI interneto svetainės puslapyje [https://imas.vmi.lt/ivaz/dynamicPage/aboutIsaft.](https://imas.vmi.lt/ivaz/dynamicPage/aboutIsaft)

LENTELĖ 5-1

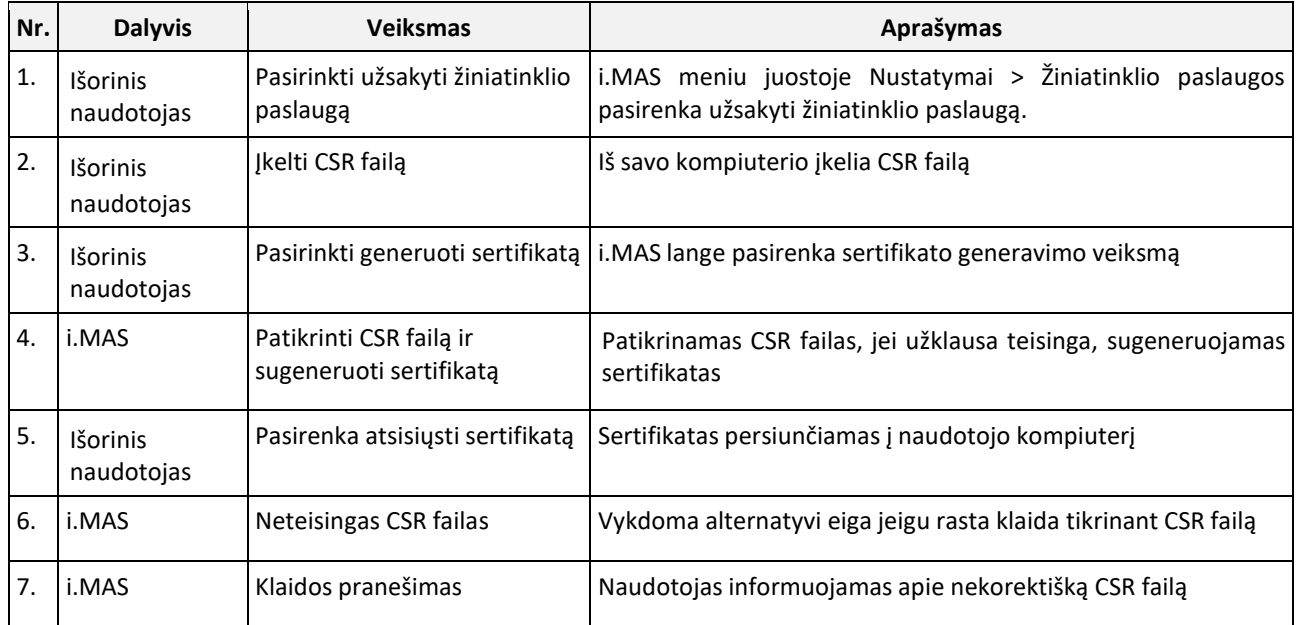

CSR sukūrimui gali būti naudojami įrankiai:

- Comodo [\(https://www.instantssl.com/ssl-certificate-support/csr-generation/ssl-certificate](https://www.instantssl.com/ssl-certificate-support/csr-generation/ssl-certificate-index.html)[index.html\)](https://www.instantssl.com/ssl-certificate-support/csr-generation/ssl-certificate-index.html);
- DigiCert [\(https://www.digicert.com/csr-creation.htm?rid=011592\)](https://www.digicert.com/csr-creation.htm?rid=011592);
- GeoTrust [\(https://knowledge.rapidssl.com/support/ssl-certificate](https://knowledge.rapidssl.com/support/ssl-certificate-%20support/index?page=content&id=SO6506)[support/index?page=content&id=SO6506\)](https://knowledge.rapidssl.com/support/ssl-certificate-%20support/index?page=content&id=SO6506);
- Thawte [\(https://search.thawte.com/support/ssl-digital-certificates/index?page=content&id=AR1108\)](https://search.thawte.com/support/ssl-digital-certificates/index?page=content&id=AR1108);
- VeriSign [\(http://www.verisign.com/support/ssl-certificates-support/page\\_DEV019431.html\)](http://www.verisign.com/support/ssl-certificates-support/page_DEV019431.html);
- arba kitas CSR generatorius.

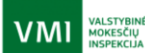

# <span id="page-22-0"></span>**6. Techninė specifikacija**

# <span id="page-22-1"></span>6.1. Sauga

Žiniatinklio paslaugos gavėjo IS (kliento) autentifikacija vyksta naudojant SSL Client Certificate Authentication mechanizmą. Žiniatinklio paslauga identifikuoja save pateikdama patikimo sertifikatų centro (CA) išduotą sertifikatą (CN=imas-ws.vmi.lt).

Jei paslaugos gavėjas yra Lietuvoje registruotas mokesčių mokėtoju, tai klientas identifikuoja save pateikdamas sertifikatą, kurio viešą raktą paslaugos gavėjo atstovas yra užregistravęs i.MAS (daugiau apie kliento sertifikatų išdavimą žr. [5](#page-21-0) skyriuje).

Jei paslaugos gavėjas Lietuvoje neregistruotas mokesčių mokėtoju, o registruotas tik MMR klientu ir todėl neturi galimybės jungtis prie i.MAS, tai, prieš pradedant naudoti paslaugą, jos gavėjo atstovas turi nustatyta tvarka sertifikatą pateikti VMI, kad jo viešasis raktas būtų užregistruotas tam skirtoje PVM grąžinimo užsienio keleiviui sertifikatų saugykloje. Tada klientas save identifikuoja, pateikdamas šį sertifikatą.

Lietuvoje neregistruotas mokesčių mokėtojas, norėdamas tapti Tax\_Free duomenų teikėju, turėtų kreiptis į VMI laisvos formos prašymą el. paštu [vmi@vmi.lt.](mailto:vmi@vmi.lt) Prašyme pateikti toliau nurodytą informaciją:

- įmonės pavadinimą ir identifikacinį numerį (kodą) iš užsienio asmens teisinio įregistravimo pažymėjimo, jeigu tarpininkas yra fizinis asmuo – jo vardą, pavardę, identifikacinį kodą;
- buveinės adresą (adresas, pašto indeksas, valstybė), jeigu tarpininkas fizinis asmuo jo nuolatinės gyvenamosios vietos adresą (adresas, pašto indeksas, valstybė). Kartu turi būti nurodomas ir elektroninio pašto adresas. Šie duomenys bus naudojami toliau kontaktuoti su užsienio tarpininku;
- veiklos pobūdį pagrindžiantį dokumentą, kad verčiasi PVM grąžinimo / tarpininkavimo veikla;
- bent vieno prekybininko patvirtinimą ar sutartį dėl PVM grąžinimo tarpininkavimo paslaugų teikimo;
- patvirtinimą, kad neturi Lietuvos Respublikoje padalinio, per kurį vykdo ekonominę veiklą, arba nevykdo jokios veiklos, kuri pagal PVM įstatymą yra PVM objektas ir dėl kurios privalo registruotis Lietuvos Respublikoje PVM mokėtoju;
- jeigu užsienio tarpininkas veikia per atstovą, turi būti pateikta legalizuota pavedimo sutartis (įgaliojimas). Legalizuota pavedimo sutartis (įgaliojimas) nėra būtina tuo atveju, jeigu ji yra sudaryta Lietuvoje pagal Lietuvoje galiojančią teisę. Jeigu pavedimo sutartis (įgaliojimas) išrašyta ne lietuvių ar anglų kalba, turi būti pateiktas šio dokumento vertimas į lietuvių kalbą, patvirtintas vertėjo parašu, nurodant, kad vertimas yra teisingas. Legalizuota pavedimo sutartis (įgaliojimas) nėra būtina, kai Lietuvos Respublika yra pasirašiusi su užsienio valstybe sutartį dėl teisinės pagalbos ir teisinių santykių civilinėse, šeimos ir baudžiamosiose bylose, tačiau tokiais atvejais pavedimo sutartis (įgaliojimas) turi būti patvirtinta vienos iš susitarusiųjų šalių įstaigos, kuri yra įgaliota tvirtinti tokius dokumentus.

# <span id="page-22-2"></span>6.2. Sąsajos modelis

LENTELĖ 6-1 **Sąsaja VATRefundforForeignTravelerTR**

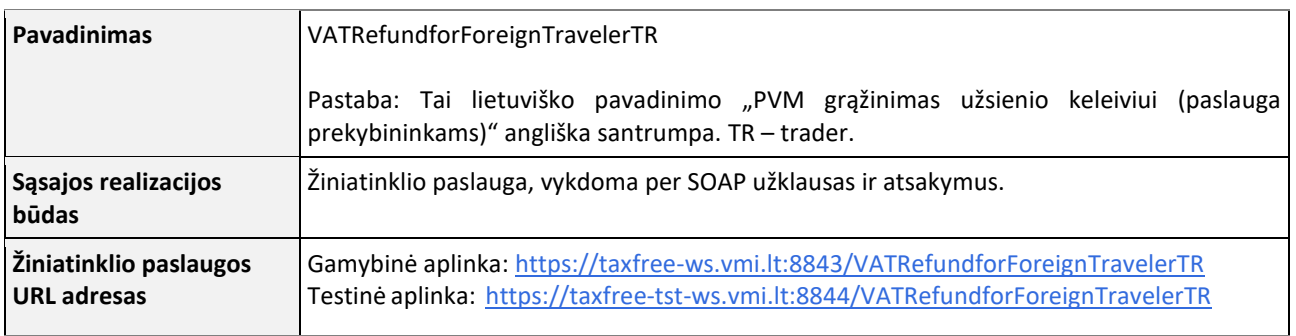

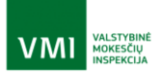

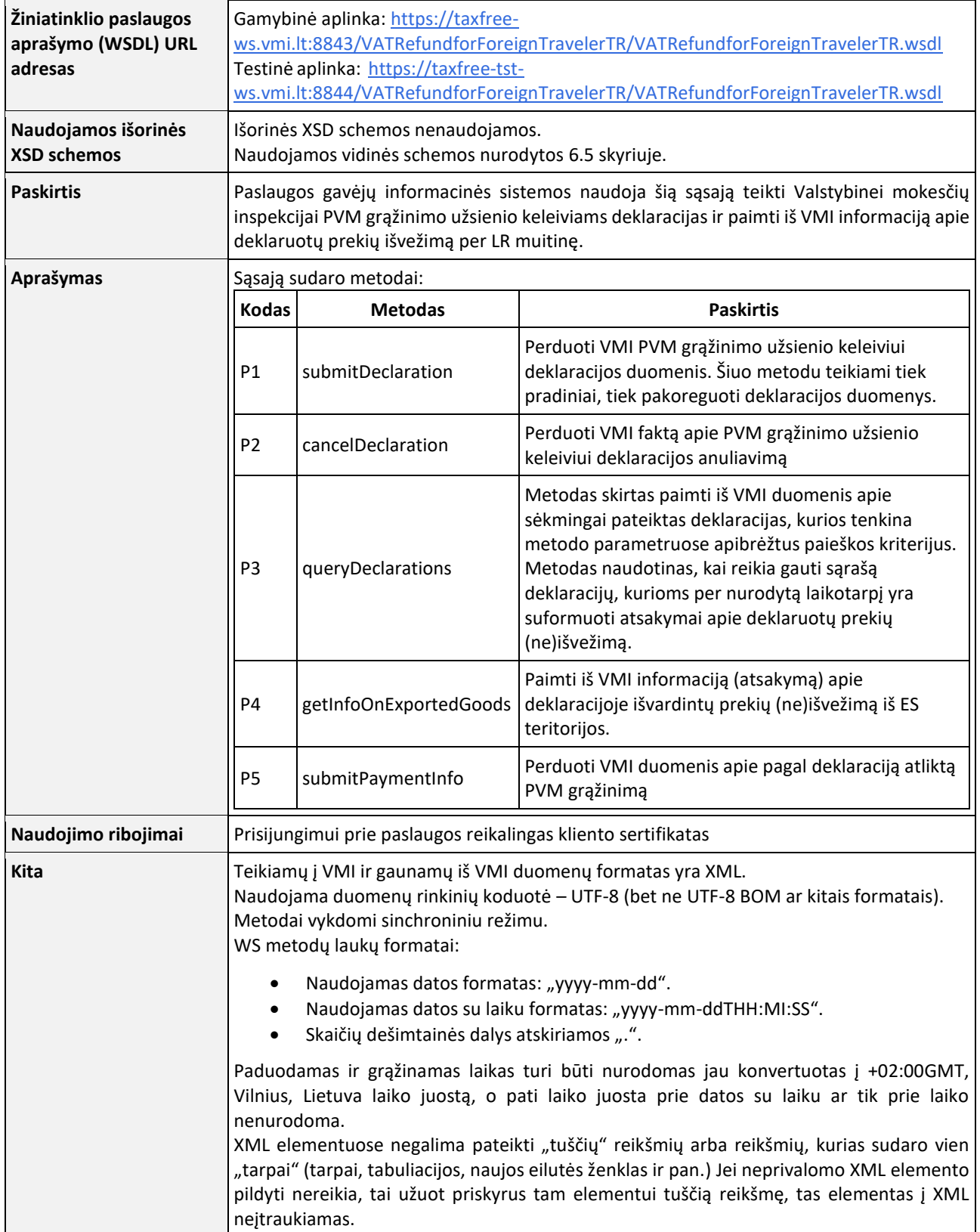

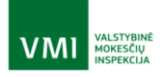

# <span id="page-24-0"></span>6.3. Sąsajos metodai

# <span id="page-24-1"></span>6.3.1. P1 - SUBMITDECLARATION

LENTELĖ 6-2. M**etodas submitDeclaration**

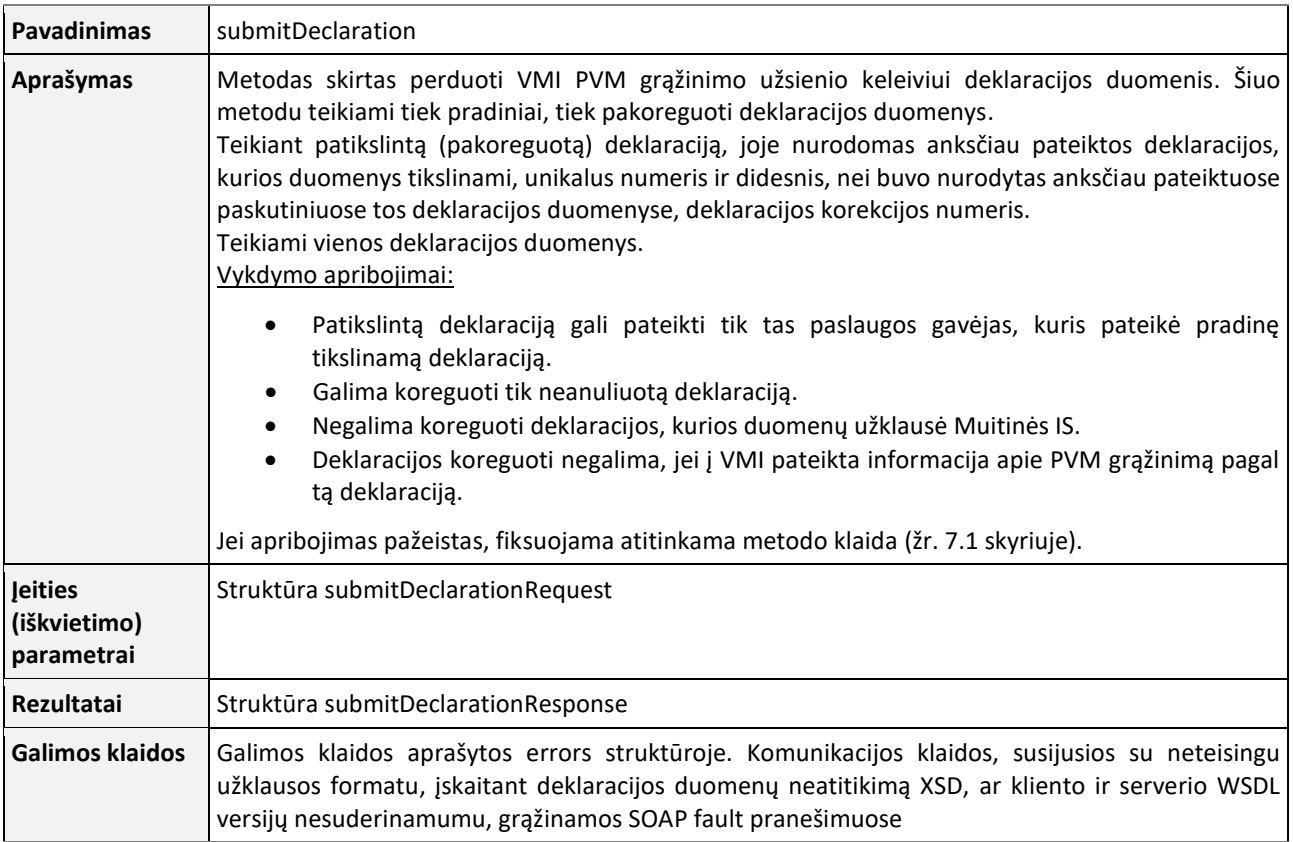

### LENTELĖ 6-3. **Struktūra submitDeclarationRequest**

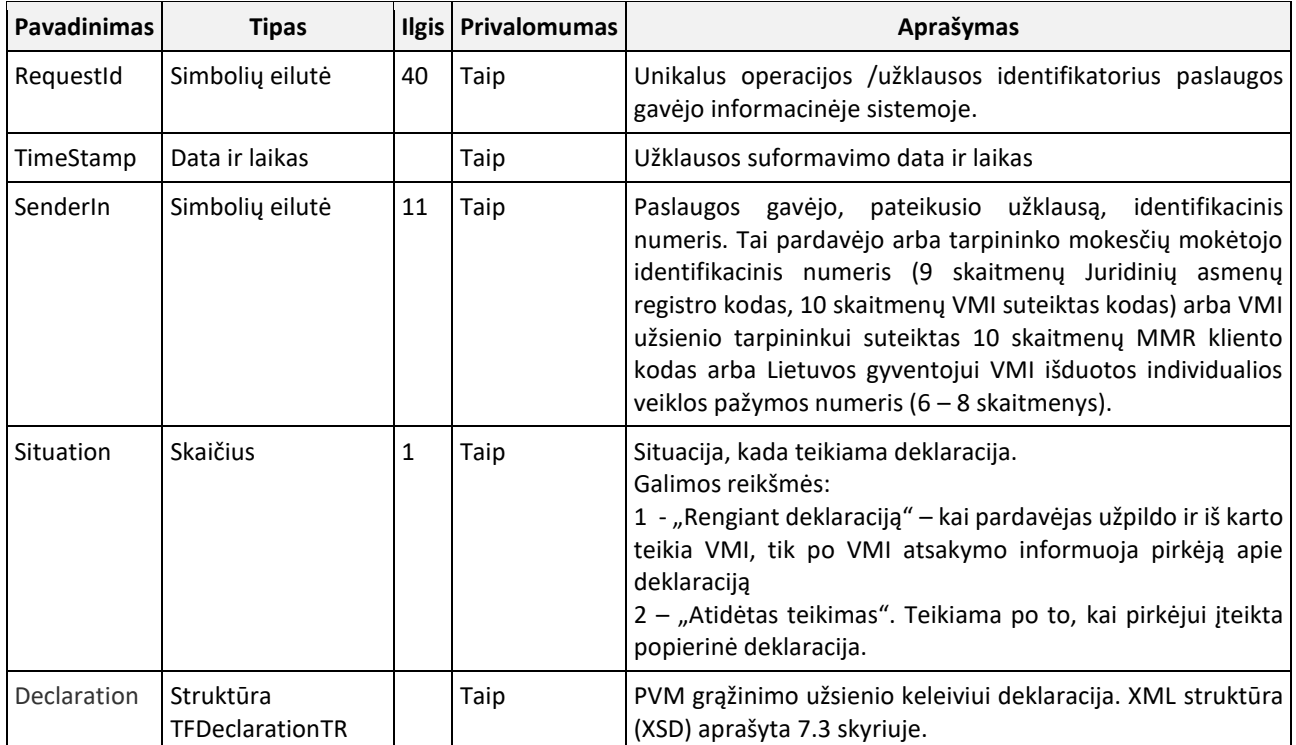

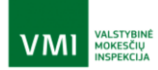

LENTELĖ 6-4 **Struktūra submitDeclarationResponse**

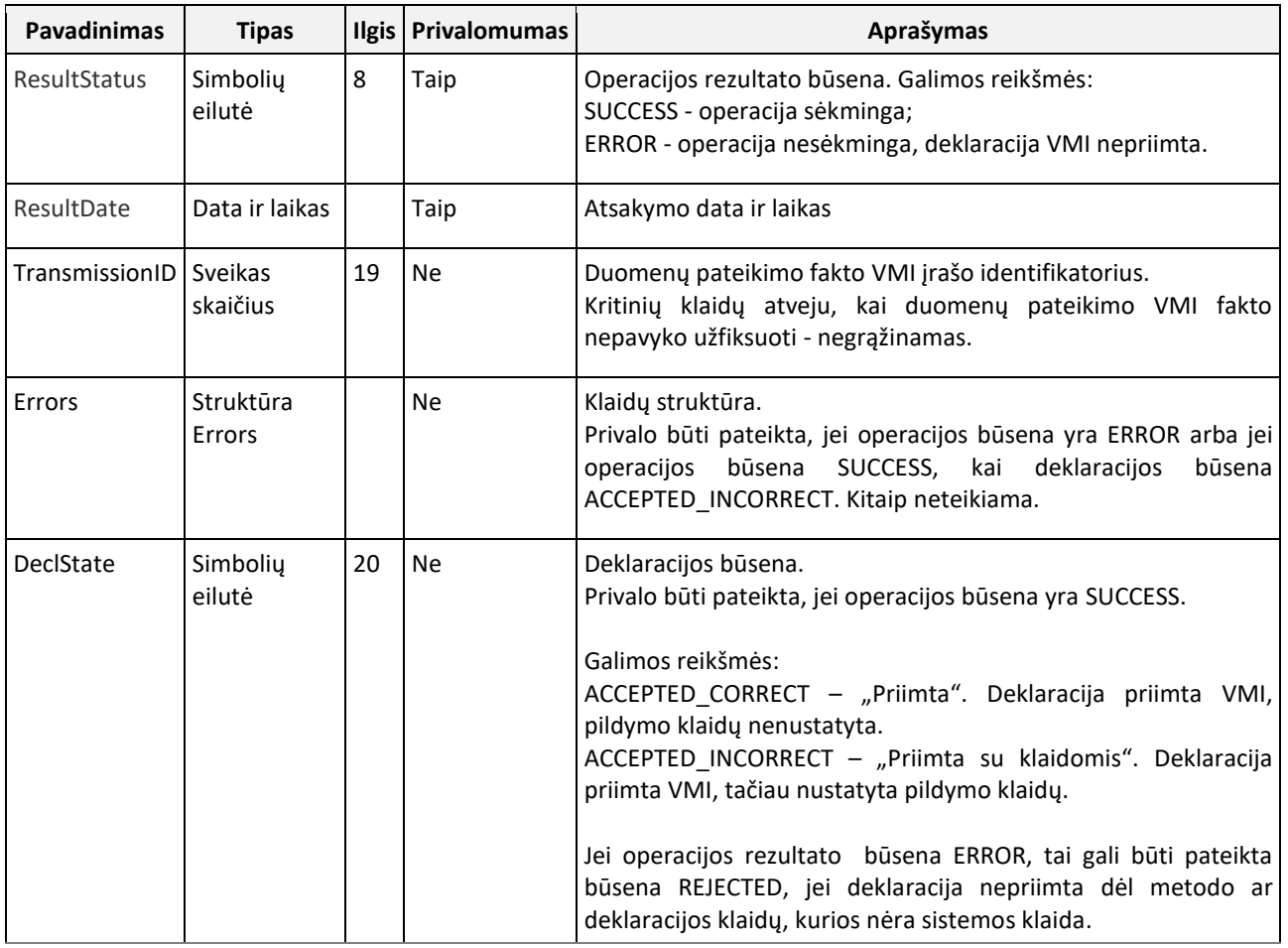

# <span id="page-25-0"></span>6.3.2. P2 – CANCELDECLARATION

LENTELĖ 6-5. M**etodas cancelDeclaration**

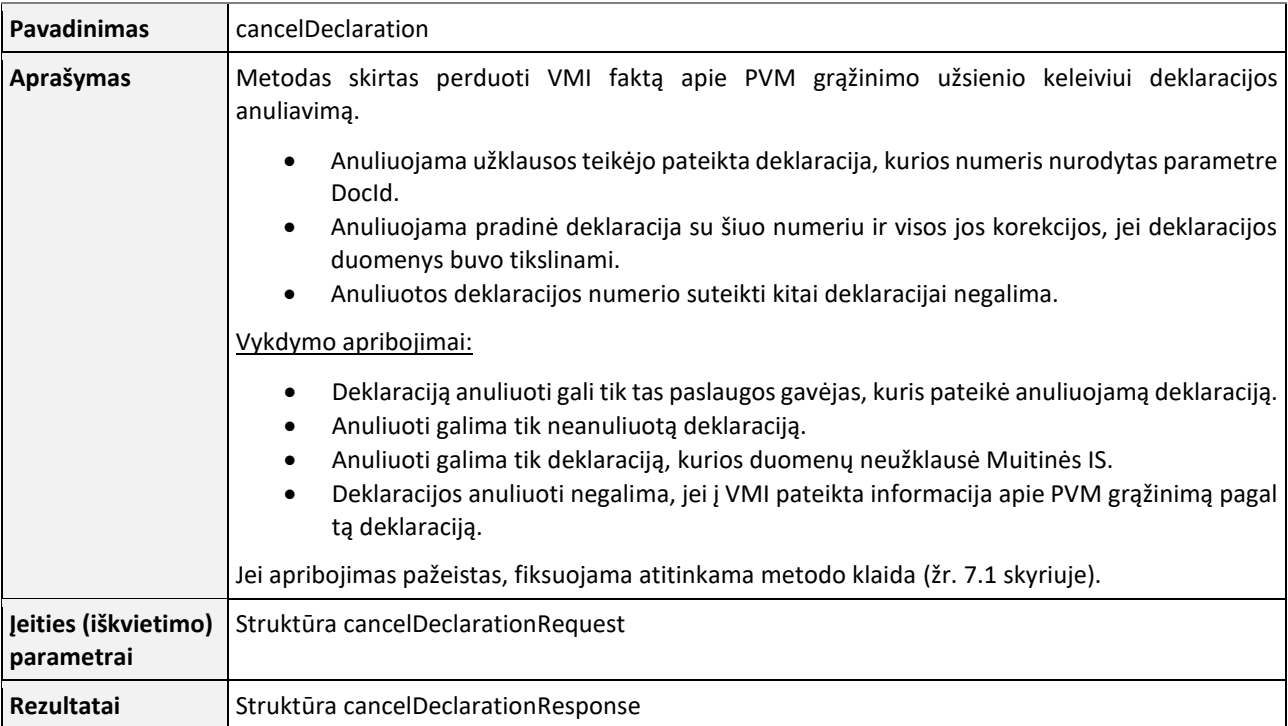

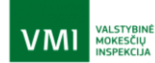

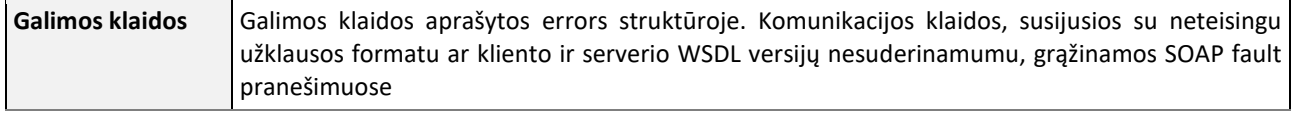

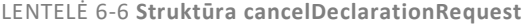

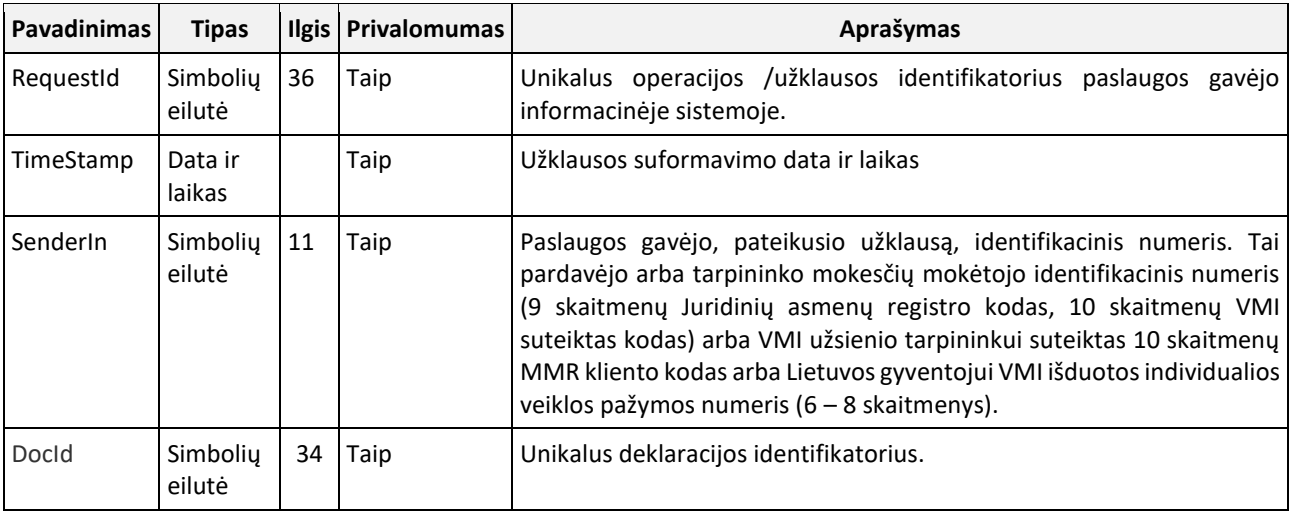

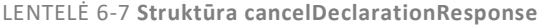

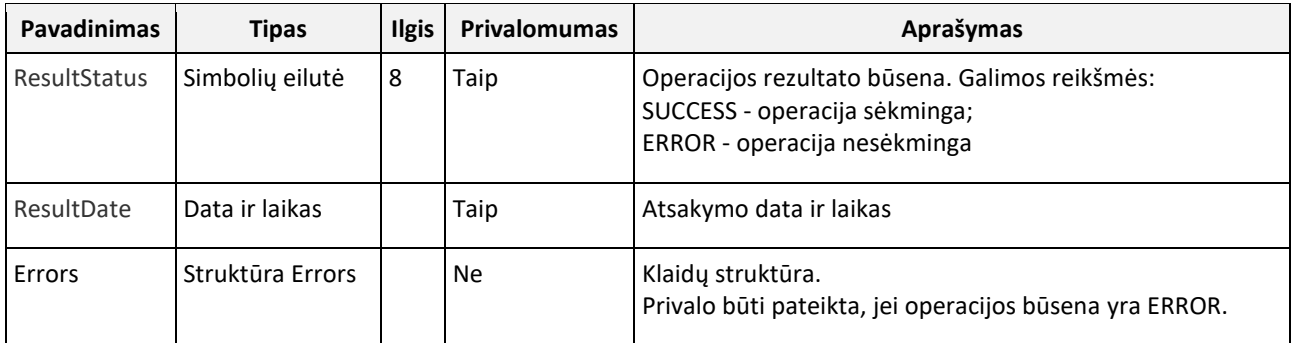

### <span id="page-26-0"></span>6.3.3. P3 – QUERYDECLARATIONS

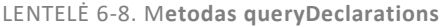

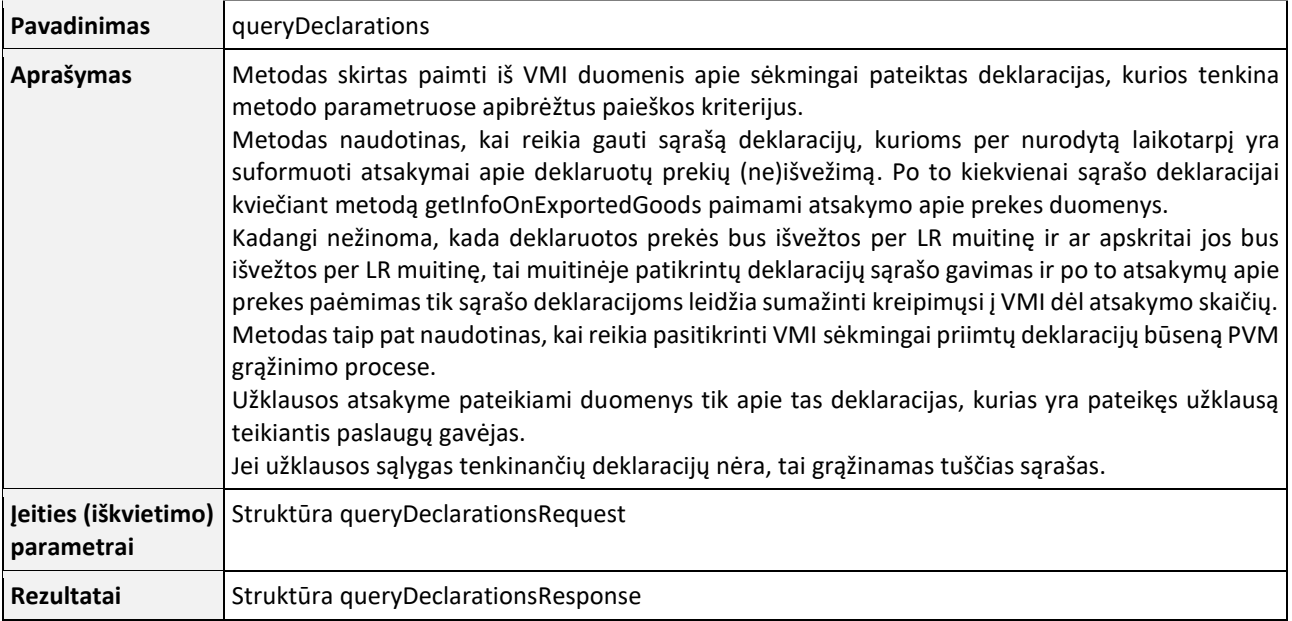

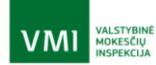

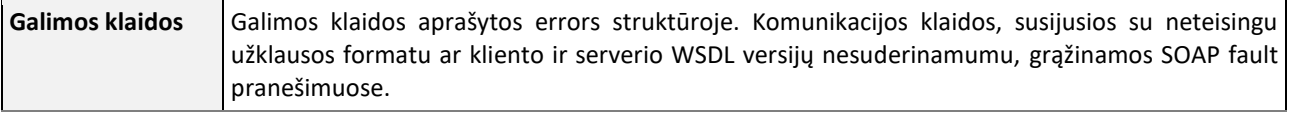

LENTELĖ 6-9 **Struktūra queryDeclarationsRequest**

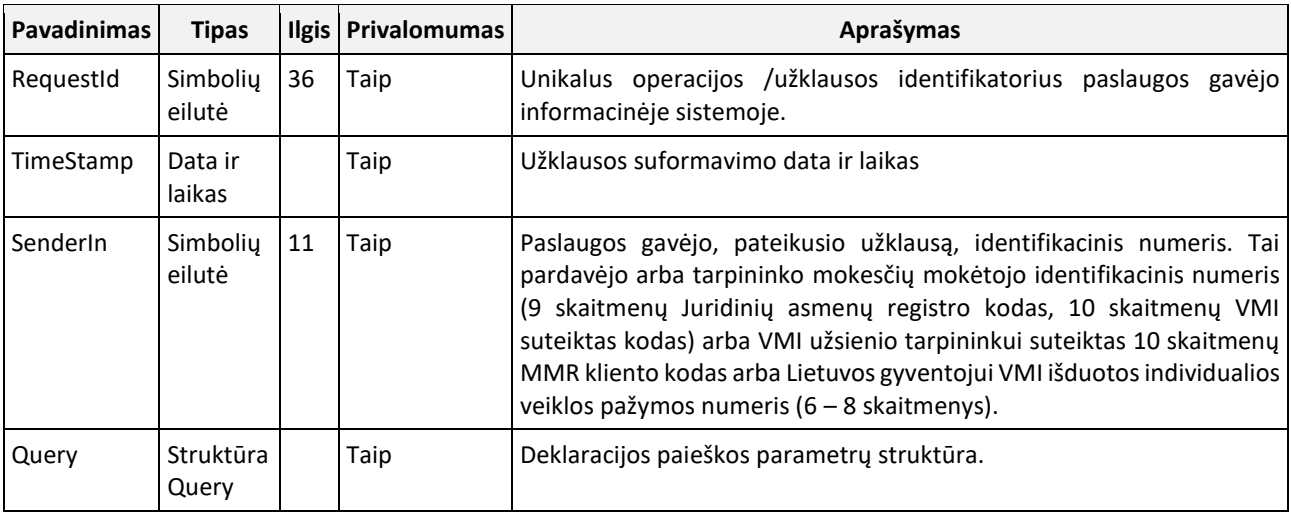

LENTELĖ 6-10 **Struktūra Query**

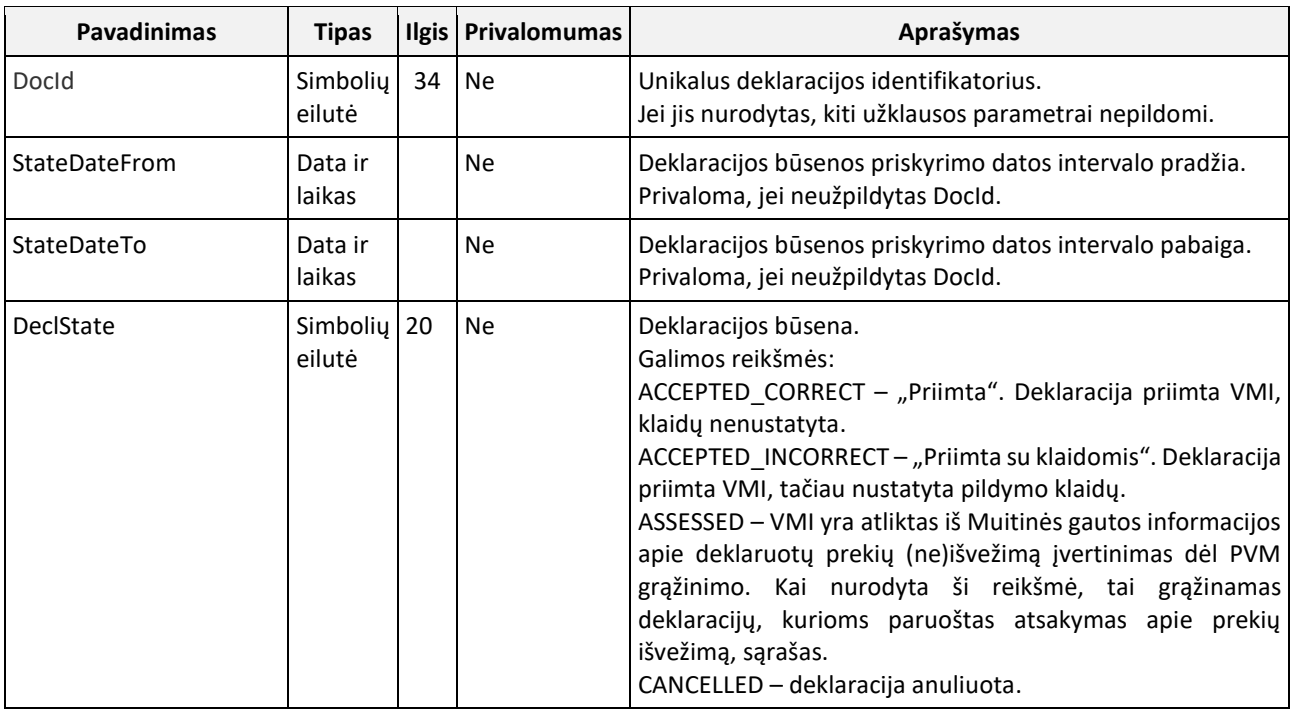

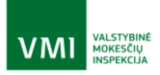

### LENTELĖ 6-11 **Struktūra queryDeclarationsResponse**

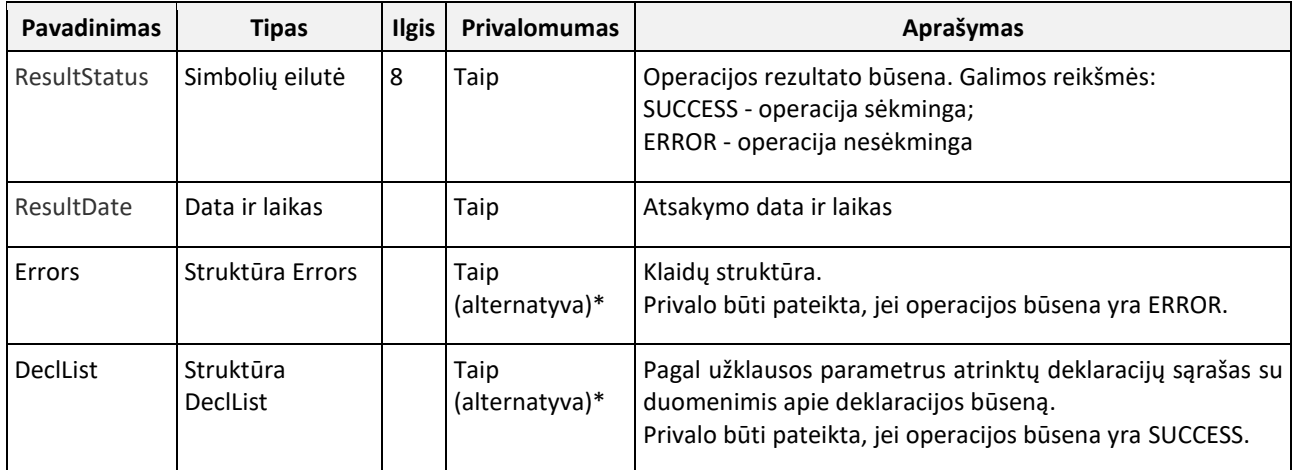

# \*Pateikiama arba Errors, arba DeclList.

LENTELĖ 6-12 **Struktūra DeclList**

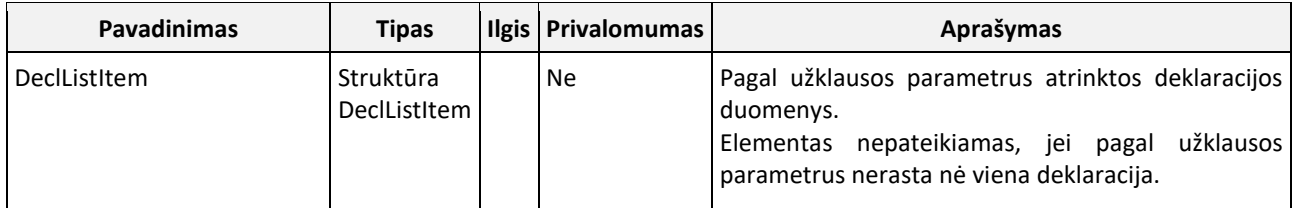

LENTELĖ 6-13 **Struktūra DeclarationListItem**

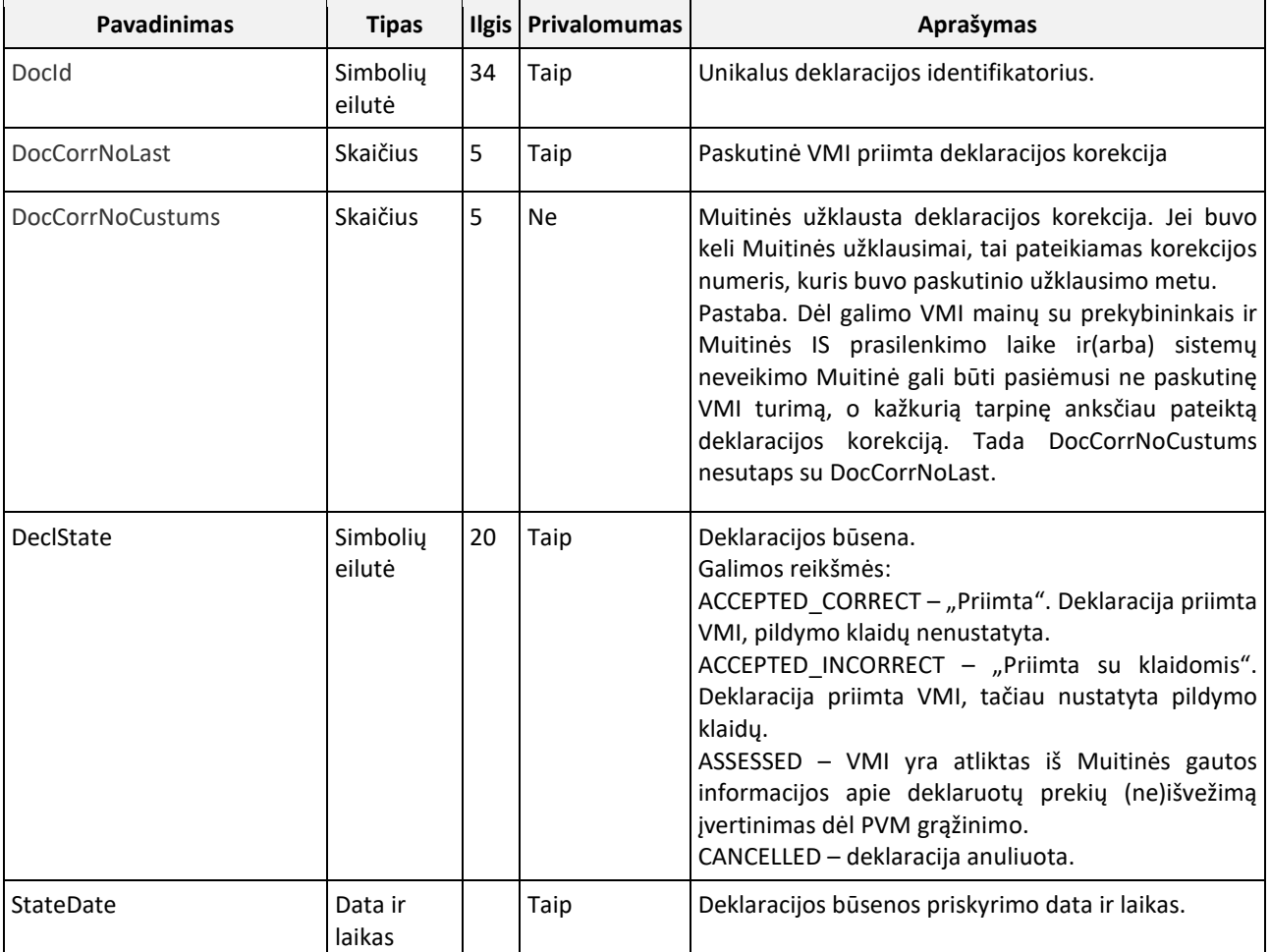

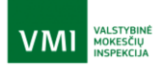

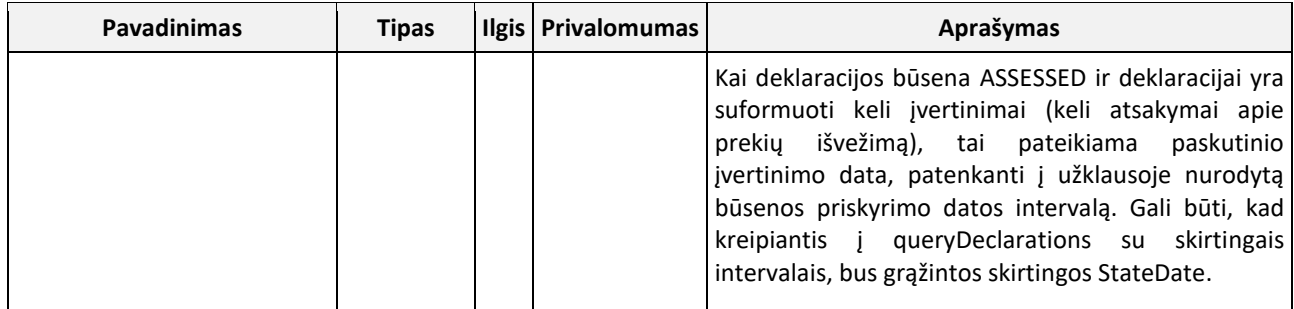

### <span id="page-29-0"></span>6.3.4. P4 – GETINFOONEXPORTEDGOODS

LENTELĖ 6-14. M**etodas getInfoOnExportedGoo**ds

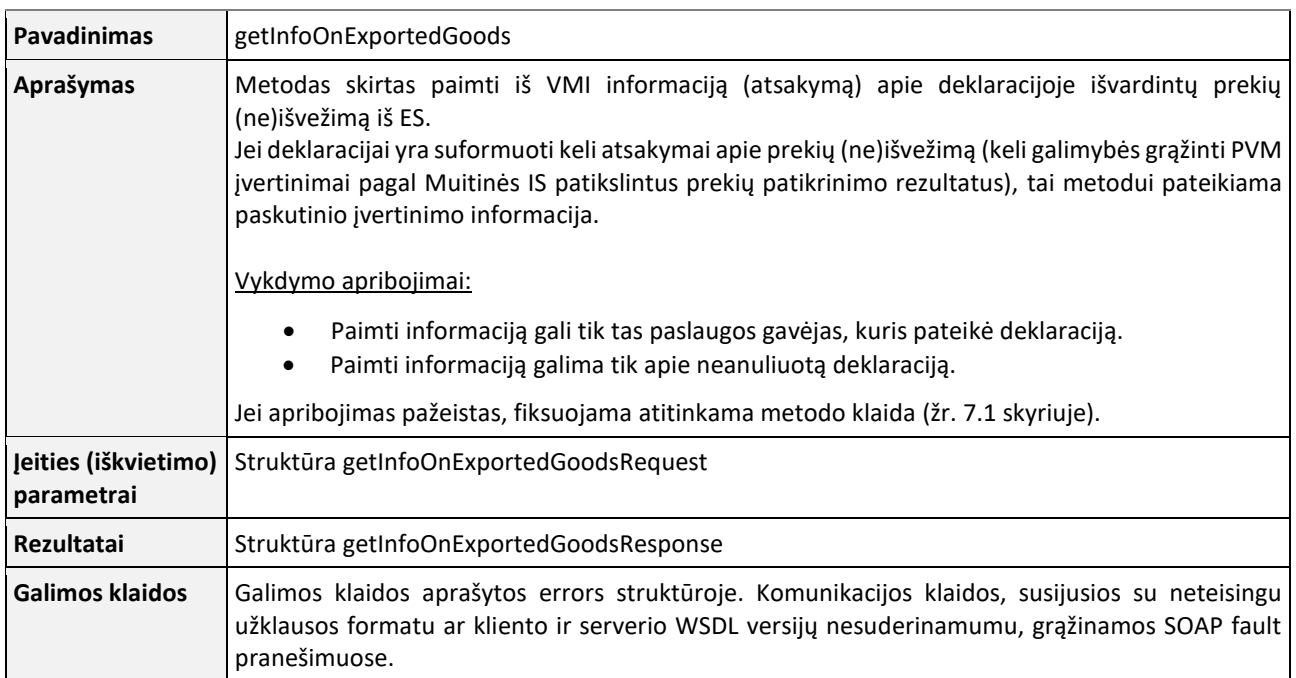

#### LENTELĖ 6-15 **Struktūra getInfoOnexportedGoodsRequest**

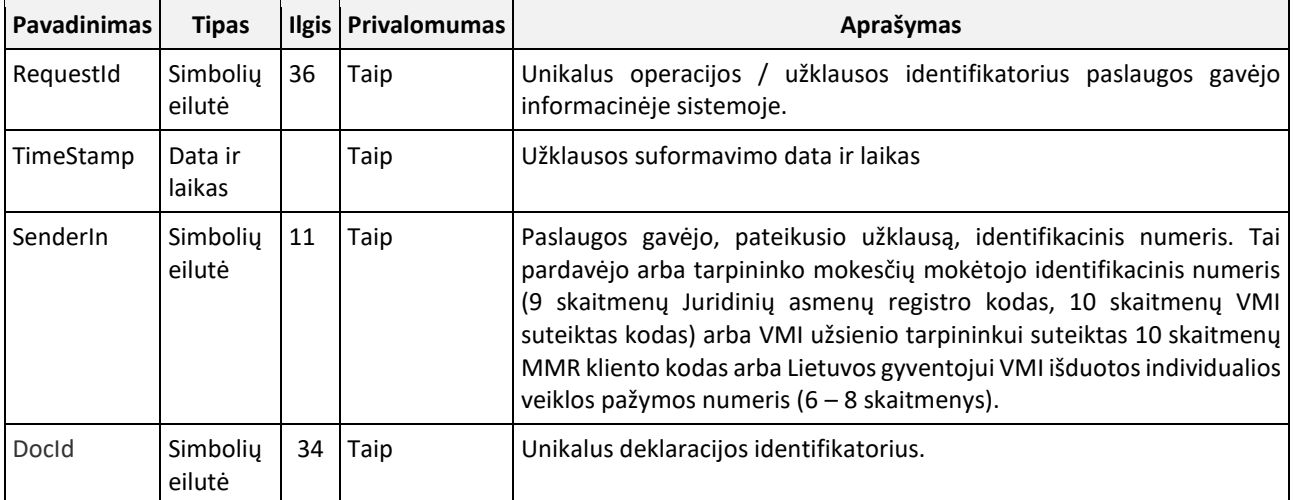

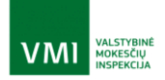

### LENTELĖ 6-16 **Struktūra getInfoOnexportedGoodsResponse**

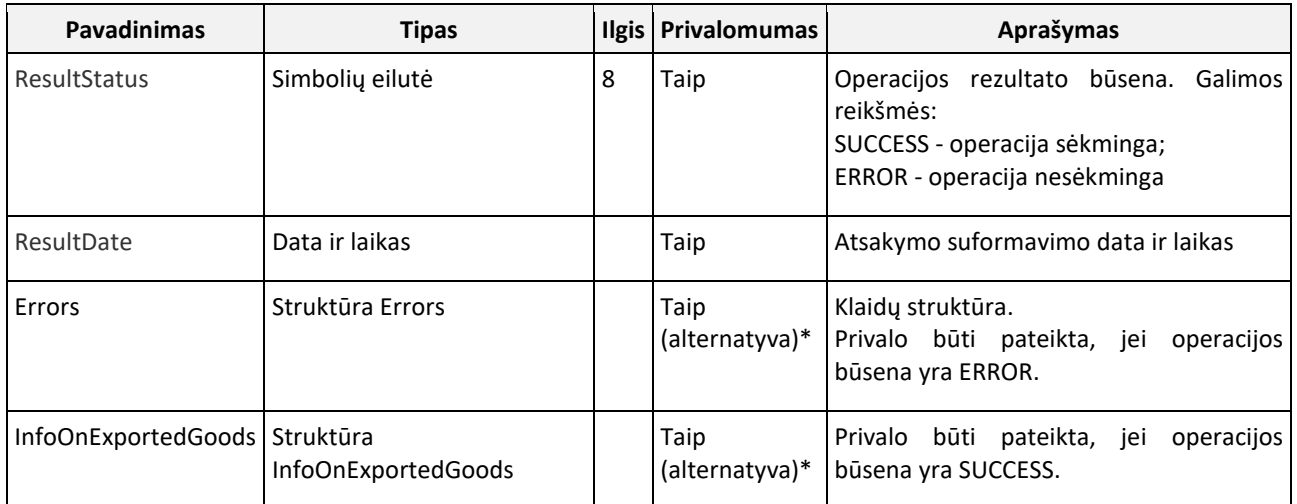

# \*Pateikiama arba Errors, arba InfoOnExportedGoods.

LENTELĖ 6-17 **Struktūra InfoOnExportedGoods**

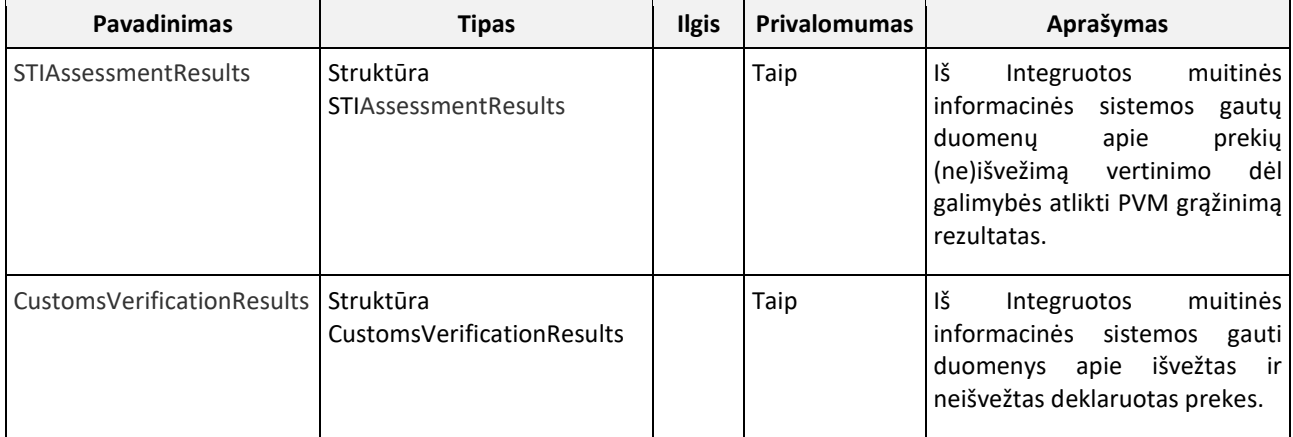

#### LENTELĖ 6-18 **Struktūra STIAssessmentResults**

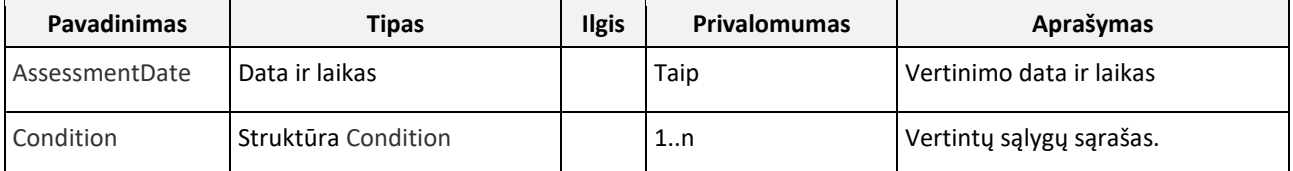

LENTELĖ 6-19 **Struktūra Condition**

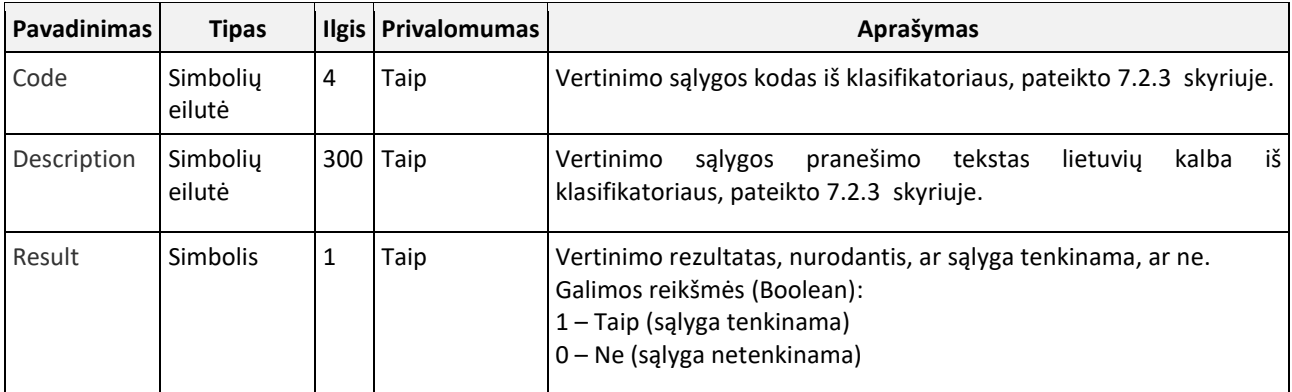

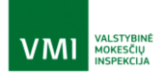

LENTELĖ 6-20 **Struktūra CustomsVerificationResults**

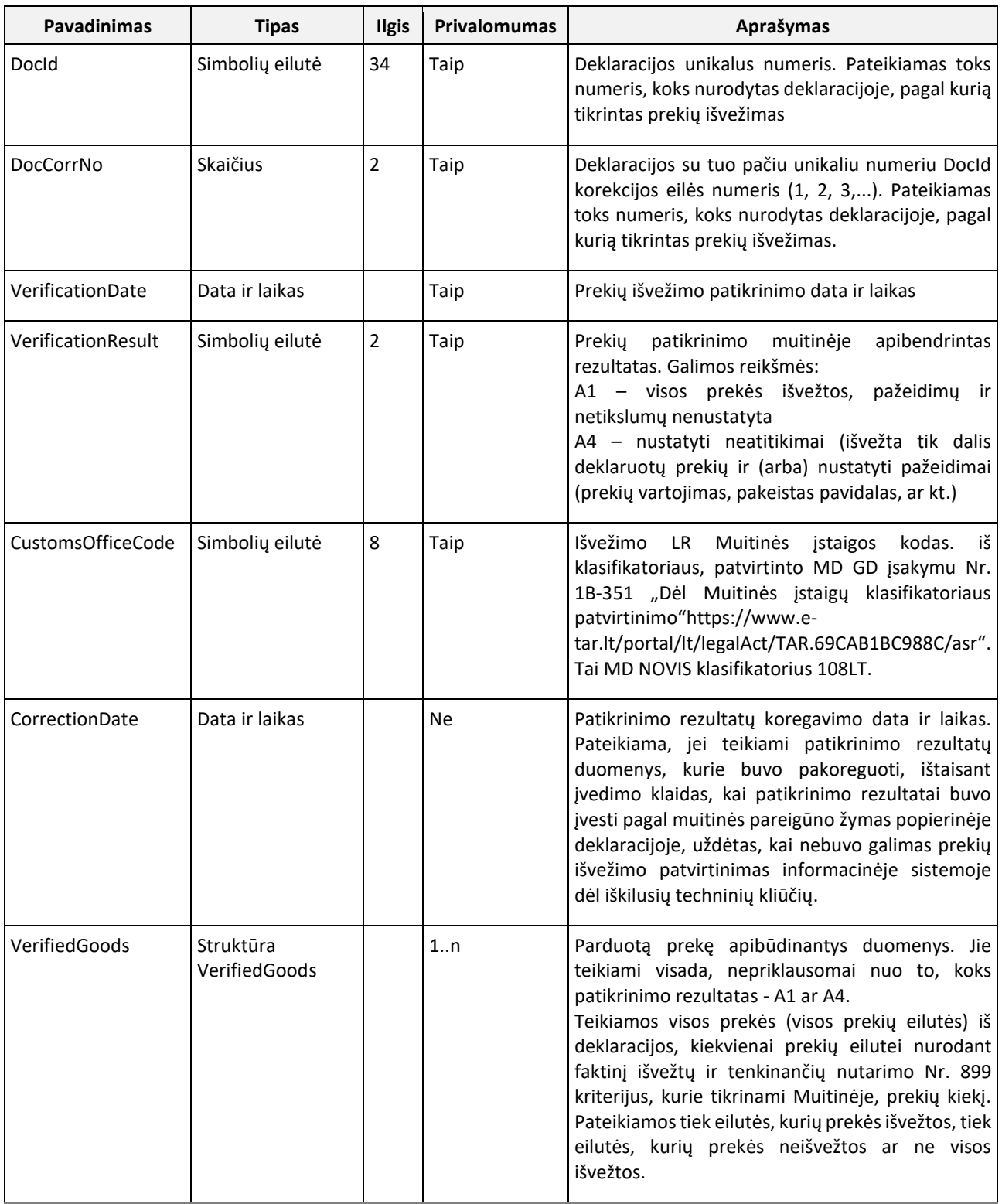

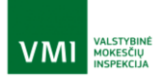

### LENTELĖ 6-21 **Struktūra VerifiedGoods**

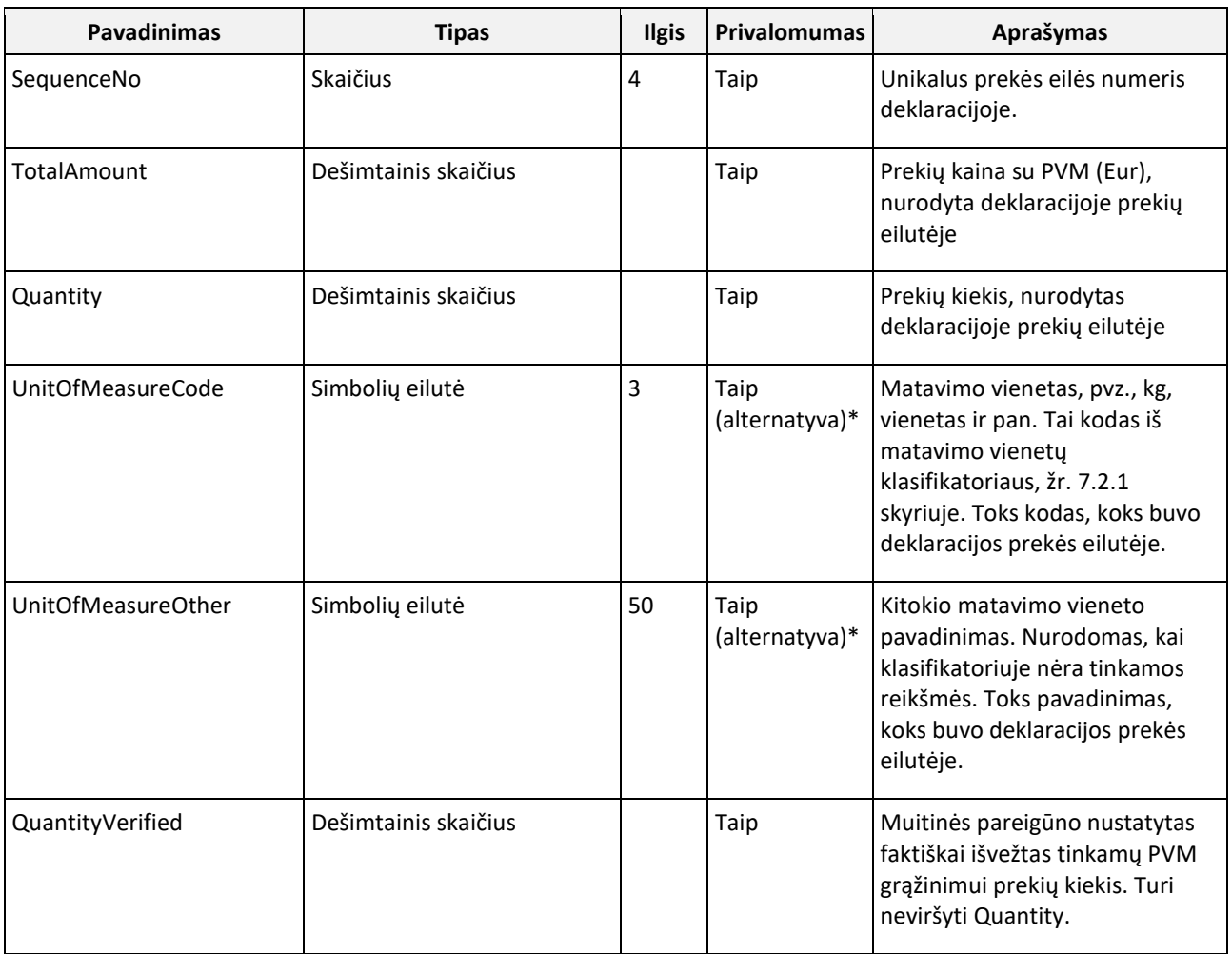

\* Privalo būti arba UnitOfMeasureCode, arba UnitOfMeasureOther**.**

### <span id="page-32-0"></span>6.3.5. P5 – SUBMITPAYMENTINFO

LENTELĖ 6-22 M**etodas submitPaymentInfo**

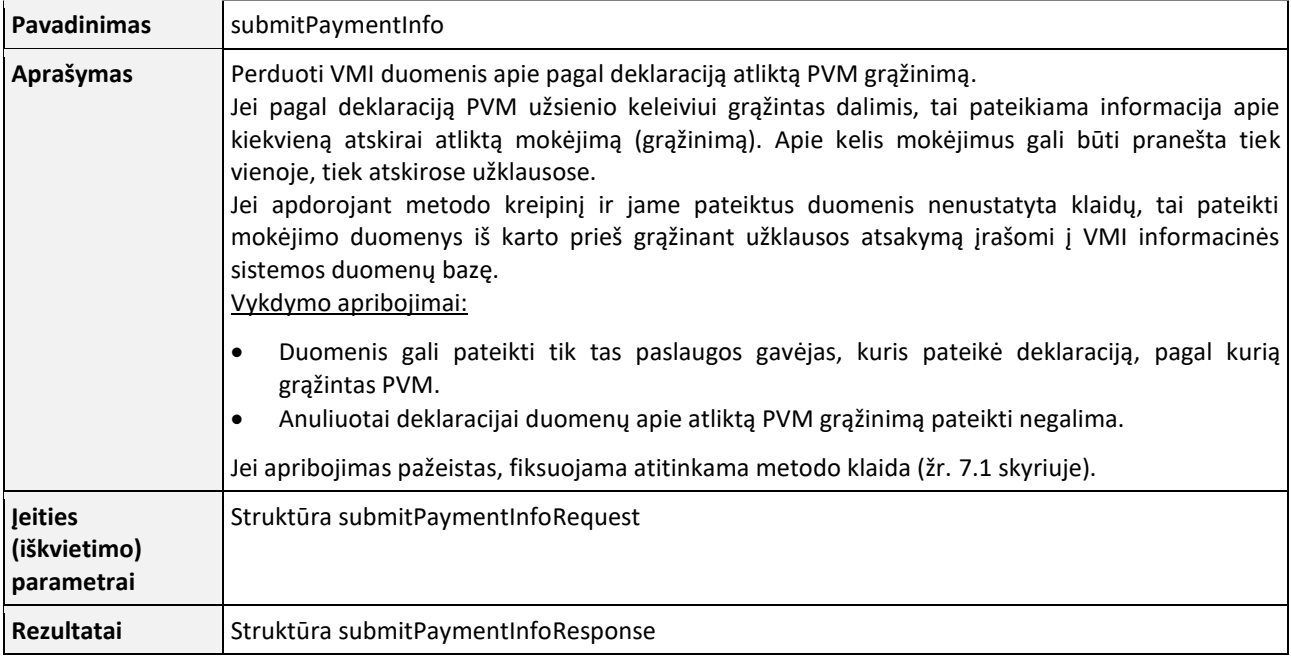

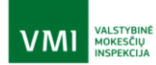

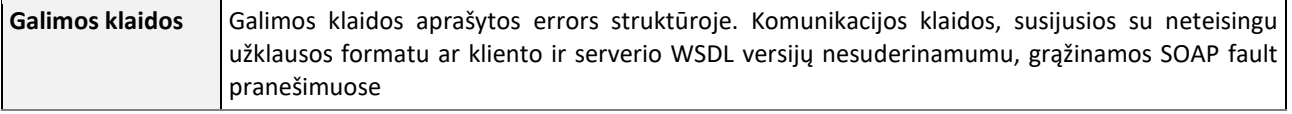

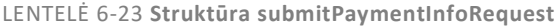

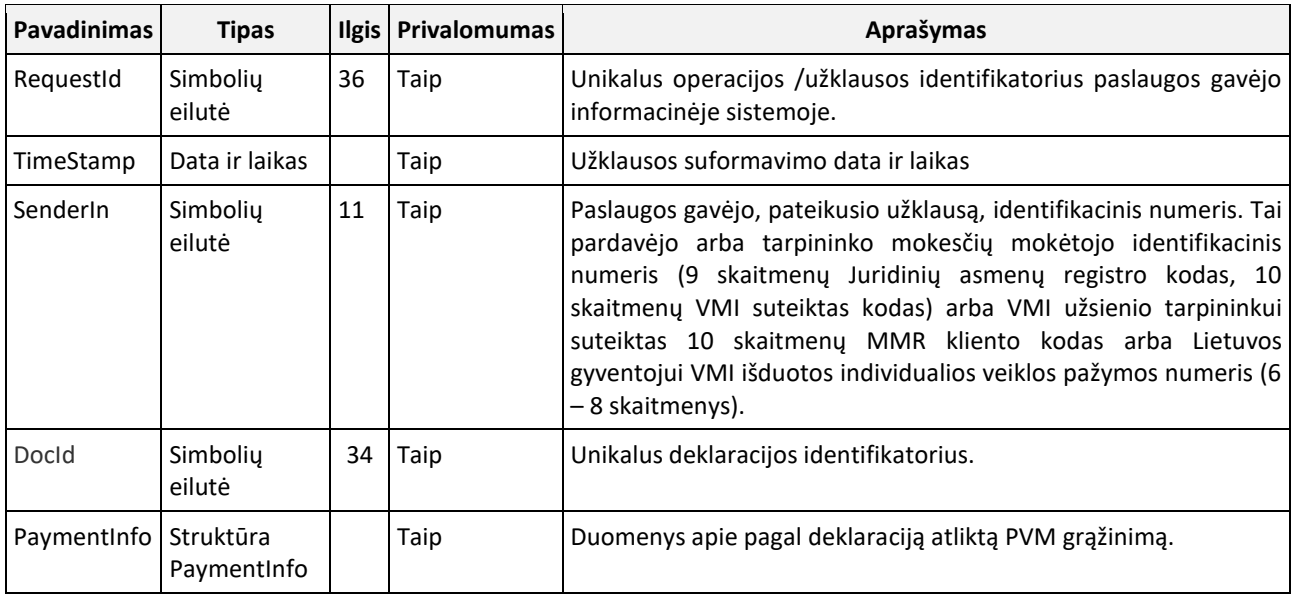

LENTELĖ 6-24 **Struktūra SubmitPaymentInfoResponse**

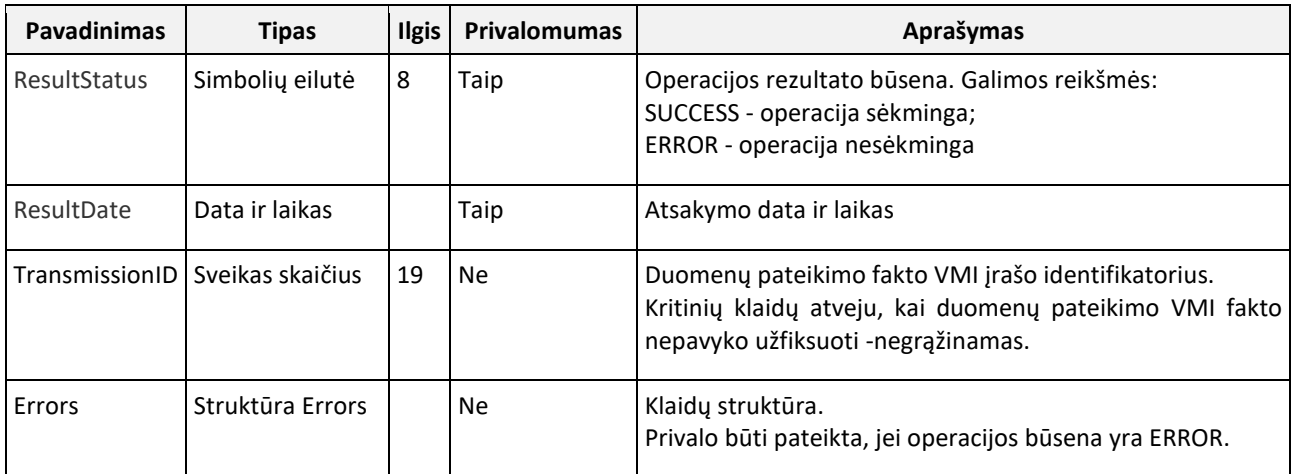

LENTELĖ 6-25 **Struktūra PaymentInfo**

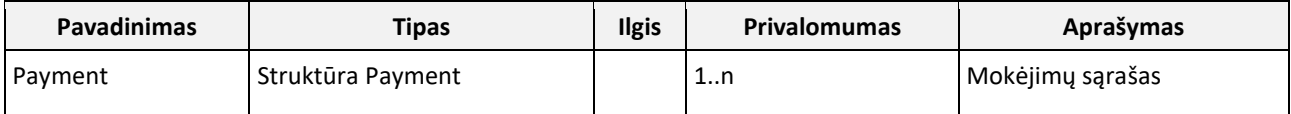

LENTELĖ 6-26 **Struktūra Payment**

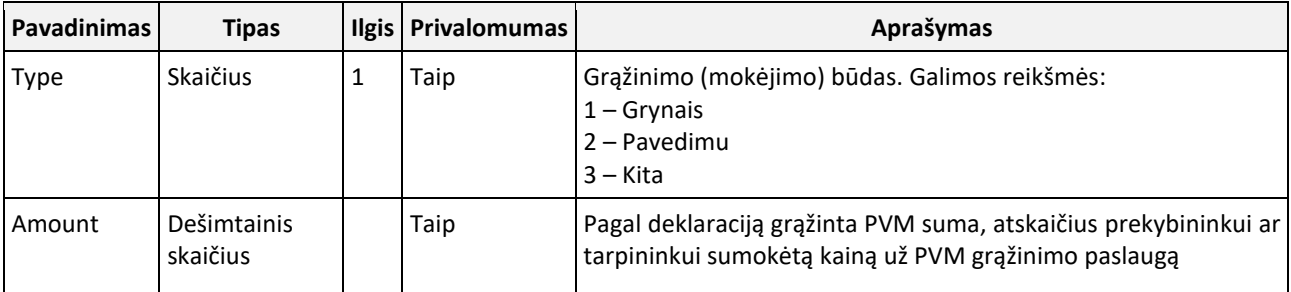

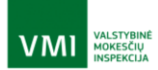

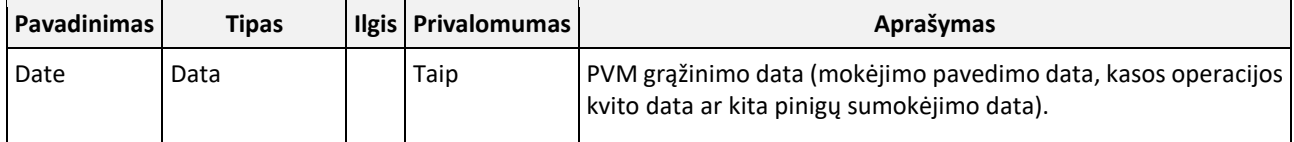

# <span id="page-34-0"></span>6.4. Bendri keliems metodams struktūrų aprašai

### <span id="page-34-1"></span>6.4.1. STRUKTŪRA "ERRORS"

LENTELĖ 6-27 **Struktūra Errors**

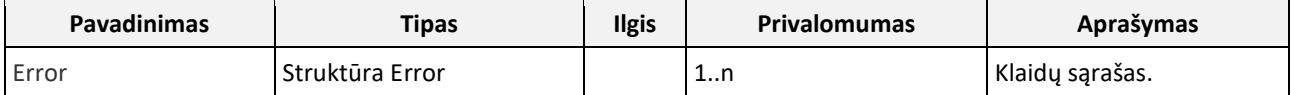

LENTELĖ 6-28 **Struktūra Error**

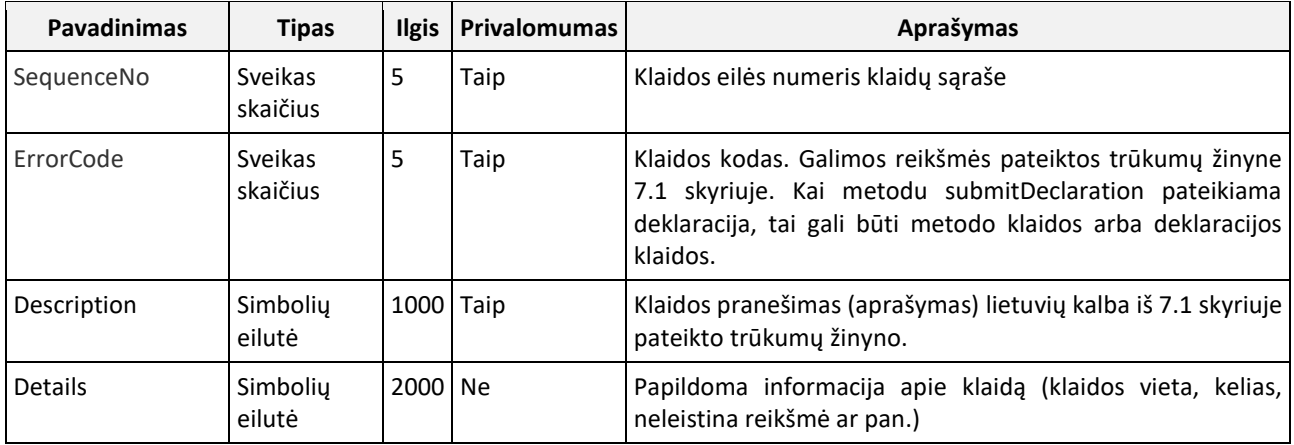

# <span id="page-34-2"></span>6.5. XML schemos versijos

PVM grąžinimo užsienio keleiviui žiniatinklio paslaugos, skirtos prekybininkams, XSD schemos versijos aprašomos lentelėje:

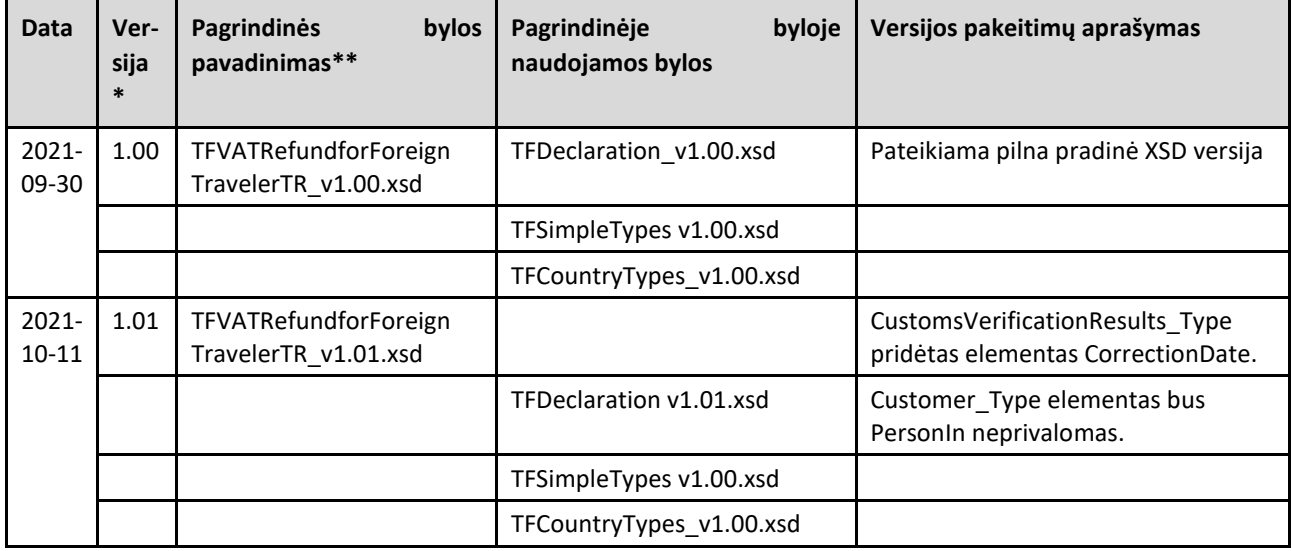

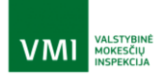

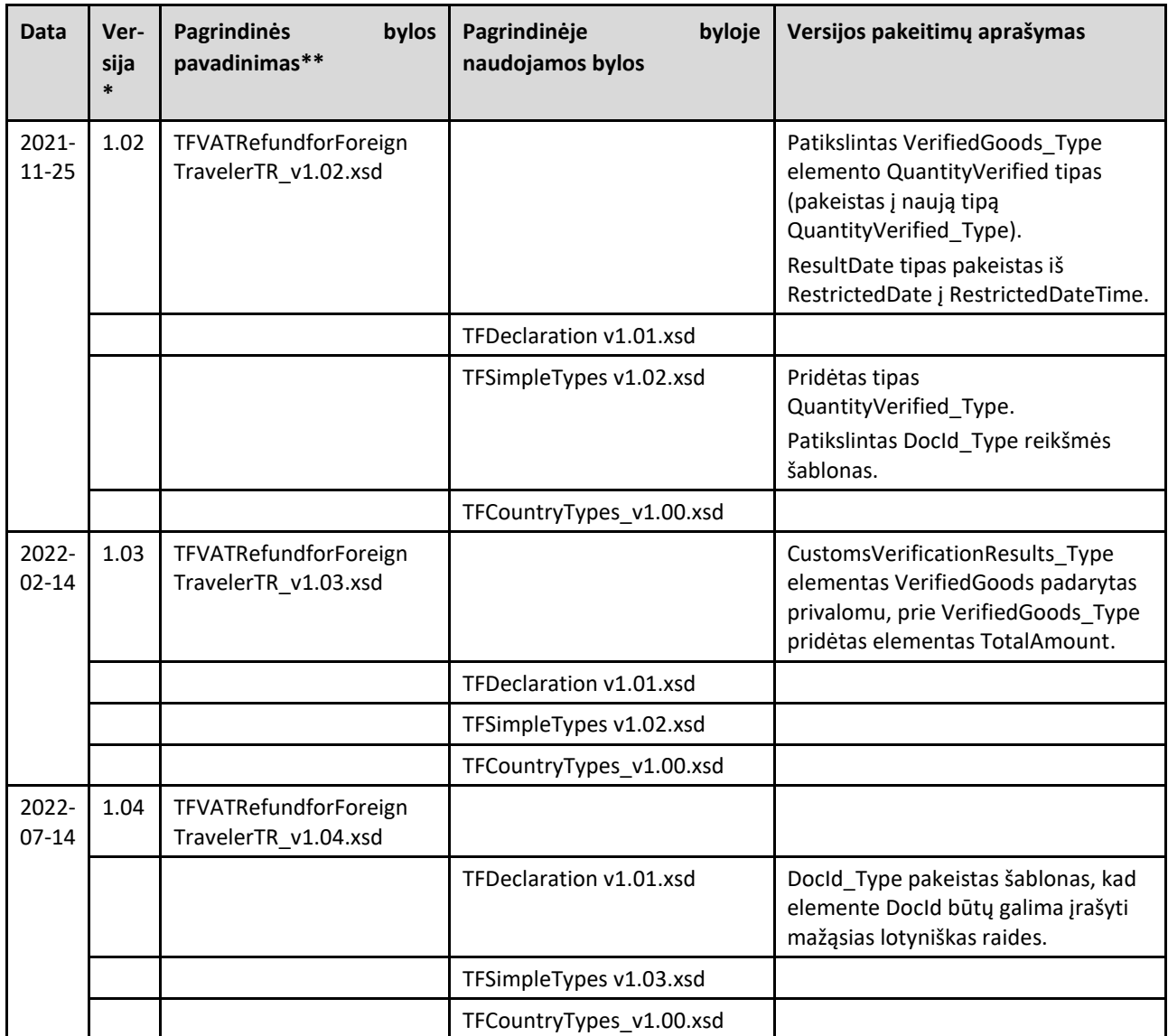

\* Visos XSD versija nustatoma pagal pagrindinės XSD bylos versiją.

\*\* Prieš naudojant XSD XML validavimui, iš bylų pavadinimų reikia išimti versiją, t.y. bylų pavadinimai turi tapti TFVATRefundforForeignTravelerTR.xsd, TFDeclaration.xsd, TFSimpleTypes.xsd, TFCountryTypes.xsd.

# <span id="page-35-0"></span>**7. Priedai**

# <span id="page-35-1"></span>7.1. Trūkumų žinynas

### <span id="page-35-2"></span>7.1.1. METODŲ KLAIDOS

Šiame skyriuje išvardintos sąsajos metodų įeities parametrų loginės patikros metu fiksuotos klaidos bei metodo vykdymo metu nustatytos sisteminės klaidos. Visos metodų klaidos yra kritinės, t. y. jei yra bent viena klaida, metodu nurodytas veiksmas neatliekamas. Metodo parametrų loginė patikra atliekama tik jei užklausa atitinka XSD, WSDL. Klaidų lentelėje nepateikiamos parametrų klaidos, kurios yra aptinkamos, kai užklausa neatitinka XSD ar WSDL. Taip pat lentelėje nėra PVM grąžinimo deklaracijos XML klaidų. Deklaracijos klaidų sąrašas pateikta[s 7.1.2](#page-38-0) skyriuje.

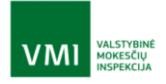

### LENTELĖ 7-1 METODŲ KLAIDOS

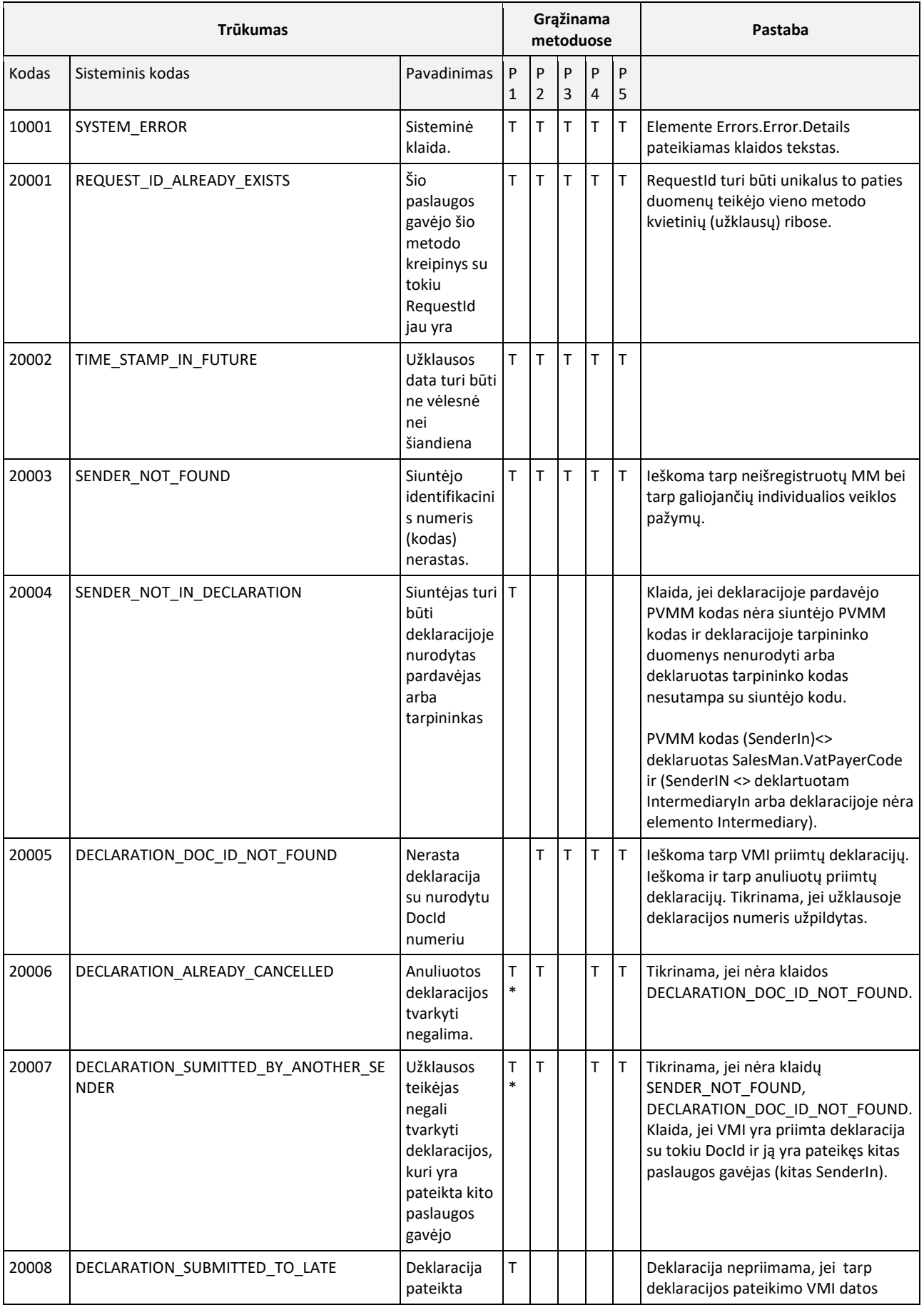

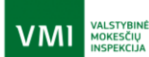

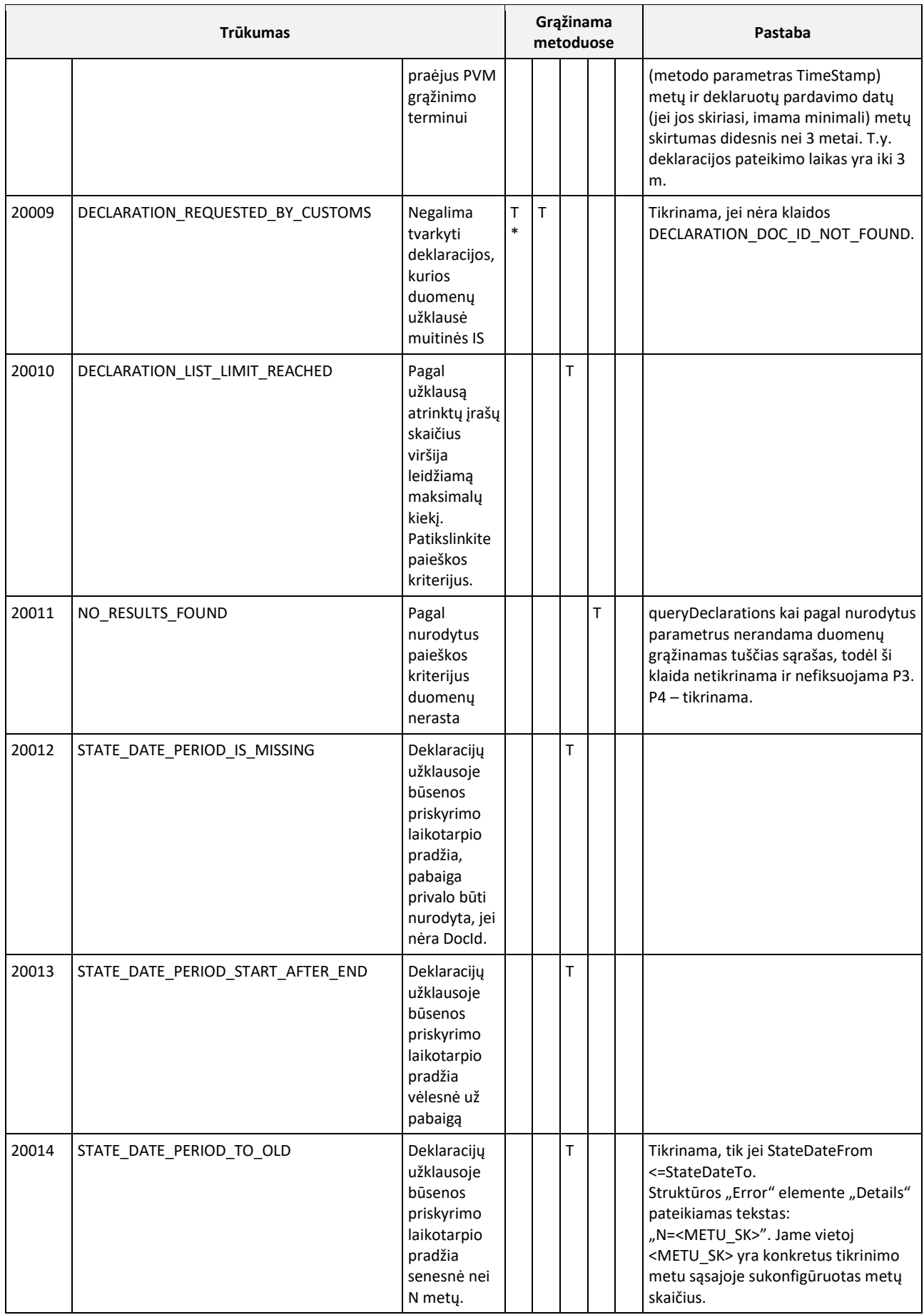

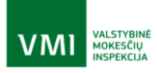

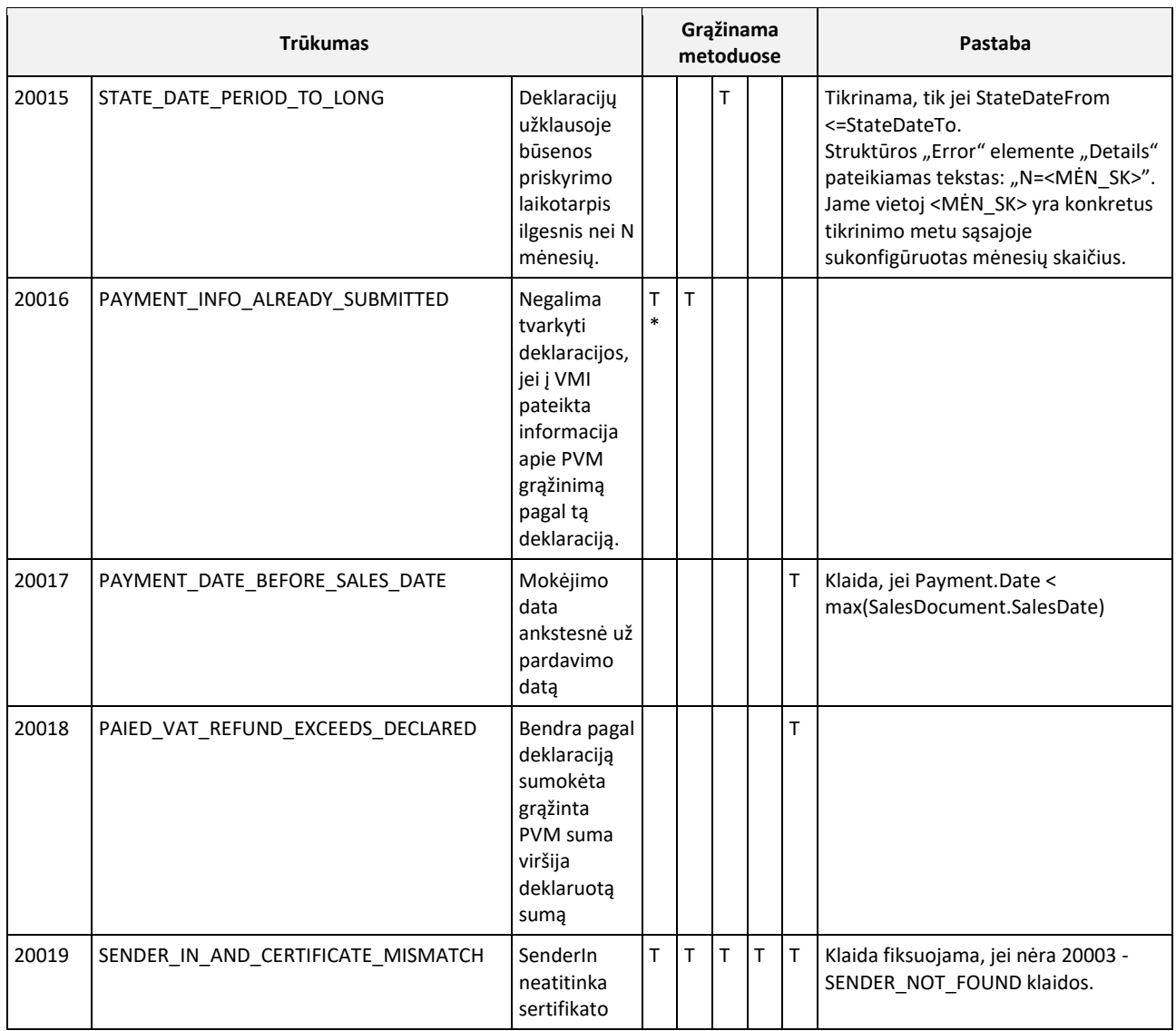

T\* - klaida tikrinama, tik kai teikiami pakoreguoti deklaracijos duomenys.

### <span id="page-38-0"></span>7.1.2. DEKLARACIJOS KLAIDOS

Skyriuje pateikiamos PVM grąžinimo deklaracijos pildymo klaidos, fiksuojamos deklaracijos loginės kontrolės metu. Klaidų lentelėje nepateikiamos klaidos, kurios yra aptinkamos, kai deklaracijos XML neatitinka XSD. Deklaracijos klaidos tikrinamos, apdorojant metodo submitDeclaration kreipinį. Jos tikrinamos tik tada, kai užklausa, įskaitant deklaracijos duomenis, atitinka XSD, WSDL ir nėra kitų šio metodo klaidų (žr. [7.1.1](#page-35-2) skyriuje).

#### LENTELĖ 7-2 DEKLARACIJOS KLAIDOS

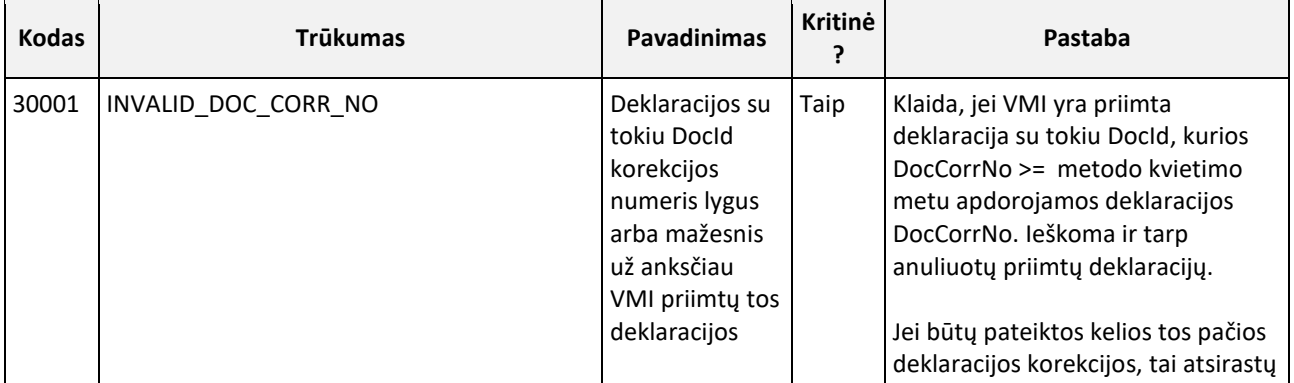

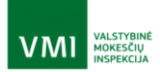

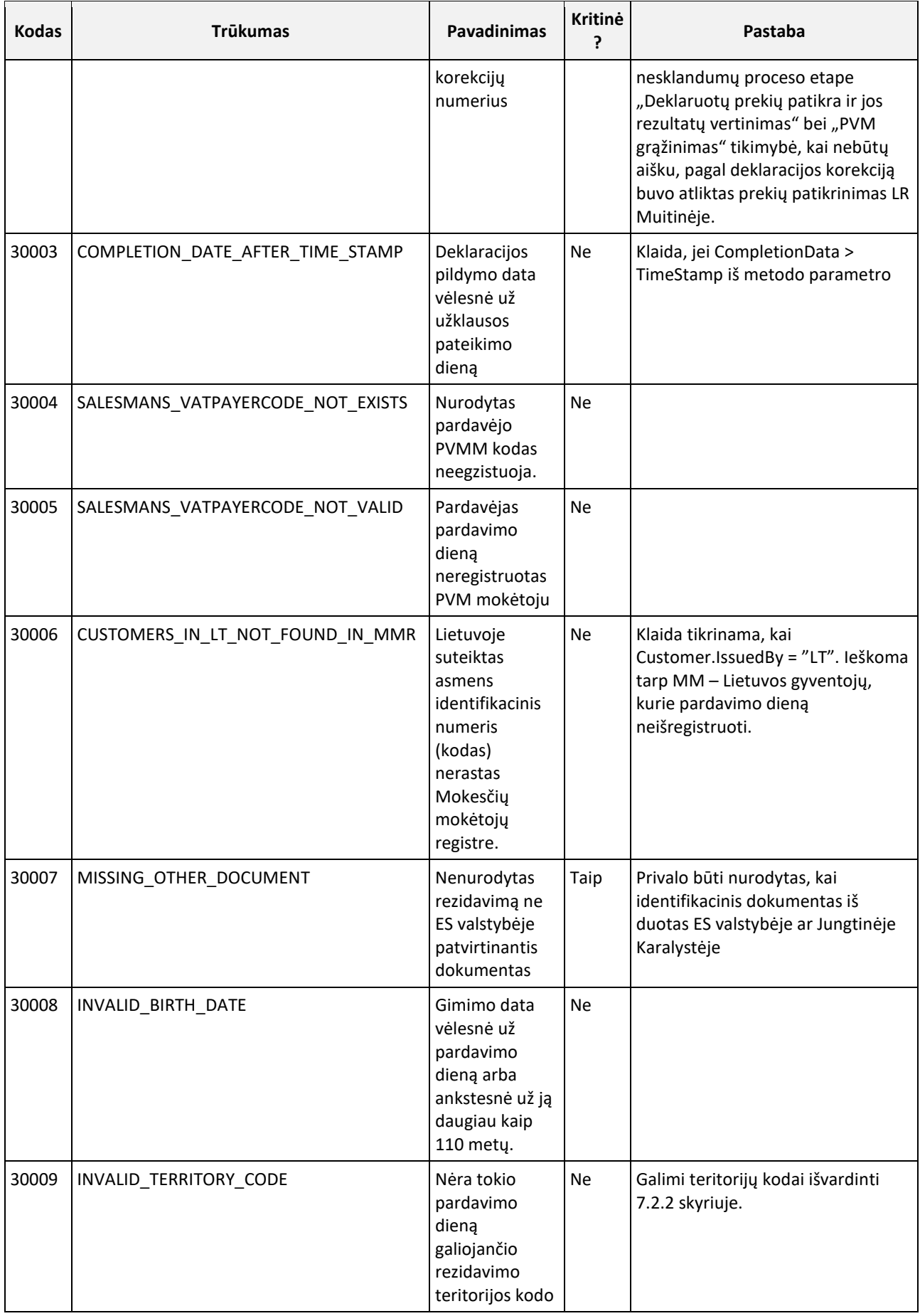

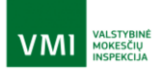

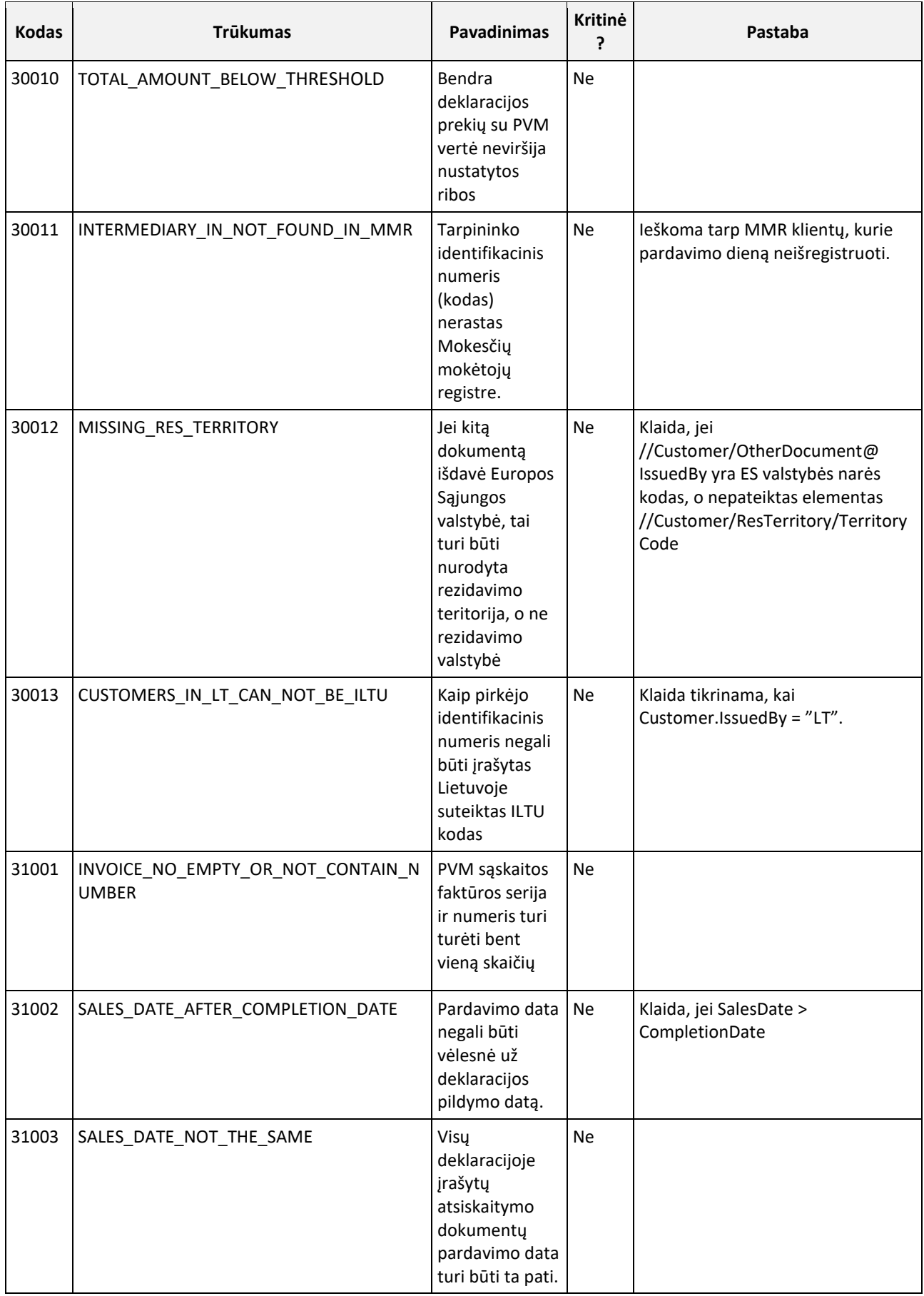

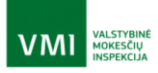

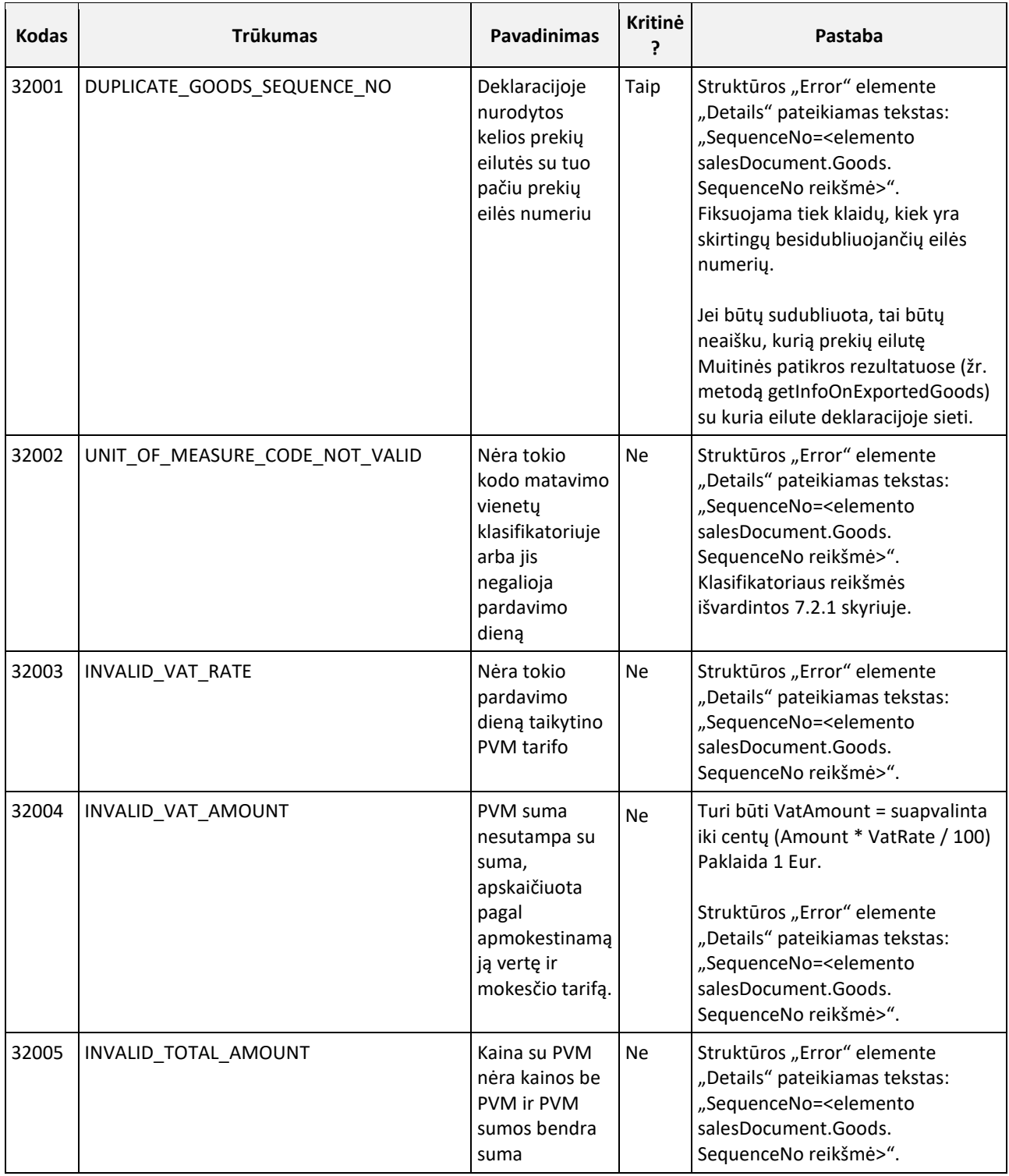

# <span id="page-41-2"></span><span id="page-41-0"></span>7.2. Naudojami klasifikatoriai

# <span id="page-41-1"></span>7.2.1. MATAVIMO VIENETAI

Klasifikatorius naudojamas WS metodų submitDeclaration ir getInfoOnExportedGoods struktūrose. Klasifikatorius parengtas Lietuvos Respublikos muitinės klasifikatoriaus "Matavimo vienetai (asmenų deklaracijoms)" pagrindu (žr. <https://lrmuitine.lt/web/guest/548> 18-tą poziciją).

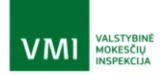

### Matavimo vienetų klasifikatoriaus reikšmės:

#### LENTELĖ 7-3

<span id="page-42-1"></span>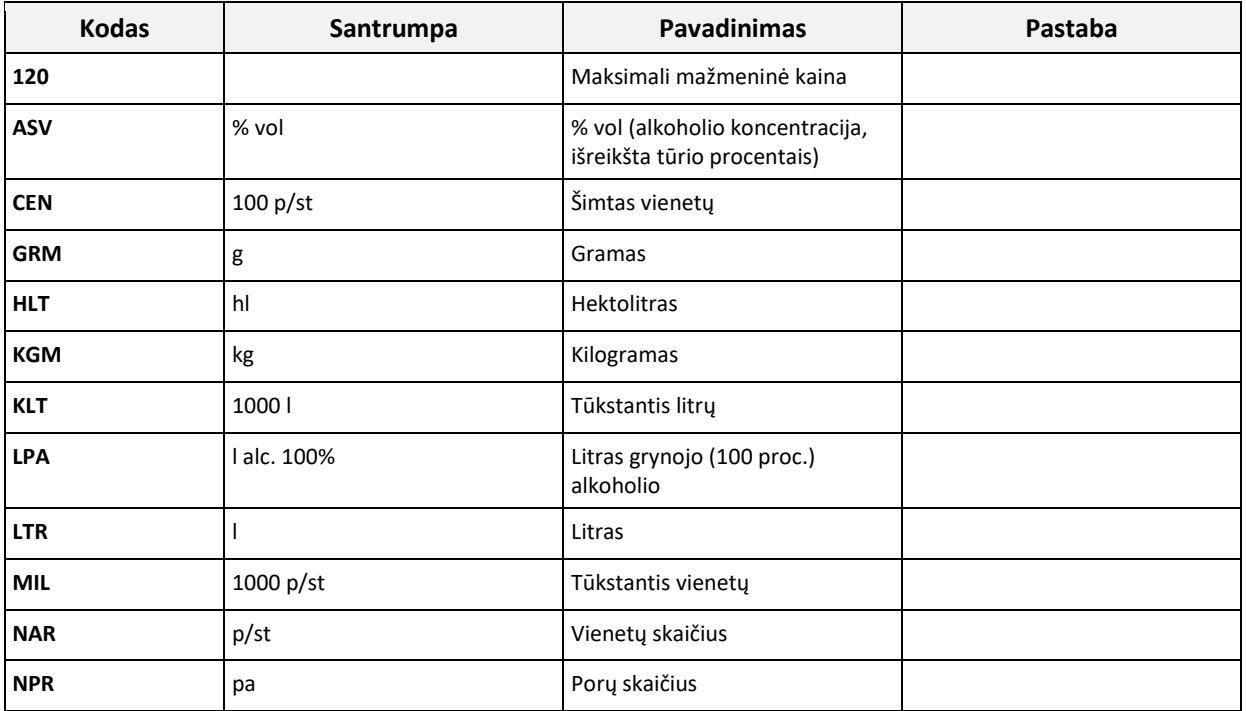

### <span id="page-42-0"></span>7.2.2. ES TERITORIJOS, PVM GRĄŽINIMO TIKSLU LAIKOMOS TREČIOSIOMIS ŠALIMIS

Klasifikatorius naudojamas WS metodo getInfoOnExportedGoods struktūrose. Klasifikatorius parengtas vadovaujantis Lietuvos Respublikos finansų ministro 2004 m. kovo 2 d. įsakymu Nr. 1K-069 (Lietuvos Respublikos finansų ministro 2019 m. gegužės 23 d. įsakymo Nr. 1K-165 redakcija) patvirtintu teritorijų, kurios PVM tikslais laikomos trečiosiomis teritorijomis, sąrašu.

Klasifikatoriaus reikšmės:

LENTELĖ 7-4

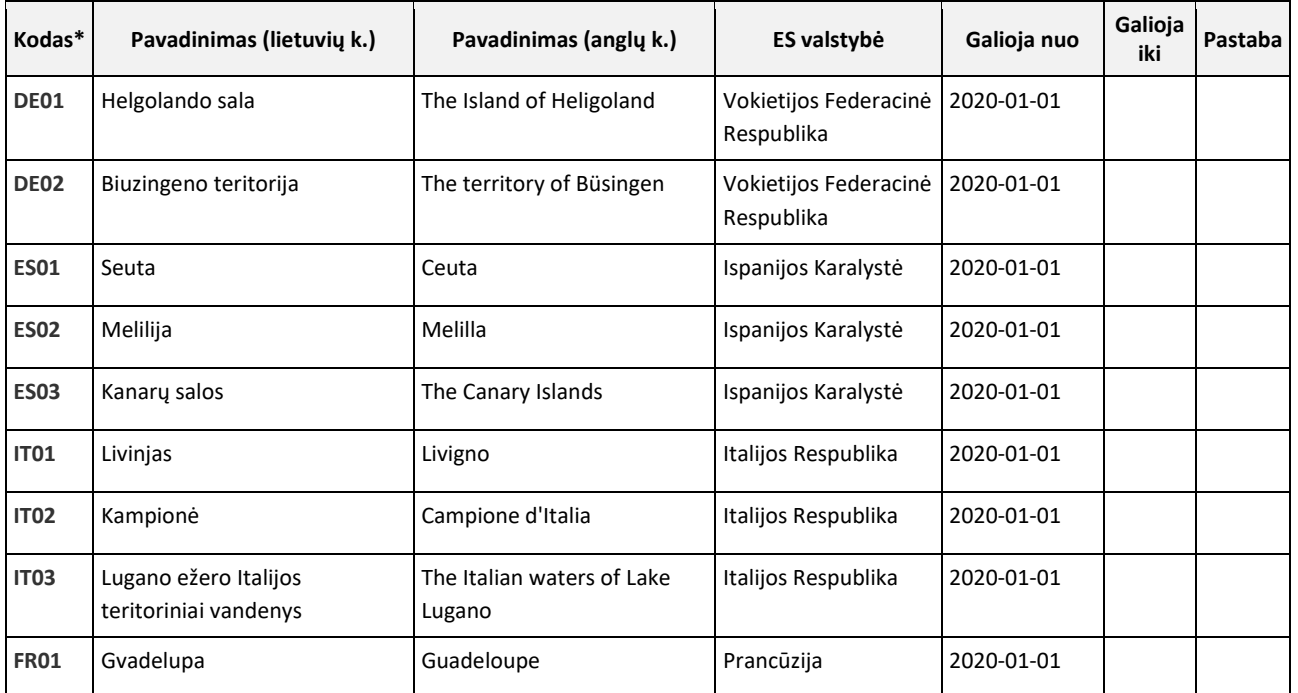

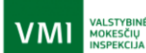

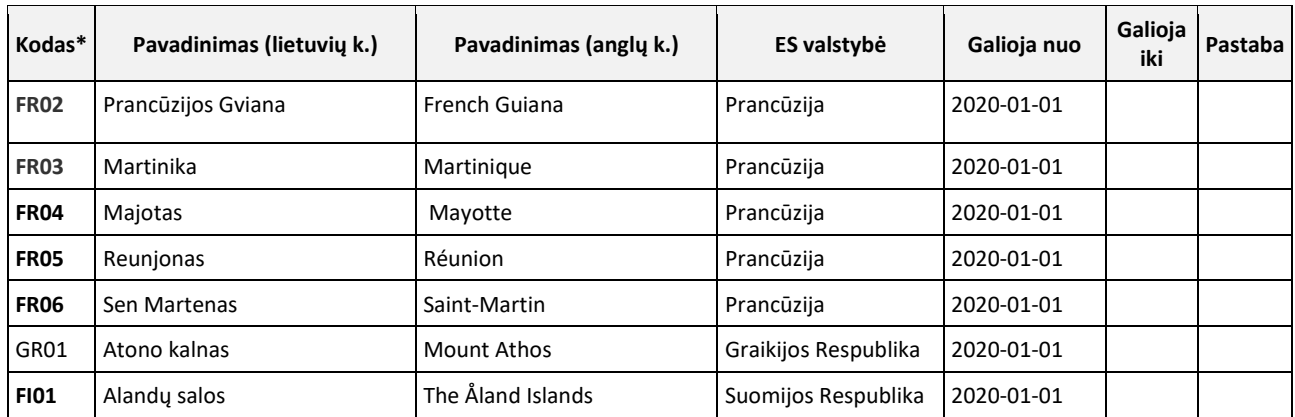

\* Tai VMI PVM grąžinimo užsienio keleiviams deklaracijų pildymui suteiktas kodas.

# <span id="page-43-0"></span>7.2.3. GALIMYBĖS ATLIKTI PVM GRĄŽINIMĄ VERTINIMO SĄLYGOS

Klasifikatorius naudojamas WS metodo getInfoOnExportedGoods struktūroje.

Tikrinamos šios sąlygos (taisyklės):

LENTELĖ 7-5

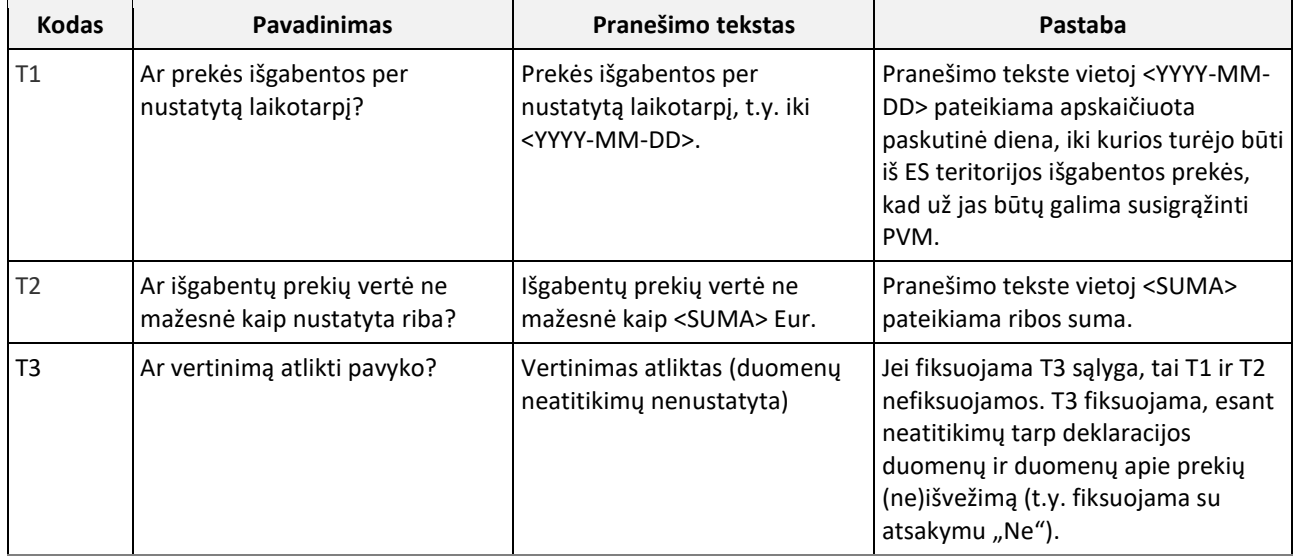

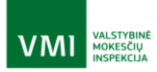

# 7.3. PVM grąžinimo užsienio keleiviui deklaracijos XML struktūros aprašymas

Šiame skyriuje aprašoma pridėtinės vertės mokesčio grąžinimo užsienio keleiviams deklaracijos (toliau – deklaracija) XML schema. Deklaracijas pildys ir teiks Valstybinei mokesčių inspekcijai prie Lietuvos Respublikos finansų ministerijos (toliau – VMI) prekes užsienio keleiviams pardavę prekybininkai arba juos atstovaujantys tarpininkai. Skyriuje aprašyta struktūra nurodoma žiniatinklio paslaugos metodo submitDeclaration užklausos elemente submitDeclarationRequest/Declaration.

Žymėjimai

Elemento formatas "Struktūrinis" nurodo, kad elementą sudaro kiti elementai, aprašyti tolesnėse lentelės eilutėse.

Elemento formate nurodyti paprastieji duomenų tipai aprašyti skyriuje "Paprastieji duomenų tipai".

Privalomumo paaiškinimas:

T – elementas privalomas;

T\* - elementas privalo būti pateiktas, užpildytas, jei pateiktas struktūrinis elementas, kurio dalis jis yra;

<span id="page-44-0"></span>N – elementas neprivalomas.

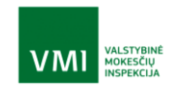

### 7.3.1. PAGRINDINĖS XML DALYS

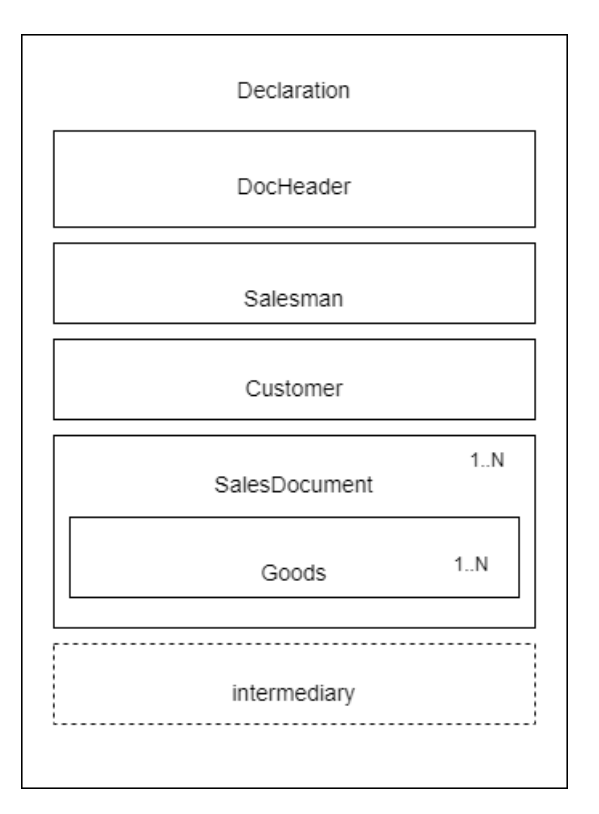

<span id="page-45-0"></span>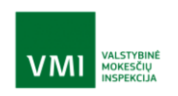

## 7.3.2. ELEMENTO "DOCHEADER" STRUKTŪRA

LENTELĖ 7-6 DOCHEADER

<span id="page-46-0"></span>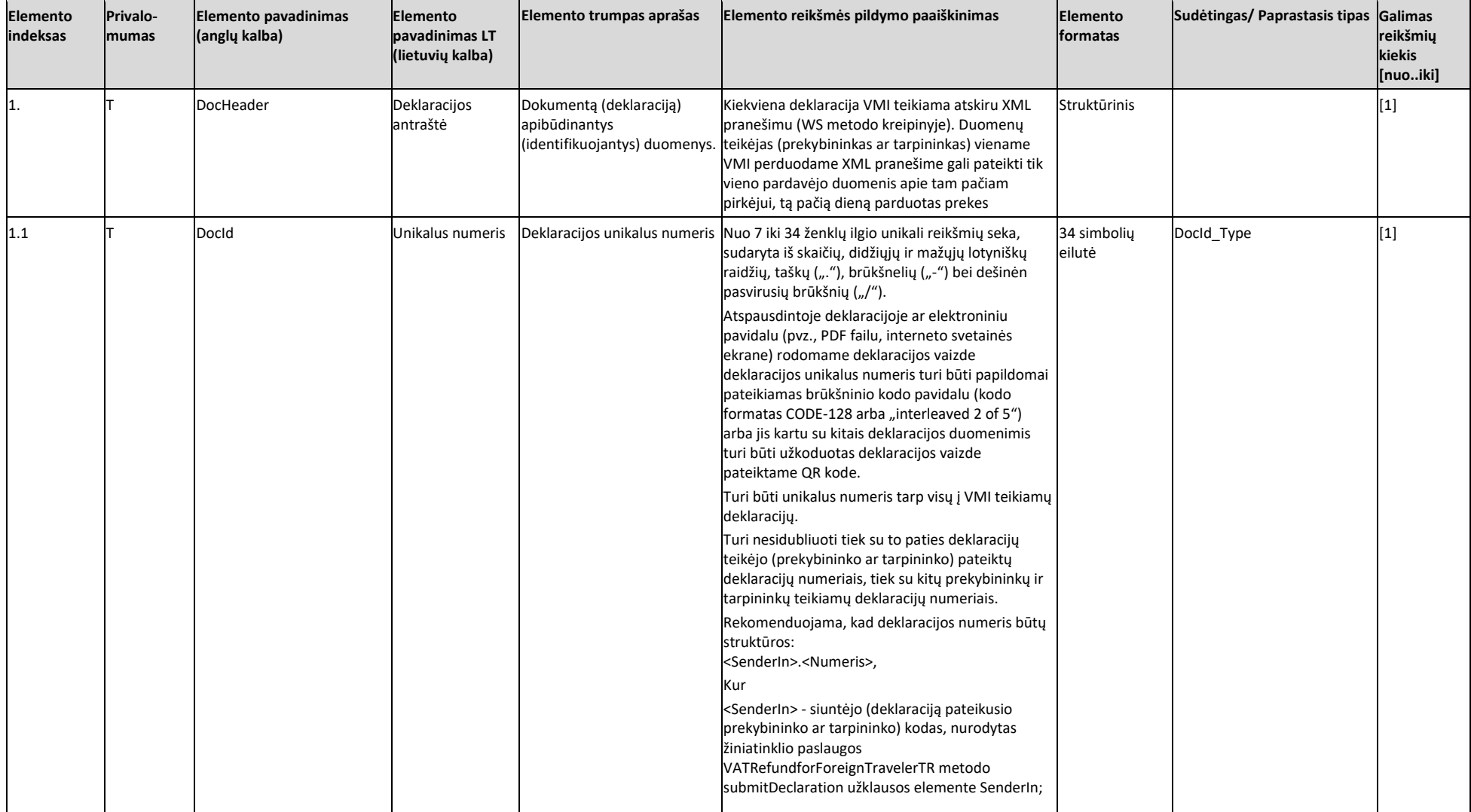

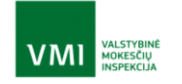

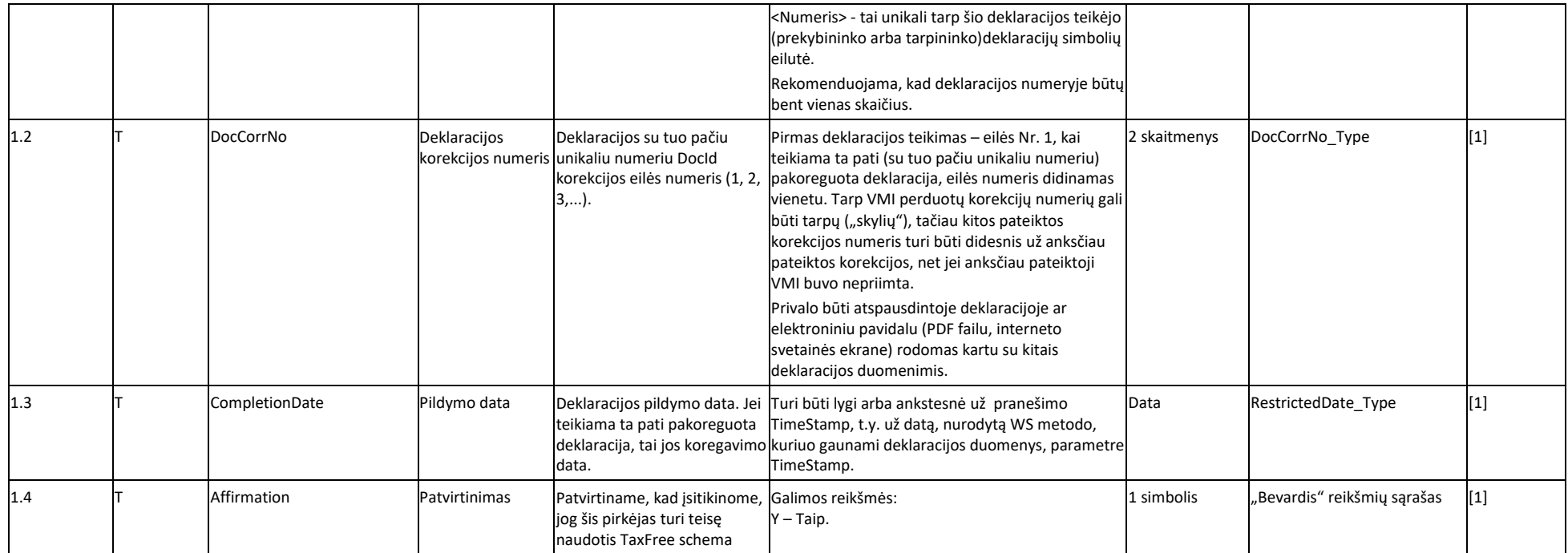

# 7.3.3. ELEMENTO "SALESMAN" STRUKTŪRA

LENTELĖ 7-7 SALESMAN

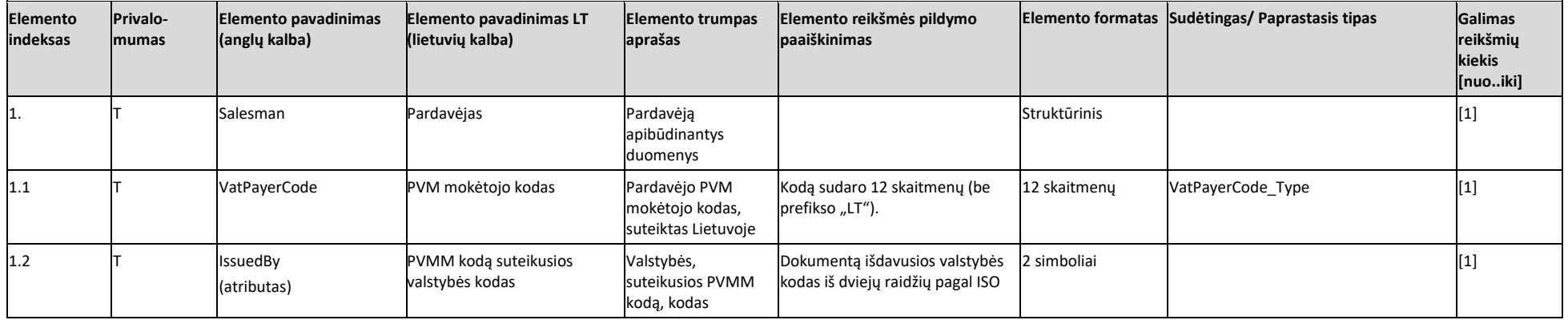

<span id="page-47-0"></span>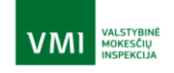

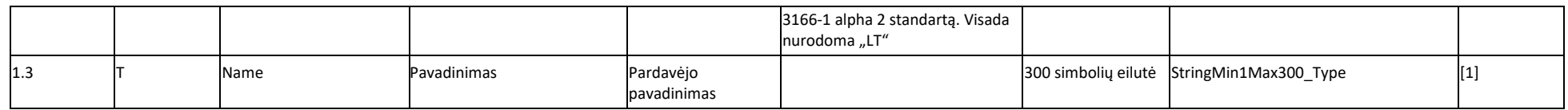

# 7.3.4. ELEMENTO "CUSTOMER" STRUKTŪRA

LENTELĖ 7-8 CUSTOMER

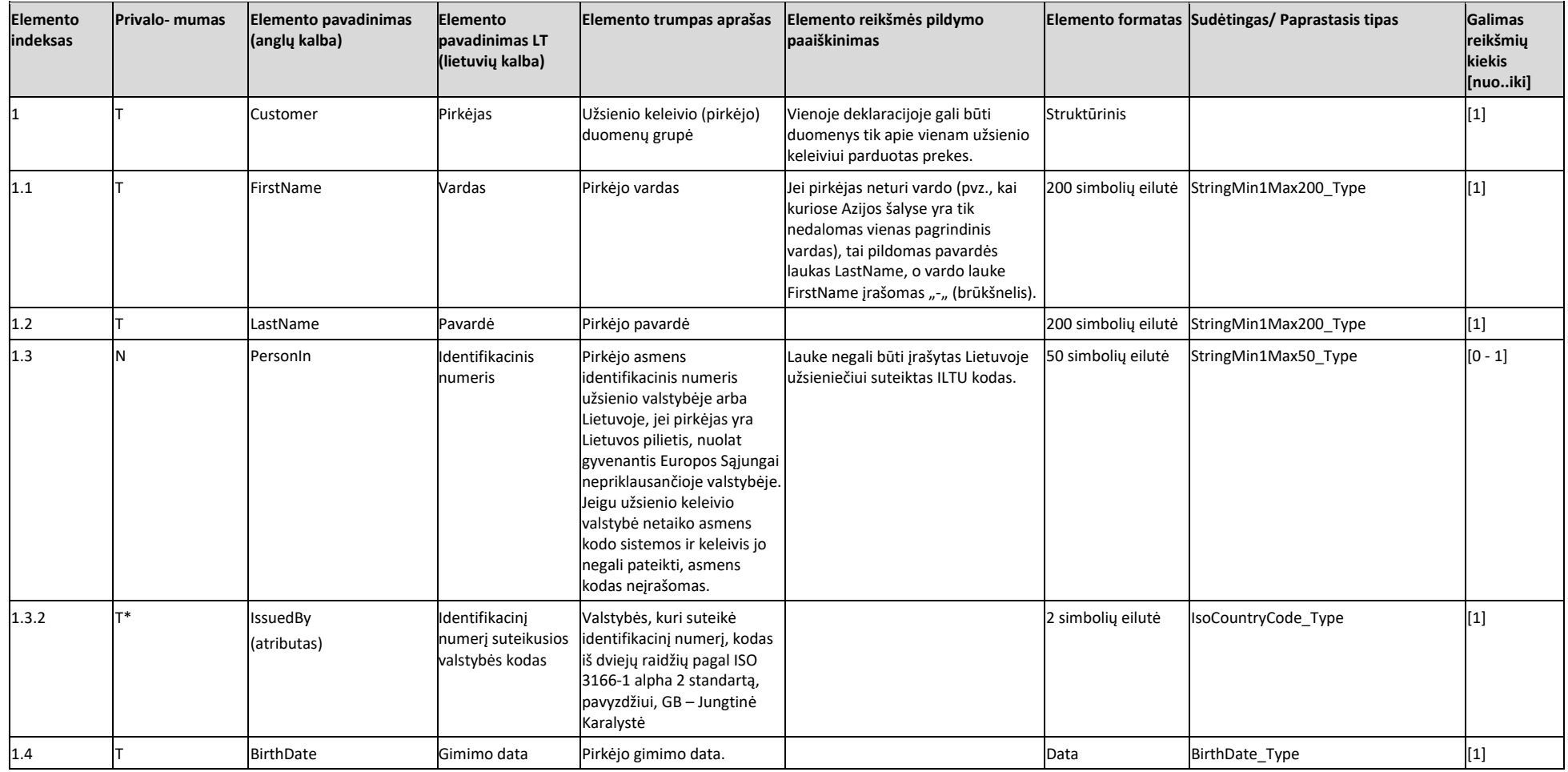

<span id="page-48-0"></span>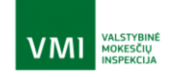

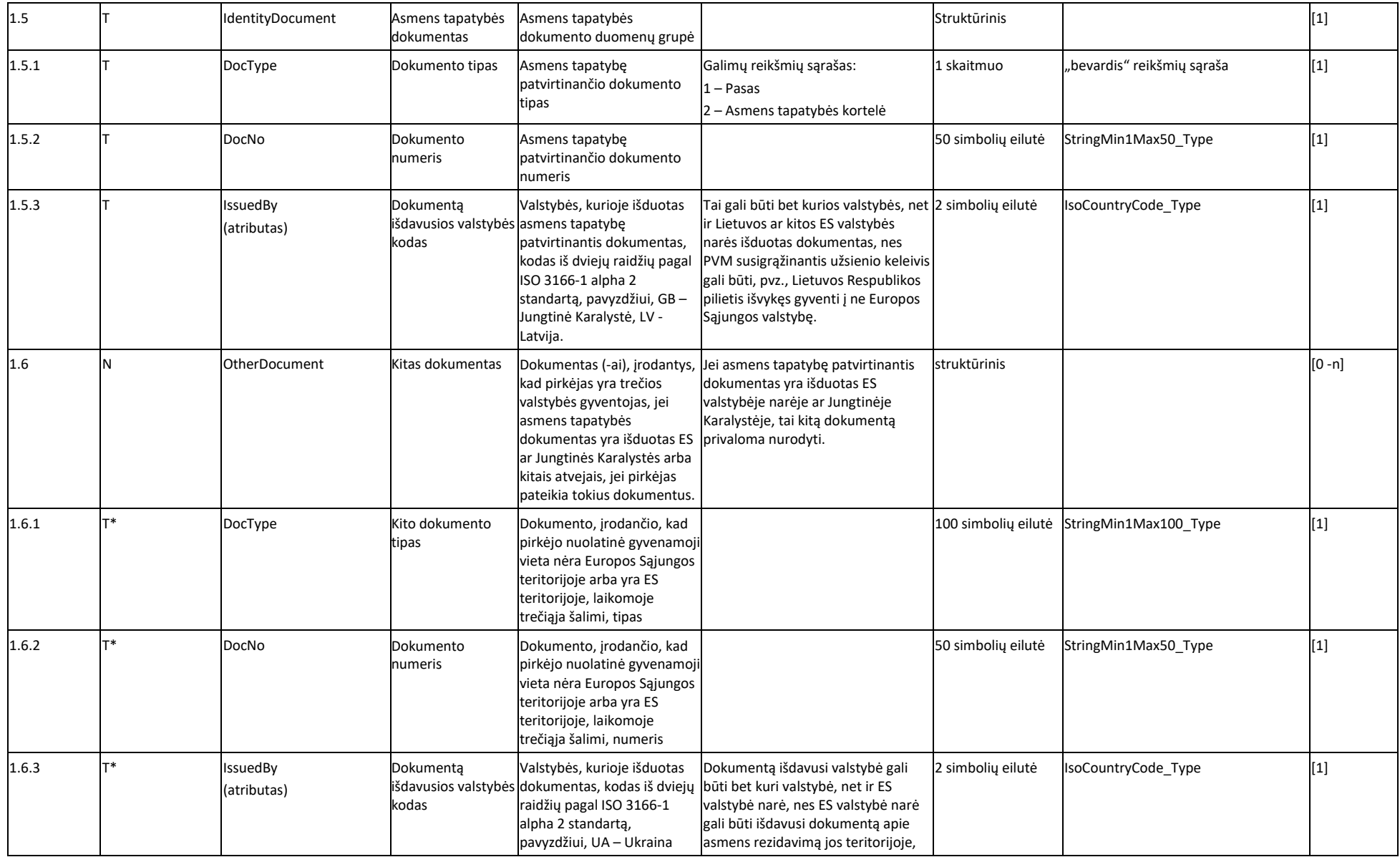

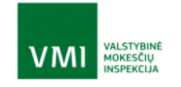

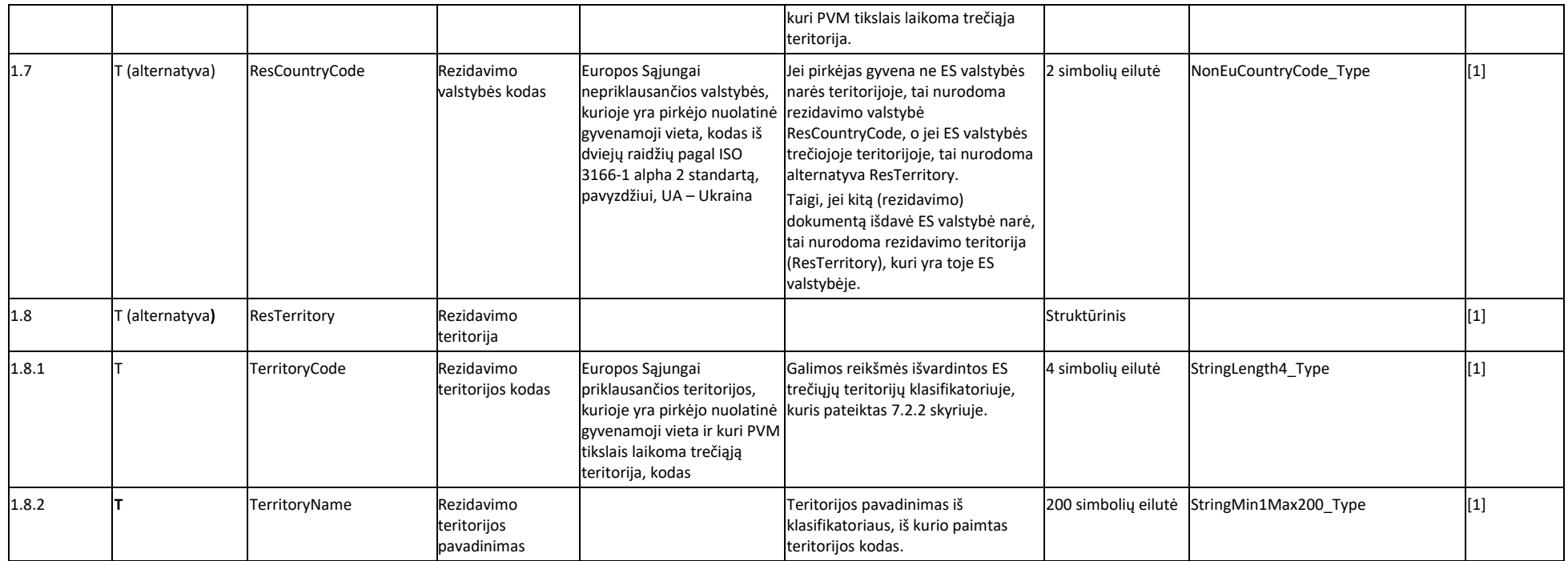

## 7.3.5. ELEMENTO "SALESDOCUMENT" STRUKTŪRA

LENTELĖ 7-9 SALESDOCUMENT

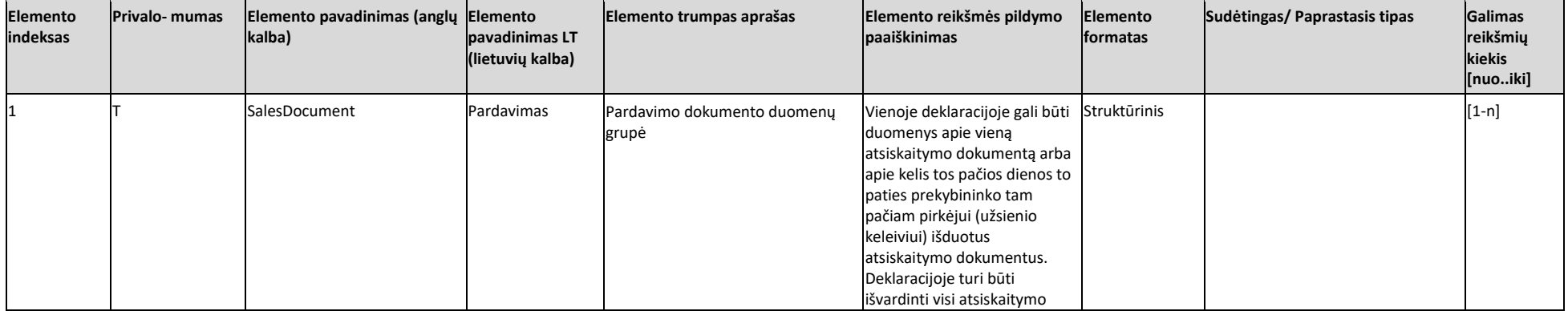

<span id="page-50-0"></span>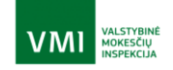

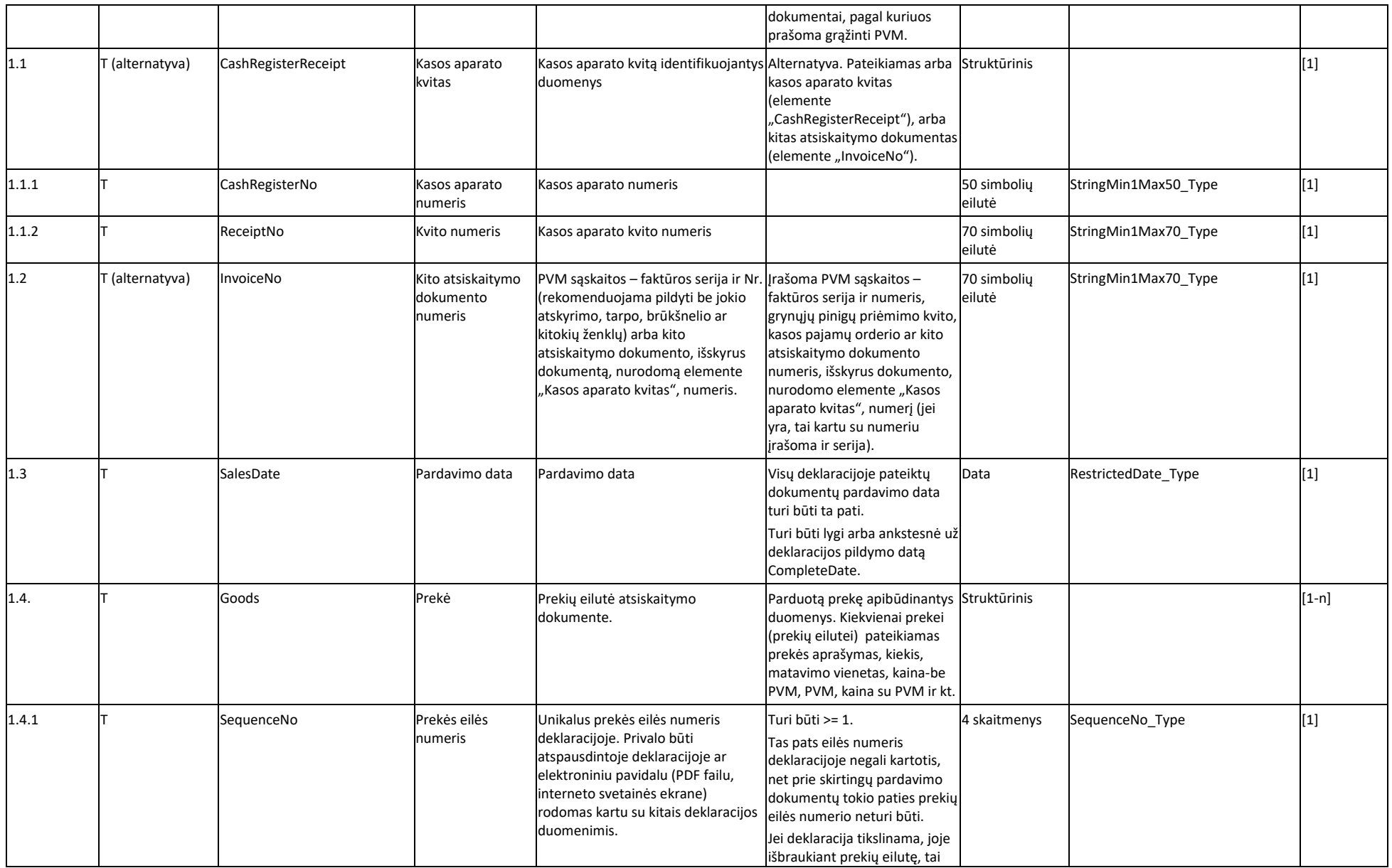

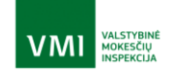

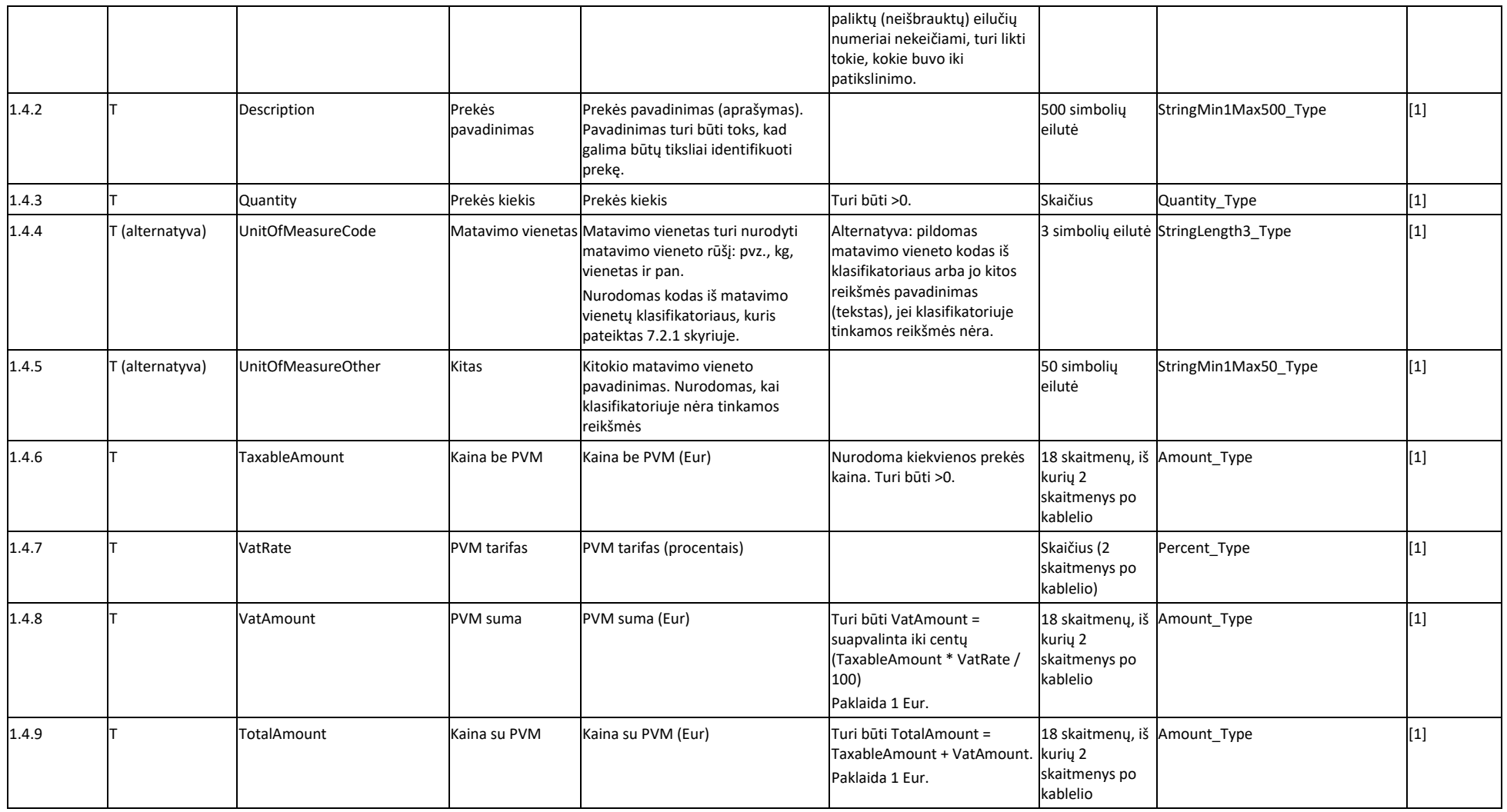

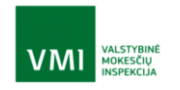

# 7.3.6. ELEMENTO "INTERMEDIARY" STRUKTŪRA

LENTELĖ 7-10 INTERMEDIARY

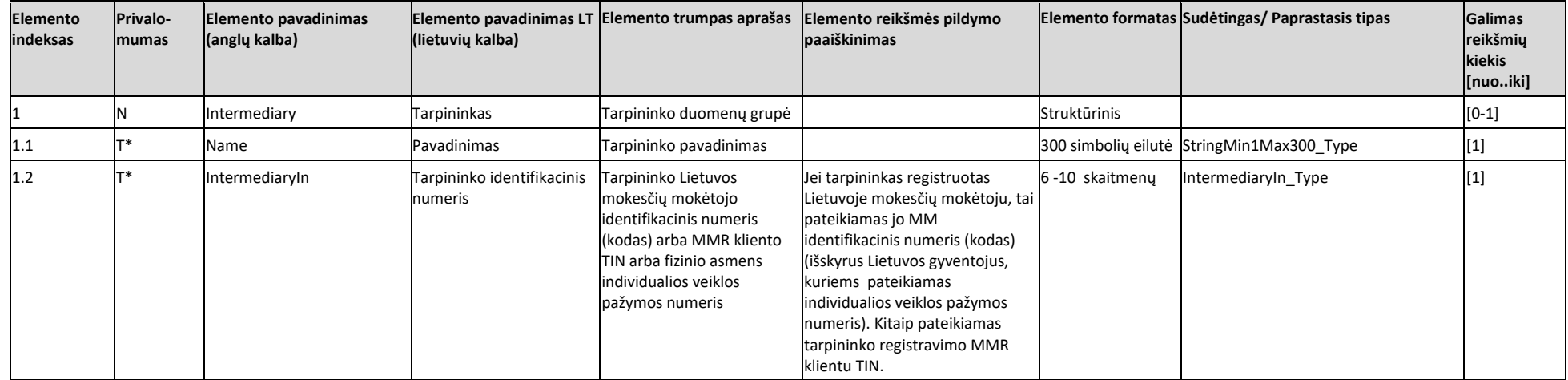

#### 7.3.7. PAPRASTIEJI DUOMENŲ TIPAI

<span id="page-53-0"></span>LENTELĖ 7-11 PAPRASTIEJI DUOMENŲ TIPAI

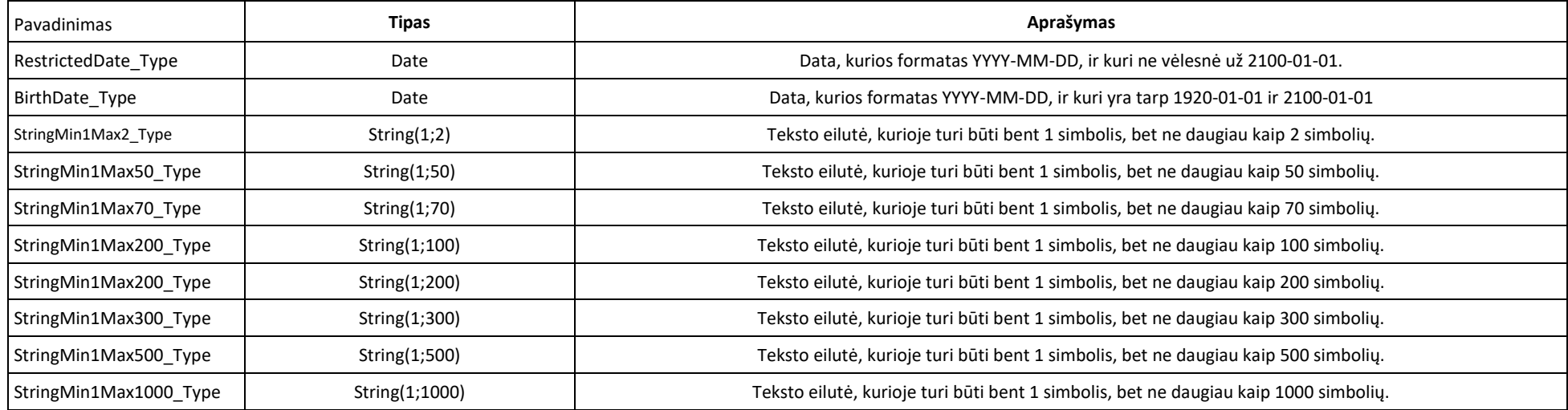

<span id="page-53-1"></span>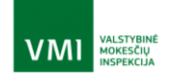

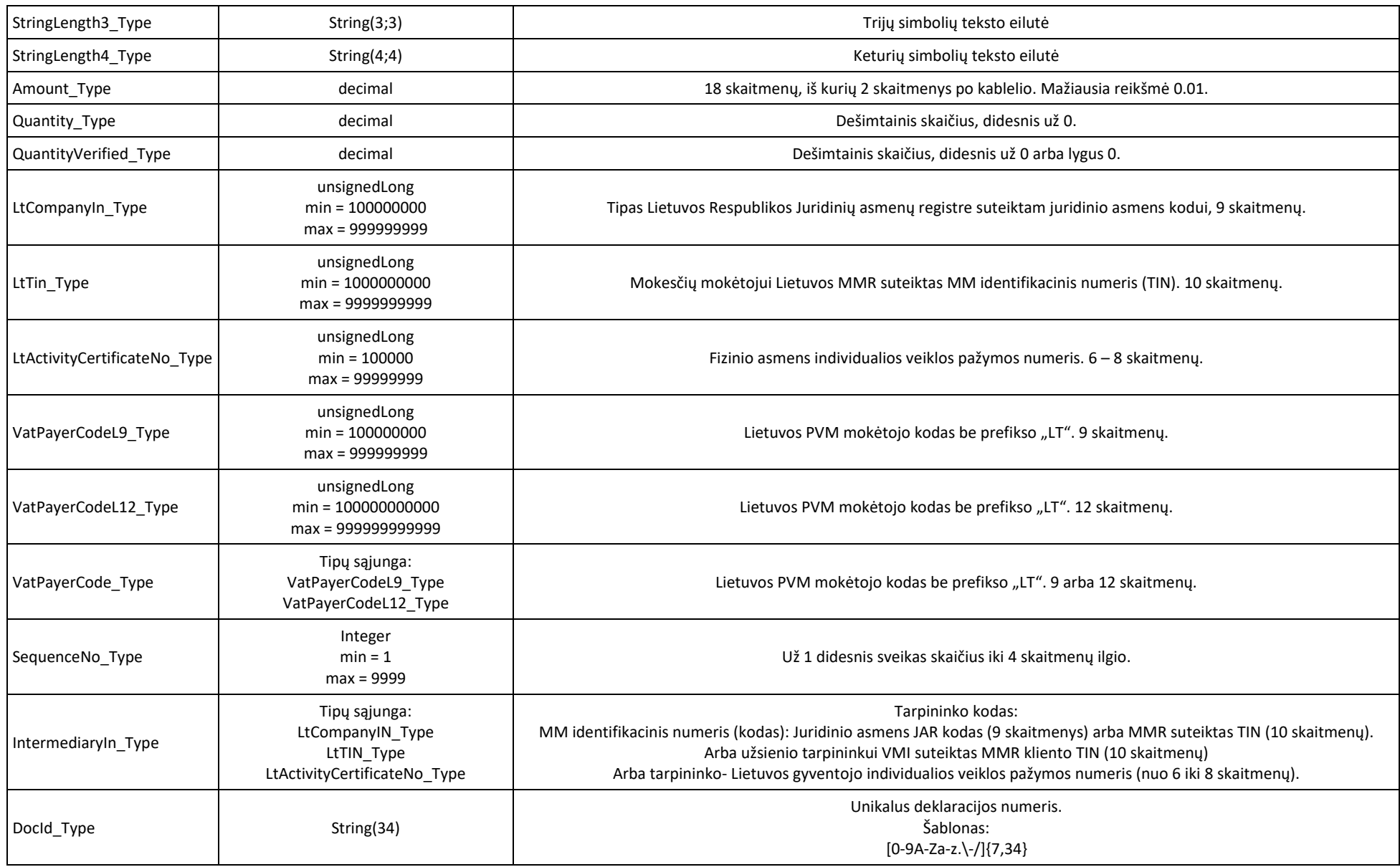

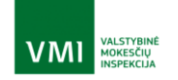

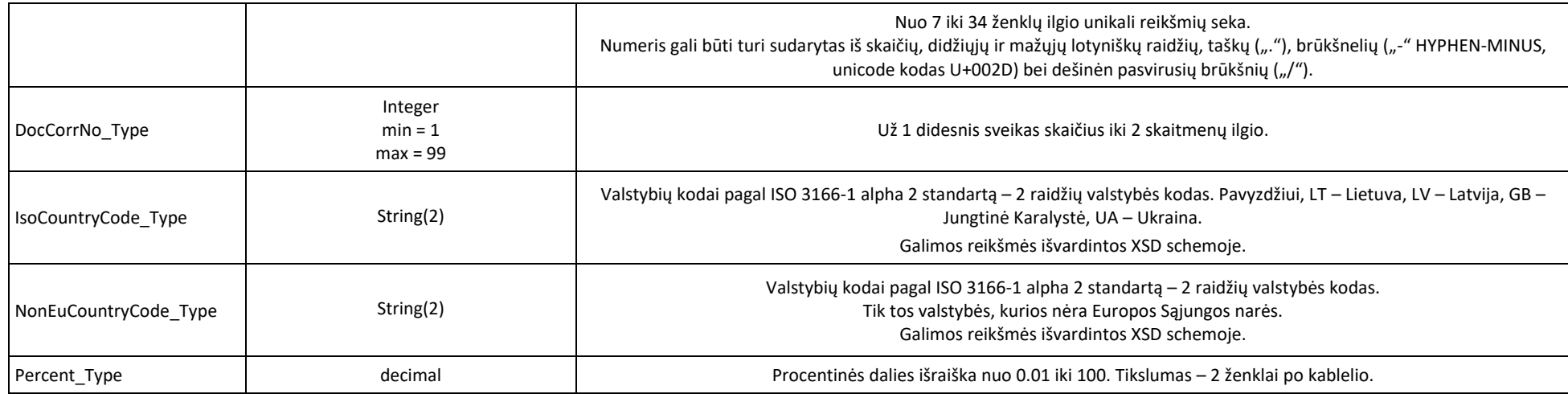

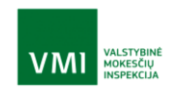

# <span id="page-56-0"></span>7.4. Užklausų XML pavyzdžiai

#### **submitDeclarationRequest:**

```
<soapenv:Envelope xmlns:soapenv="http://schemas.xmlsoap.org/soap/envelope/" 
xmlns:tfv="TFVATRefundforForeignTravelerTR" xmlns:tfd="TFDeclaration">
  <soapenv:Header/>
  <soapenv:Body><tfv:submitDeclarationRequest>
      <tfv:RequestId>?</tfv:RequestId>
      <tfv:TimeStamp>?</tfv:TimeStamp>
     <tfv:SenderIn>?</tfv:SenderIn>
      <tfv:Situation>?</tfv:Situation>
      <tfv:Declaration>
       <tfd:DocHeader>
         <tfd:DocId>?</tfd:DocId>
         <tfd:DocCorrNo>?</tfd:DocCorrNo>
         <tfd:CompletionDate>?</tfd:CompletionDate>
         <tfd:Affirmation>?</tfd:Affirmation>
       </tfd:DocHeader>
       <tfd:Salesman>
         <tfd:VatPayerCode issuedBy="LT">?</tfd:VatPayerCode>
         <tfd:Name>?</tfd:Name>
       </tfd:Salesman>
       <tfd:Customer>
         <tfd:FirstName>?</tfd:FirstName>
         <tfd:LastName>?</tfd:LastName>
       <!--Optional:-->
        <tfd:PersonIn issuedBy="?">?</tfd:PersonIn>
         <tfd:BirthDate>?</tfd:BirthDate>
         <tfd:IdentityDocument>
          <tfd:DocType>?</tfd:DocType>
           <tfd:DocNo issuedBy="?">?</tfd:DocNo>
         </tfd:IdentityDocument>
         <!--Zero or more repetitions:-->
         <tfd:OtherDocument>
           <tfd:DocType>?</tfd:DocType>
           <tfd:DocNo issuedBy="?">?</tfd:DocNo>
         </tfd:OtherDocument>
         <!--You have a CHOICE of the next 2 items at this level-->
         <tfd:ResCountryCode>?</tfd:ResCountryCode>
         <tfd:ResTerritory>
           <tfd:TerritoryCode>?</tfd:TerritoryCode>
           <tfd:TerritoryName>?</tfd:TerritoryName>
         </tfd:ResTerritory>
       </tfd:Customer>
       <!--1 or more repetitions:-->
       <tfd:SalesDocument>
         <!--You have a CHOICE of the next 2 items at this level-->
         <tfd:CashRegisterReceipt>
           <tfd:CashRegisterNo>?</tfd:CashRegisterNo>
           <tfd:ReceiptNo>?</tfd:ReceiptNo>
         </tfd:CashRegisterReceipt>
         <tfd:InvoiceNo>?</tfd:InvoiceNo>
         <tfd:SalesDate>?</tfd:SalesDate>
         <!--1 or more repetitions:-->
         <tfd:Goods>
           <tfd:SequenceNo>?</tfd:SequenceNo>
```
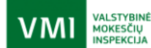

 <tfd:Description>?</tfd:Description> <tfd:Quantity>?</tfd:Quantity> <!--You have a CHOICE of the next 2 items at this level--> <tfd:UnitOfMeasureCode>?</tfd:UnitOfMeasureCode> <tfd:UnitOfMeasureOther>?</tfd:UnitOfMeasureOther> <tfd:TaxableAmount>?</tfd:TaxableAmount> <tfd:VatRate>?</tfd:VatRate> <tfd:VatAmount>?</tfd:VatAmount> <tfd:TotalAmount>?</tfd:TotalAmount> </tfd:Goods> </tfd:SalesDocument> <!--Optional:--> <tfd:Intermediary> <tfd:IntermediaryIn>?</tfd:IntermediaryIn> <tfd:Name>?</tfd:Name> </tfd:Intermediary> </tfv:Declaration> </tfv:submitDeclarationRequest> </soapenv:Body> </soapenv:Envelope>

#### **submitDeclarationResponse:**

```
soap:Envelope xmlns:soap="http://www.w3.org/2003/05/soap-envelope" 
xmlns:tfv="TFVATRefundforForeignTravelerTR">
   <soap:Header/>
   <soap:Body>
    <tfv:submitDeclarationResponse>
      <tfv:ResultStatus>?</tfv:ResultStatus>
      <tfv:ResultDate>?</tfv:ResultDate>
      <!--Optional:-->
      <tfv:TransmissionID>?</tfv:TransmissionID>
      <!--Optional:-->
      <tfv:Errors>
       <!--1 or more repetitions:-->
       <tfv:Error>
         <tfv:SequenceNumber>?</tfv:SequenceNumber>
         <tfv:ErrorCode>?</tfv:ErrorCode>
         <tfv:Description>?</tfv:Description>
      <!--Optional:-->
         <tfv:Details>?</tfv:Details>
      </tfv:Error>
     </tfv:Errors>
      <!--Optional:-->
      <tfv:DeclarationState>?</tfv:DeclarationState>
    </tfv:submitDeclarationResponse>
   </soap:Body>
</soap:Envelope>
```
#### **cancelDeclarationRequest:**

```
<soapenv:Envelope xmlns:soapenv="http://schemas.xmlsoap.org/soap/envelope/" 
xmlns:tfv="TFVATRefundforForeignTravelerTR">
  <soapenv:Header/>
  <soapenv:Body>
    <tfv:cancelDeclarationRequest>
     <tfv:RequestId>?</tfv:RequestId>
```
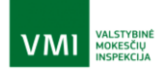

 <tfv:TimeStamp>?</tfv:TimeStamp> <tfv:SenderIn>?</tfv:SenderIn> <tfv:DocId>?</tfv:DocId> </tfv:cancelDeclarationRequest> </soapenv:Body> </soapenv:Envelope>

#### **cancelDeclarationResponse:**

<SOAP-ENV:Envelope xmlns:SOAP-ENV=["http://schemas.xmlsoap.org/soap/envelope/"](http://schemas.xmlsoap.org/soap/envelope/)> <SOAP-ENV:Header/> <SOAP-ENV:Body> < tfv:cancelDeclarationResponse xmlns: tfv ="TFVATRefundforForeignTravelerTR"> <tfv:ResultStatus>?</tfv:ResultStatus> <tfv:ResultDate>?</tfv:ResultDate> <!--Optional:--> <tfv:Frrors> <!--1 or more repetitions:--> <tfv:Error> <tfv:SequenceNumber>?</tfv:SequenceNumber> <tfv:ErrorCode>?</tfv:ErrorCode> <tfv:Description>?</tfv:Description> <!--Optional:--> <tfv:Details>?</tfv:Details> </tfv:Error> </tfv:Errors> </ tfv:cancelDeclarationResponse> </SOAP-ENV:Body> </SOAP-ENV:Envelope>

### **queryDeclarationsRequest:**

```
<soapenv:Envelope xmlns:soapenv="http://schemas.xmlsoap.org/soap/envelope/" 
xmlns:tfv="TFVATRefundforForeignTravelerTR">
  <soapenv:Header/>
  <soapenv:Body>
    <tfv:queryDeclarationsRequest>
      <tfv:RequestId>?</tfv:RequestId>
      <tfv:TimeStamp>?</tfv:TimeStamp>
      <tfv:SenderIn>?</tfv:SenderIn>
      <tfv:Query>
       <!--Optional:-->
      <tfv:DocId>?</tfv:DocId>
       <!--Optional:-->
       <tfv:StateDateFrom>?</tfv:StateDateFrom>
       <!--Optional:-->
       <tfv:StateDateTo>?</tfv:StateDateTo>
       <!--Optional:-->
       <tfv:DeclState>?</tfv:DeclState>
      </tfv:Query>
    </tfv:queryDeclarationsRequest>
  </soapenv:Body>
</soapenv:Envelope>
```
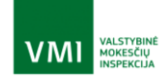

#### **queryDeclarationsResponse:**

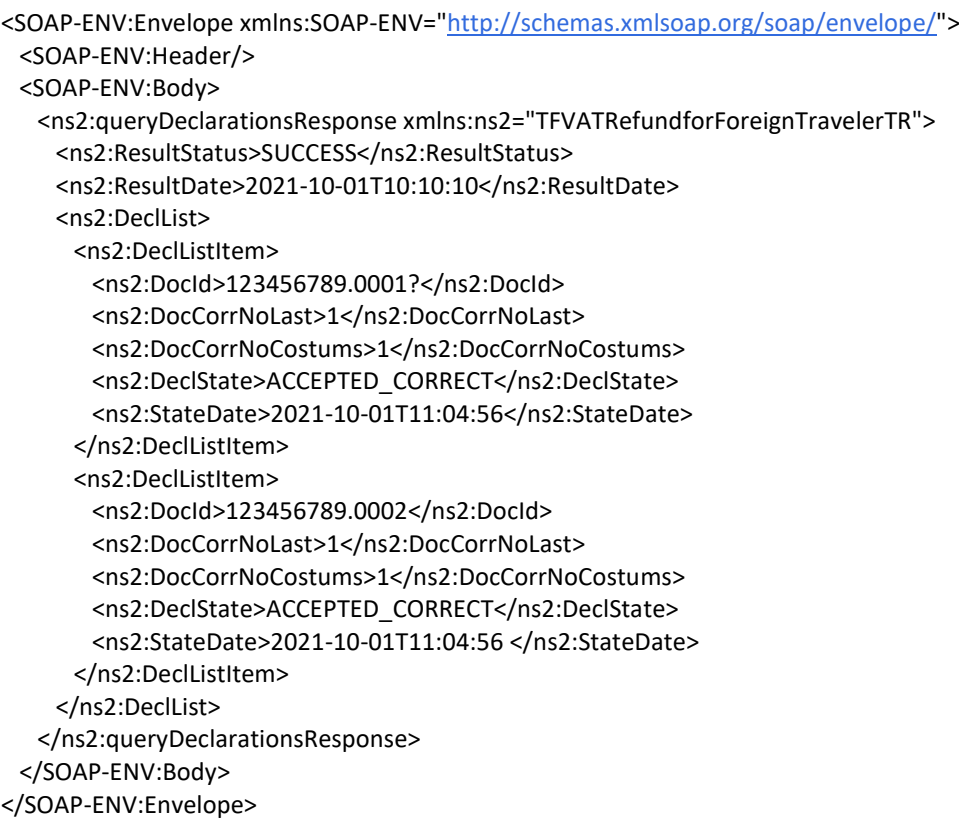

#### **getInfoOnExportedGoodsRequest:**

<soapenv:Envelope xmlns:soapenv=["http://schemas.xmlsoap.org/soap/envelope/"](http://schemas.xmlsoap.org/soap/envelope/) xmlns:tfv="TFVATRefundforForeignTravelerTR"> <soapenv:Header/> <soapenv:Body> <tfv:getInfoOnExportedGoodsRequest> <tfv:RequestId>?</tfv:RequestId> <tfv:TimeStamp>?</tfv:TimeStamp> <tfv:SenderIn>?</tfv:SenderIn> <tfv:DocId>?</tfv:DocId> </tfv:getInfoOnExportedGoodsRequest> </soapenv:Body> </soapenv:Envelope>

#### **getInfoOnExportedGoodsResponse:**

<SOAP-ENV:Envelope xmlns:SOAP-ENV=["http://schemas.xmlsoap.org/soap/envelope/"](http://schemas.xmlsoap.org/soap/envelope/)> <SOAP-ENV:Header/> <SOAP-ENV:Body> <ns2:getInfoOnExportedGoodsResponse xmlns:ns2="TFVATRefundforForeignTravelerTR"> <ns2:ResultStatus>SUCCESS</ns2:ResultStatus> <ns2:ResultDate>2021-10-03T10:10:10</ns2:ResultDate> <ns2:InfoOnExportedGoods> <ns2:STIAssessmentResults> <ns2:AssessmentDate>2021-10-02T10:59:43</ns2:AssessmentDate> <ns2:Condition> <ns2:Code>T2</ns2:Code>

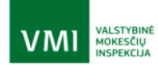

 <ns2:Description> Išgabentų prekių vertė ne mažesnė kaip 40 Eur.</ns2: Description> <ns2:Result>1</ns2:Result> </ns2:Condition> </ns2:STIAssessmentResults> <ns2:CustomsVerificationResults> <ns2:DocId>123456789.0001</ns2:DocId> <ns2:DocCorrNo>1</ns2:DocCorrNo> <ns2:VerificationDate>2021-10-01T10:59:43</ns2:VerificationDate> <ns2:VerificationResult>A1</ns2:VerificationResult> <ns2:CustomsOfficeCode>12345678</ns2:CustomsOfficeCode> <ns2:CorrectionDate>2021-10-03T11:22:35</ns2:CorrectionDate> <ns2:VerifiedGoods> <ns2:SequenceNo>1</ns2:SequenceNo> <ns2:TotalAmount>88.88</ns2:TotalAmount> <ns2:Quantity>2</ns2:QuantityVerified> <ns2:UnitOfMeasureCode>NAR</ns2:UnitOfMeasureCode> <ns2:QuantityVerified>2</ns2:QuantityVerified> </ns2:VerifiedGoods> </ns2:CustomsVerificationResults> </ns2:InfoOnExportedGoods> </ns2:getInfoOnExportedGoodsResponse> </SOAP-ENV:Body> </SOAP-ENV:Envelope>

#### **Sisteminė, nenumatyta klaida:**

<SOAP-ENV:Envelope xmlns:SOAP-ENV=["http://schemas.xmlsoap.org/soap/envelope/"](http://schemas.xmlsoap.org/soap/envelope/)> <SOAP-ENV:Header/> <SOAP-ENV:Body> <SOAP-ENV:Fault> <faultcode>SOAP-ENV:Server</faultcode> <faultstring xml:lang="en">ERROR</faultstring> <detail> <uuid> 592f7f91-013e-4fee-87d7-f88ddd7d264c</uuid> </detail> </SOAP-ENV:Fault> </SOAP-ENV:Body> </SOAP-ENV:Envelope>

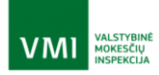